## **UNIVERSIDAD DE SAN CARLOS DE GUATEMALA**

## **ESCUELA DE CIENCIAS LINGÜÍSTICAS**

**Análisis de la Terminótica en el Trabajo de los Traductores e Intérpretes Inglés-Español / Español-Inglés**

## **LUZY ANDREA DIVAS RODAS**

# **LICENCIADA EN CIENCIAS LINGÜÍSTICAS CON ESPECIALIDAD EN TRADUCCIÓN E INTERPRETACIÓN**

Guatemala, Octubre de 2015

## **UNIVERSIDAD DE SAN CARLOS DE GUATEMALA**

## **ESCUELA DE CIENCIAS LINGÜÍSTICAS**

**Análisis de la Terminótica en el Trabajo de los Traductores e Intérpretes Inglés-Español / Español-Inglés**

 $\mathbb{Z}_0$ 

TRABAJO DE GRADUACIÓN Escuela de Ciencias Lingüísticas

POR

**LUZY ANDREA DIVAS RODAS**

## **Asesorado por: Licda. Vaglia Lisseth Linares Domínguez**

Al conferírsele el título de

**LICENCIADA EN CIENCIAS LINGÜÍSTICAS CON ESPECIALIDAD EN TRADUCCIÓN E INTERPRETACIÓN** 

Guatemala, Octubre de 2015

# UNIVERSIDAD DE SAN CARLOS DE GUATEMALA ESCUELA DE CIENCIAS LINGÜÍSTICAS

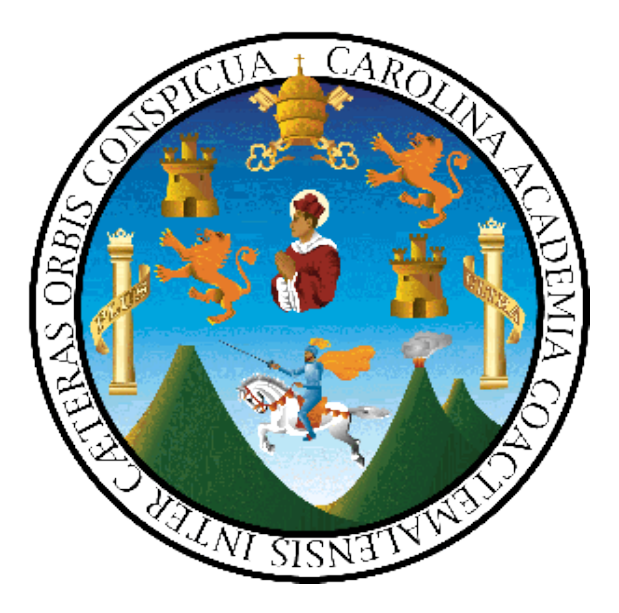

### **Rector**

Dr. Carlos Guillermo Alvarado Cerezo

### **Consejo Directivo**

DIRECTOR: Ing. José Humberto Calderón Díaz SECRETARIA ACADÉMICA: Dra. Evelyn Carolina Masaya Anleu REPRESENTANTE DOCENTE: Lic. Raúl Estuardo Ovalle González REPRESENTANTE DOCENTE: Licda. María Argelia Estrada Vásquez REPRESENTANTE ESTUDIANTIL: Tec. Hans Ludvin del Cid López Universidad de San Carlos de Guatemala

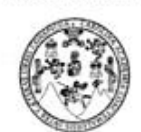

Ref. Sec. Académica LIC/ECCLL No. 005-2015

Guatemala, 22 de Octubre de 2015

Q

Escuela de Ciencias Lingüísticas **SECRETARÍA ACADÉMICA** TESIS TITULADA:

> ÁNALISIS DE LA TERMINÓTICA EN EL TRABAJO DE LOS TRADUCTORES E INTÉRPRETES INGLÉS / ESPAÑOL-INGLÉS".

#### DESARROLLADO POR LA ESTUDIANTE:

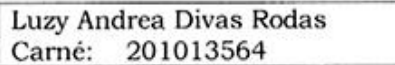

EVALUADO POR LOS PROFESIONALES:

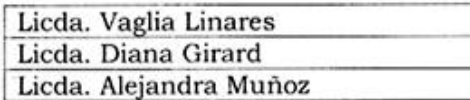

Las Autoridades y las examinadoras de la Escuela de Ciencias Lingüísticas, hacen constar que ha cumplido con las Normas y Reglamentos de la Escuela No Facultativa de Ciencias Lingüísticas de la Universidad de San Carlos de Guatemala.

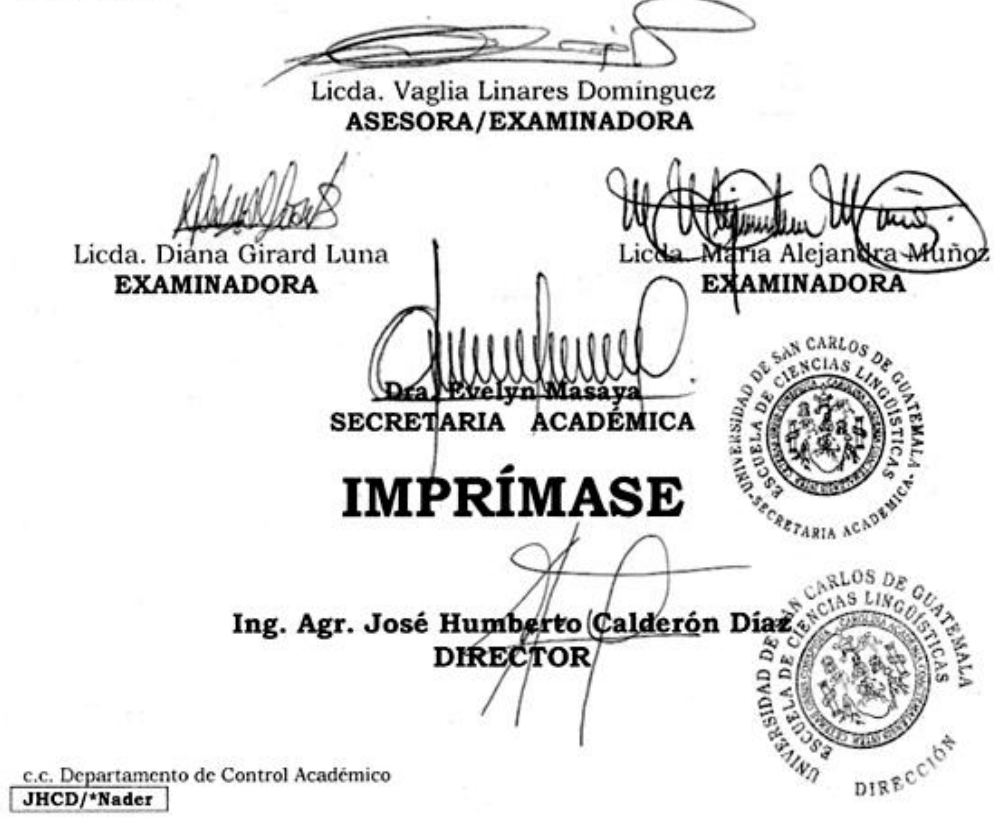

## **DEDICATORIA**

- A Dios: Por haberme dado la sabiduría y salud para lograr mis objetivos y metas en mi educación universitaria y permitirme conocer las personas adecuadas que me han apoyado a lo largo de mi estudio.
- A mis padres: Por darme la vida, estudio, creer en mí y siempre apoyarme en todo momento y darme su fortaleza para seguir adelante y motivarme a ser cada día una persona exitosa y con excelentes valores morales y éticos.
- A mi hermano: Por darme siempre su cariño, apoyo y por estar conmigo en todo momento.
- A mi novio: Por darme su amor, apoyo incondicional y siempre estar conmigo en todo momento brindándome fortaleza para nunca rendirme y ser una mujer exitosa en la vida.
- A mi familia: Por su cariño y compartir conmigo los buenos y malos momentos.
- A mis amigas: Por proporcionarme su apoyo en todo momento de mi carrera universitaria y brindarme su amistad incondicional.
- A mi asesora: Por todo su apoyo, motivación, consejos y compartir sus conocimientos para realizar la presente tesis y ser una persona muy dedicada a la enseñanza y formación profesional.

A mis

profesores: Por compartir sus conocimientos para mi formación profesional.

A: La Escuela de Ciencias Lingüísticas de la Universidad de San Carlos de Guatemala por permitir y abrir sus puertas para mi desarrollo profesional.

# **ÍNDICE**

<span id="page-5-0"></span>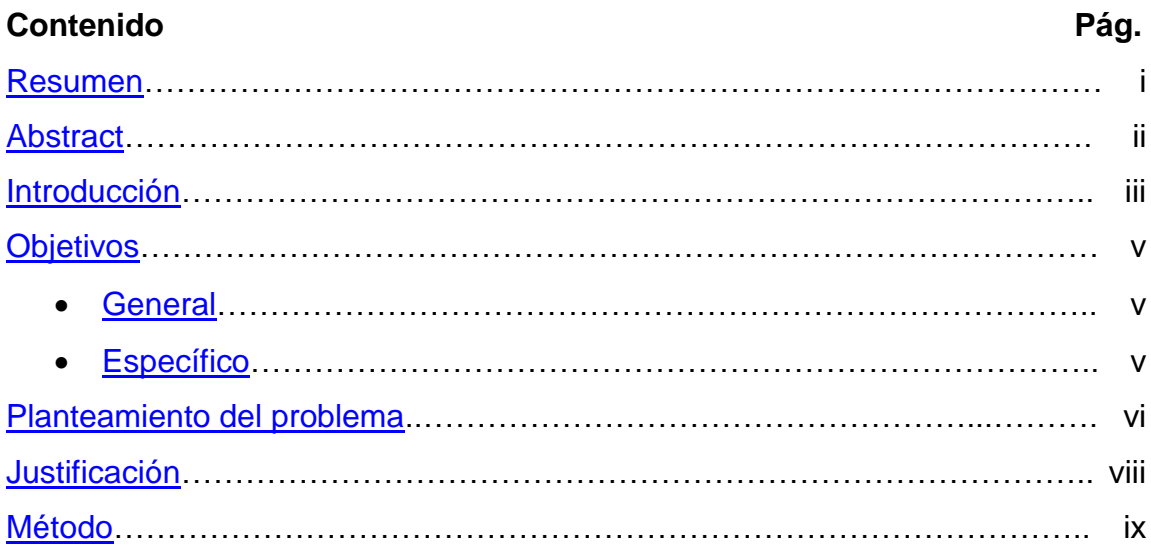

# **[CAPÍTULO I](#page-20-0)**

# **1. GENERALIDADES RELACIONADAS A LA TERMINÓTICA**

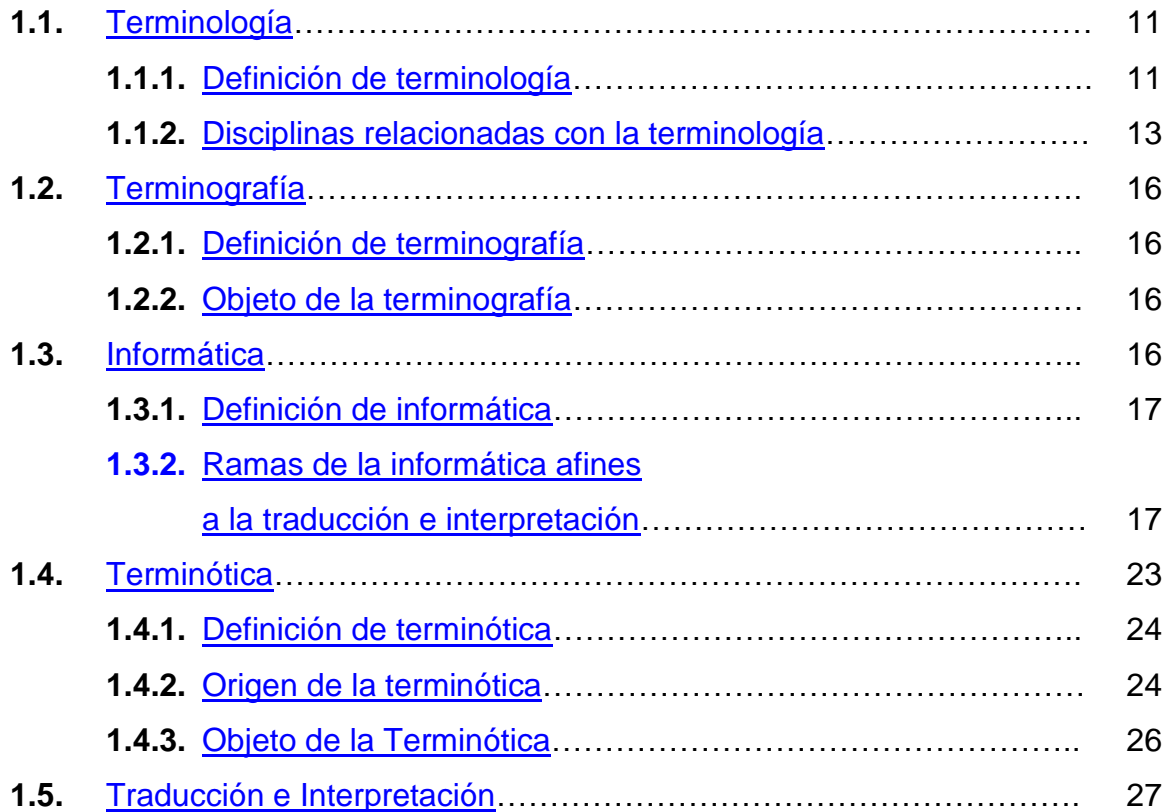

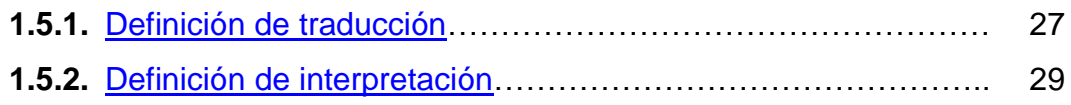

# **[CAPÍTULO II](#page-40-0)**

# **2. HERRAMIENTAS TECNOLÓGICAS DE LA TRADUCCIÓN E INTERPRETACIÓN**

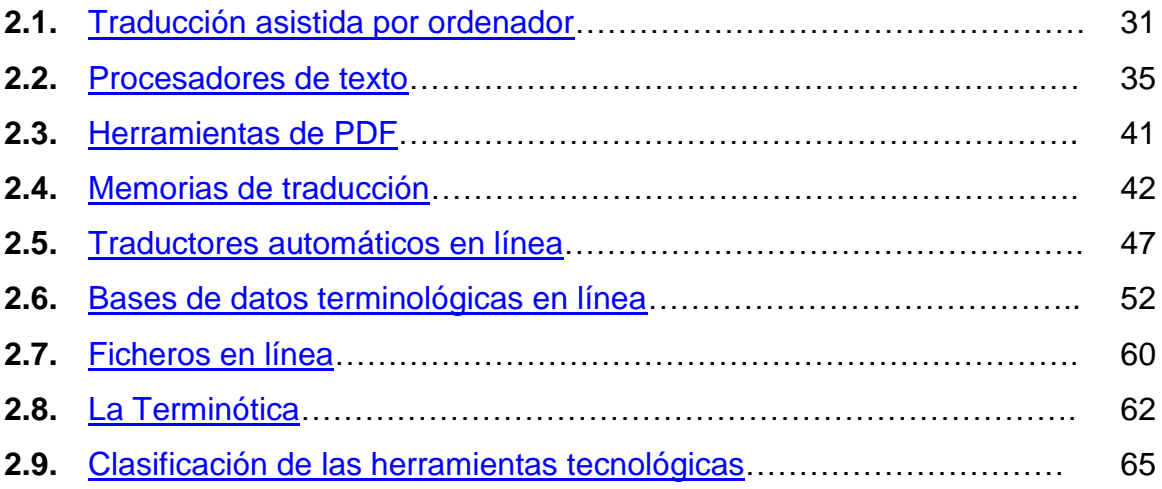

# **[CAPÍTULO III](#page-77-0)**

## **3. PROGRAMAS DE TERMINÓTICA**

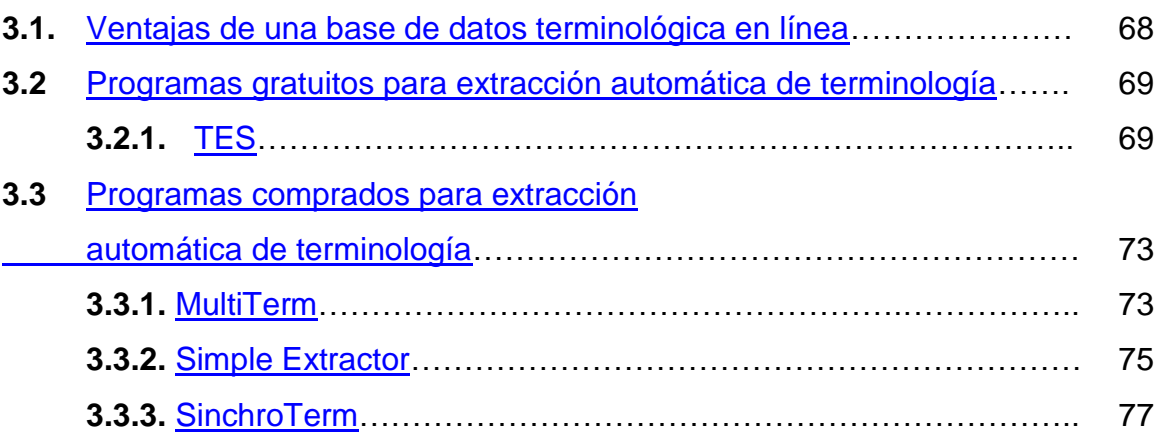

## **[CAPÍTULO IV](#page-88-0)**

# **4. LA TERMINÓTICA EN LA FORMACIÓN ACADÉMICA DE LOS TRADUCTORES E INTÉRPRETES**

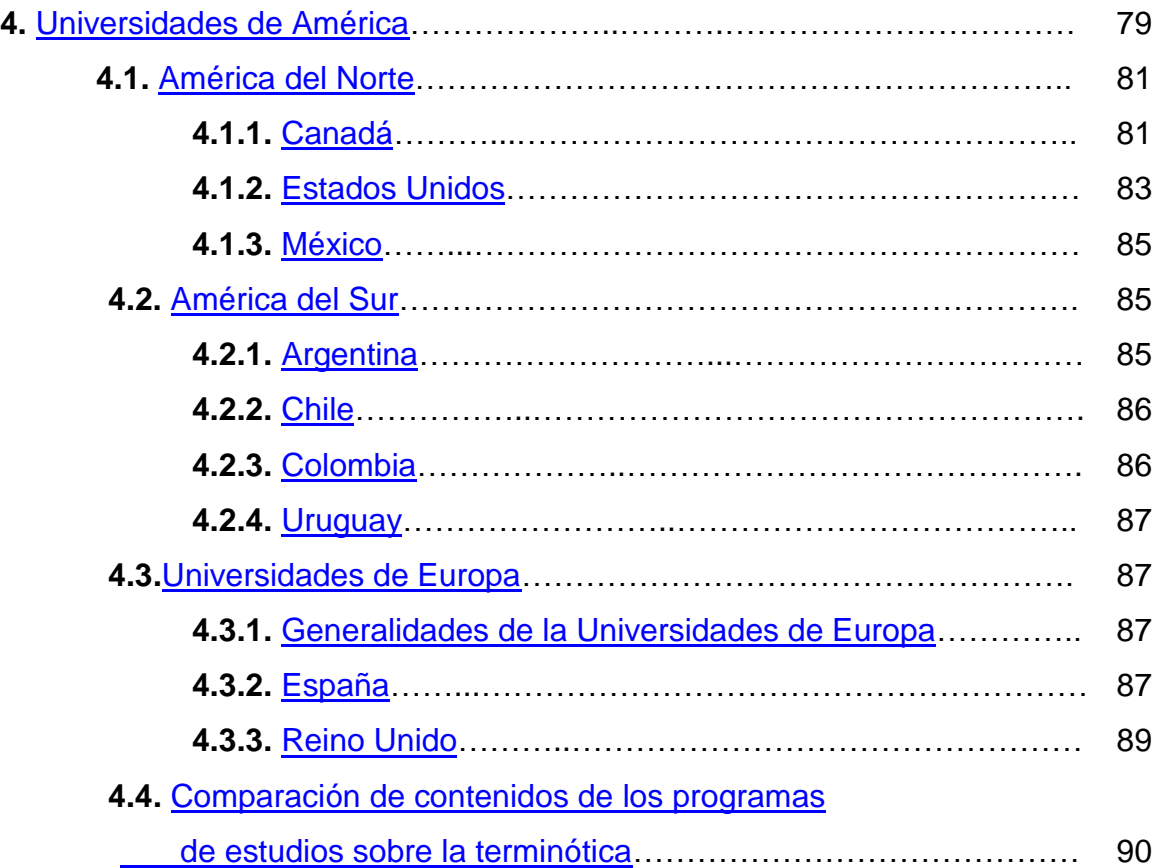

# **[CAPÍTULO V](#page-105-0)**

# **5. LA TERMINÓTICA APLICADA AL TRABAJO DE LOS TRADUCTORES E INTÉRPRETES**

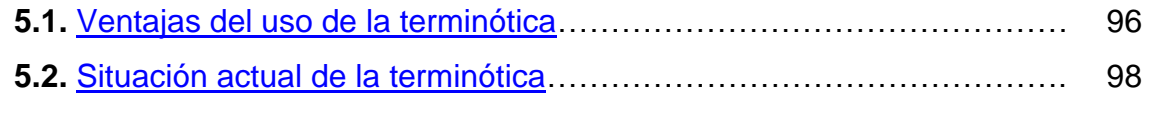

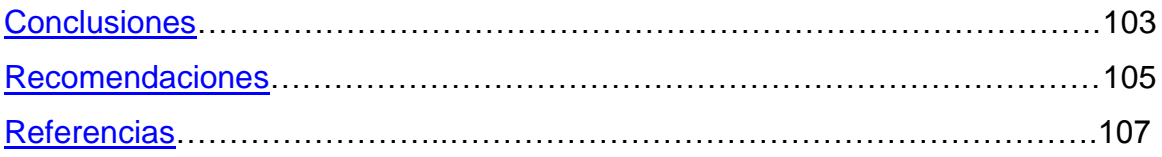

# **ÍNDICE DE GRÁFICOS**

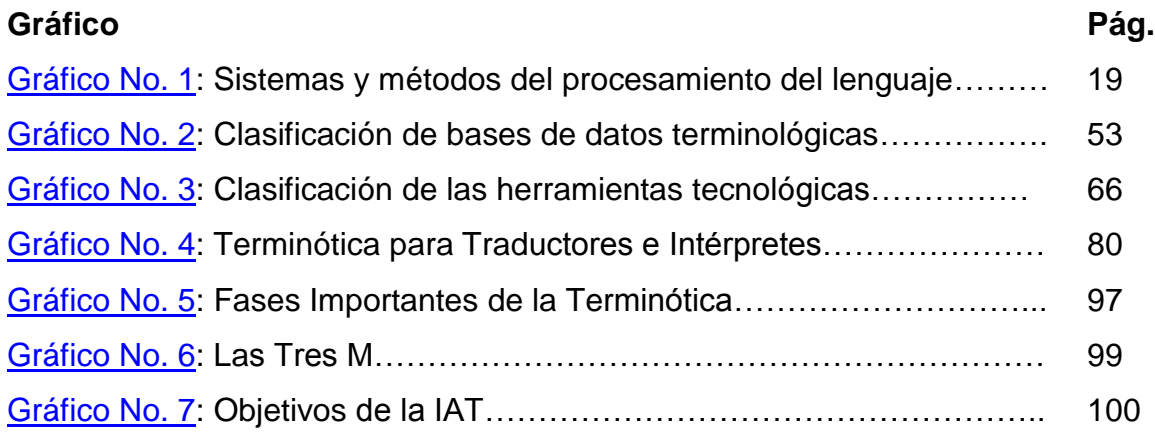

# **ÍNDICE DE TABLAS**

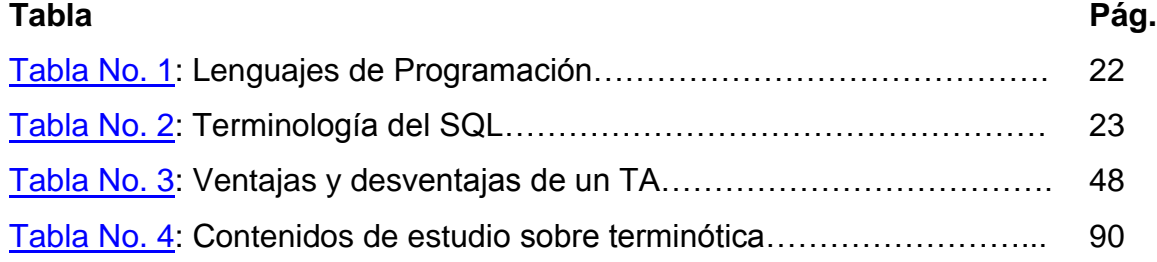

# **ÍNDICE DE FIGURAS**

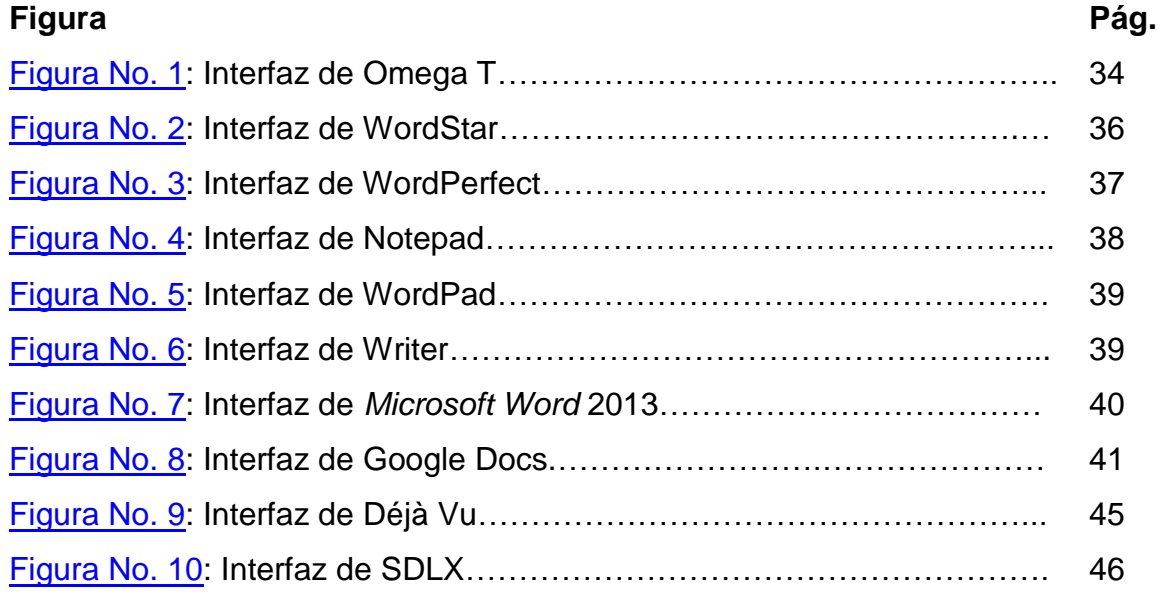

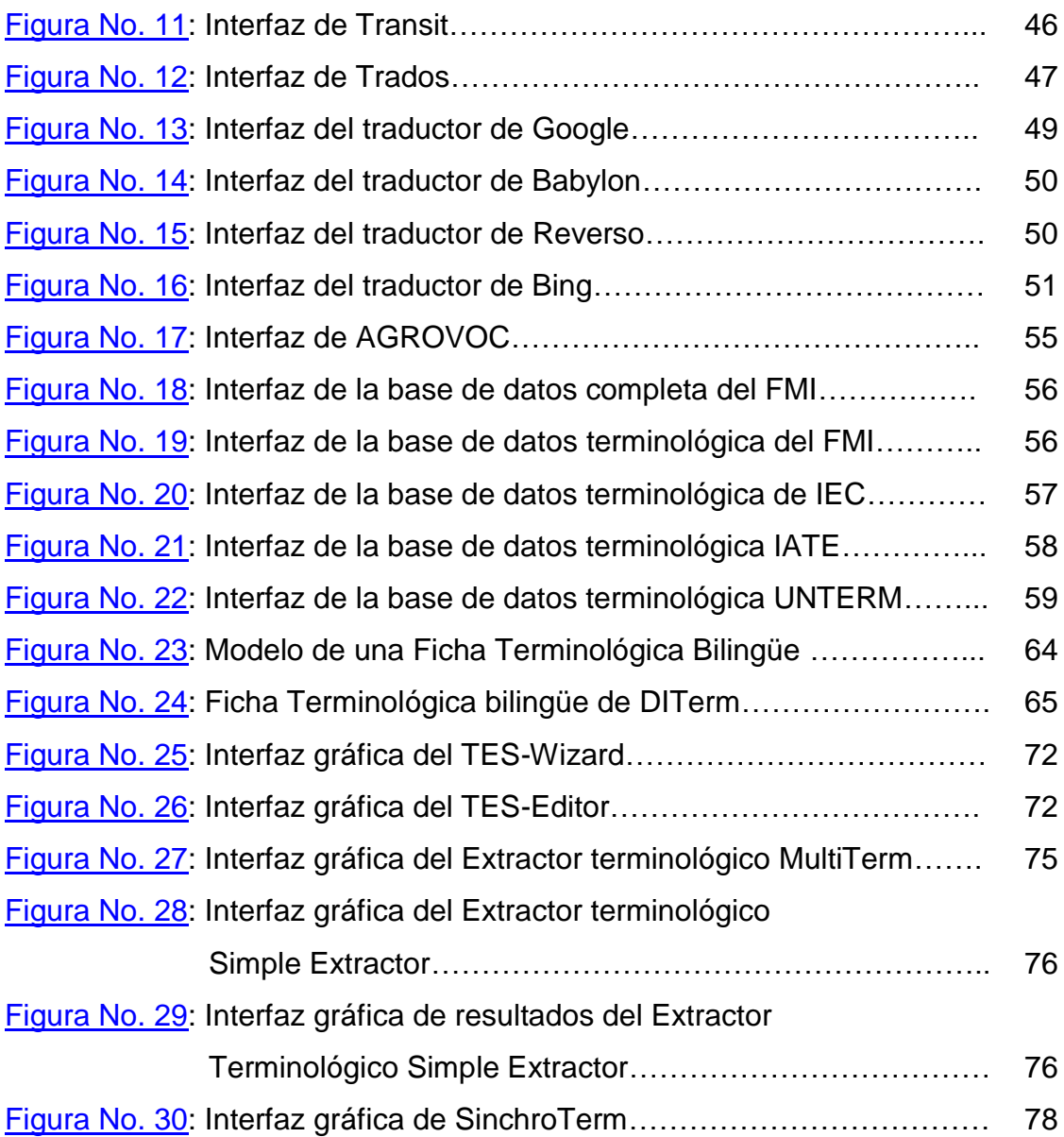

### **[RESUMEN](#page-5-0)**

<span id="page-10-0"></span>El avance de la tecnología ha tenido un gran impacto en el trabajo de las diferentes profesiones y la traducción e interpretación no han sido la excepción. Cuando se descubrió y creó la computadora, la tecnología comenzó a evolucionar y a tener una importancia relevante en todas las profesiones.

La terminótica tiene su origen en los años sesenta del siglo XX, cuando los datos terminológicos comienzan a trabajar con la ayuda de la informática, la cual es una disciplina más especializada para realizar bases terminológicas, ya que permite localizar de forma rápida los diferentes términos de una determinada área. La unión de la terminología con la informática es lo que da lugar a la nueva disciplina llamada terminótica.

Hoy en día, las empresas solicitan que la traducción de un documento pueda ser de forma rápida y con precisión. Por consiguiente, ha sido indispensable recurrir a la ayuda de diferentes herramientas terminóticas y poder garantizar al cliente que el trabajo entregado tenga una coherencia, homogenización lingüística y adecuado uso de la terminología.

Los diferentes programas terminóticos han permitido que los traductores e intérpretes puedan constituir, almacenar y gestionar sus propias bases terminológicas.

Sin embargo, es necesario implementar la enseñanza de la terminótica en las universidades y centros de estudio y así lograr que los profesionales en esta carrera puedan automatizar su labor y lograr la rapidez necesaria manteniendo siempre la calidad en el trabajo a entregar.

**Palabras clave:** tecnología, terminótica, informática, terminología, enseñanza, traducción e interpretación.

i

### **[ABSTRACT](#page-5-0)**

<span id="page-11-0"></span>Advance of technology has had a great impact on the work of different professions; translation and interpretation have not been the exception. When the computer was discovered and created, technology began to evolve and have a relevant importance in all professions.

Terminotics had its beginning in the sixties of the XX century, when terminological data began to work with the help of the computer, which is a specialized discipline for terminological databases, because it allows quick location of the different terms in a specific area. The union of terminology with the computer is the result of a new discipline called terminotics.

Nowadays, businesses are demanding that translation of documents be quick and accurate. Therefore, it was necessary to seek the help of different terminotic tools, and to ensure the customer that the work submitted is coherent, linguistic homogenization and appropriate use of terminology.

Different terminotic programs have allowed that translators and interpreters may constitute, store, and manage their own terminological databases.

However, it is necessary to implement the teaching of terminotics at universities and training centers, and achieve that professionals in this career can automate their work, and achieve necessary speed while maintaining quality of their work.

**Keywords:** technology, terminotics, computer, terminology, teaching, translation and interpretation.

ii

## **[INTRODUCCIÓN](#page-5-0)**

<span id="page-12-0"></span>La terminótica es una nueva disciplina que apareció gracias a la unión de la informática con la terminología. Esta disciplina permite la creación de diversos glosarios especializados, los cuales son de mucha ayuda en la labor del traductor e intérprete, ya que permiten que el trabajo sea mucho más rápido y exista una homogenización del mismo.

El presente trabajo de tesis está divido en cinco capítulos. El primero hace referencia a las diferentes disciplinas que se relacionan con la terminótica, indicando las generalidades de cada una de ellas y en especial se indica cómo surgió la terminótica y el objetivo que la misma tiene en el ámbito de la traducción e interpretación.

En el segundo capítulo se expone sobre las herramientas tecnológicas que ayudan a la labor del traductor e intérprete, para que puedan realizar un trabajo más rápido y sin descuidar la calidad del mismo. Además, entre estas herramientas se incluye la terminótica, que es una disciplina que permite aislar la terminología especializada de los corpus textuales y así lograr crear las diferentes bases de datos terminológicas especializadas.

El tercer capítulo trata sobre los programas terminóticos que se pueden encontrar en internet, tanto de forma gratuita como comprada. Asimismo, se explica cómo funciona cada uno de estos programas y dónde se pueden conseguir.

En el cuarto capítulo se realiza un análisis sobre las universidades que contemplan en sus programas de estudio para los traductores e intérpretes de inglés-español, la enseñanza de la terminótica.

iii

Por último, en el quinto capítulo se indica sobre las ventajas que la terminótica brinda a la labor de los traductores e intérpretes así como la situación actual de esta nueva disciplina en las empresas de traducción e interpretación y la importancia que la misma brinda al enseñarla a los futuros traductores e intérpretes.

## **[OBJETIVOS](#page-5-0)**

### <span id="page-14-1"></span><span id="page-14-0"></span>**General**

Presentar las generalidades de la terminótica y la importancia que esta nueva ciencia tiene en la labor del traductor e intérprete inglés-español / español-inglés en Guatemala.

### <span id="page-14-2"></span>**Específicos**

- **a.** Conceptuar las generalidades que hicieron posible el surgimiento de la terminótica.
- **b.** Enumerar las diversas herramientas tecnológicas que ayudan al trabajo de los traductores e intérpretes.
- **c.** Identificar las ventajas y desventajas de los diferentes programas gratuitos y comprados de terminótica.
- **d.** Comparar la situación de la terminótica en la formación académica de los traductores e intérpretes.
- **e.** Indicar la importancia del uso de la terminótica en el trabajo de los traductores e intérpretes.

## **[PLANTEAMIENTO DEL PROBLEMA](#page-5-0)**

<span id="page-15-0"></span>En todas las profesiones es evidente que la tecnología ha formado parte esencial, debido que se han creado nuevos sistemas que ayudan a que el trabajo sea más eficiente y eficaz.

Los traductores e intérpretes no han sido la excepción en ayudarse de la tecnología, ya que ha surgido un nuevo sistema para aislar la terminología especializada y permitir la creación de diversos glosarios especializados, los cuales son de mucha ayuda en dicha profesión, porque permiten que el trabajo sea mucho más rápido, exista una homogenización del mismo y estén preparados para responder ante las necesidades tecnológicas que las empresas o instituciones requieran del trabajo a realizar.

El problema que existe es que cada día la tecnología está superando límites y algunos programas de estudios de las carreras no son actualizados de acuerdo a los avances tecnológicos. Así mismo, existen muchos traductores e intérpretes que se han quedado en el pasado, en lo que concierne a la tecnología, debido a que no se actualizan en las nuevas herramientas tecnológicas que permitiría que su trabajo sea mucho más rápido y tenga una coherencia terminológica. Se pretende realizar un énfasis en la importancia que esta ciencia se incluya en los programas de estudios de la carrera de traducción e interpretación de la Universidad de San Carlos de Guatemala o que la misma sea parte de alguna unidad en la materia de la tecnología avanzada.

Por lo tanto, en este trabajo de tesis se quiere conocer más a fondo sobre la terminótica y analizar la importancia que esta herramienta brinda al trabajo de los traductores e intérpretes. La realización de esta investigación lleva a varias interrogantes entre las cuales se encuentran:

vi

- **a.** ¿Qué es y cómo surgió la terminótica?
- **b.** ¿Qué herramientas tecnológicas existen para la labor de la traducción e interpretación y cuáles son las ventajas al utilizarla ?
- **c.** ¿Por qué se debe de incluir la terminótica en los programas de estudios de traducción e interpretación?
- **d.** ¿Cuál es la situación actual de la terminótica?

## **[JUSTIFICACIÓN](#page-5-0)**

<span id="page-17-0"></span>El conocimiento de esta nueva disciplina desde el estudio de la carrera permitirá que los traductores e intérpretes tengan mayor conocimiento sobre las herramientas que ayudarán a realizar un trabajo más rápido, sin sacrificar la calidad y que el cliente quede satisfecho del trabajo recibido.

La terminótica es una ciencia que ha surgido gracias a la unión de la informática con la terminología, la cual permite la creación de diversidad de glosarios especializados. Estos glosarios son de mucha ayuda en la labor del traductor e intérprete, ya que les permite una rapidez en las consultas de términos, orden por distintos campos de estudio, coherencia terminológica, entre otros.

Además, con el enfoque correcto, la terminótica es de mucha ayuda tanto para los traductores e intérpretes, así como para todas las demás profesiones, dado que con esta herramienta se logra aislar terminología especializada y crear diversas bases de datos, que permiten almacenar y gestionar los diferentes términos que maneje determinada profesión o empresa, por ejemplo en países de la Unión Europea utilizan temas estandarizados, por lo que muchas organizaciones cuentan con sus propias bases terminológicas y así estandarizan su terminología.

viii

## **[MÉTODO](#page-5-0)**

<span id="page-18-0"></span>El método es un procedimiento "por el cual se desea llegar a un fin determinado" (Vargas, E., 1997 p. 140). Una investigación científica se realiza siguiendo el método científico, el cual, como indica Rice, P. (1997. p. 16), se basa en la observación, recopilación de datos y la comprobación de una hipótesis planteada.

Dentro del presente trabajo de tesis se aplicará el método de investigación bibliográfico, el cual permite utilizar la información registrada en determinados documentos, tanto escritos como en línea, con el objetivo de llevar a cabo una investigación. La tesis es "un objeto de estudio que se vale de determinados instrumentos, como los libros" (Eco, U., 1986. p. 65) o actualmente también documentos en línea, blogs, artículos, simposios, congresos, entre otros.

El método bibliográfico permitirá realizar una investigación correcta, a través de la localización de los diferentes documentos con la información apropiada para que el trabajo de investigación contenga fuentes de apoyo.

Según Maya, E. (2010. p.p. 30-62) este tipo de metodología utiliza las siguientes técnicas:

- **a.** Iniciar una investigación de tipo bibliográfica con la ayuda de libros e información en línea.
- **b.** Ir seleccionando los diferentes libros o referencias encontradas.
- **c.** Realizar un plan de trabajo, en el cual se deben de incorporar todas las referencias encontradas, que sean de utilidad.
- **d.** Redactar los diferentes capítulos con la ayuda de las referencias bibliográficas encontradas.
- **e.** Revisar y corregir el trabajo realizado.

Por consiguiente, a través del método bibliográfico se puede analizar la importancia que una nueva ciencia sea incluida en los programas de estudio, con el fin que los futuros traductores tengan desde el momento que inician sus estudios el debido conocimiento sobre esta ciencia y puedan aplicarla en su trabajo diario, ya que por ejemplo en la Universidad de San Carlos de Guatemala, los alumnos de la Escuela de Ciencias Lingüísticas no poseen un laboratorio de computación en donde puedan realizar prácticas con las herramientas terminóticas y esto no les permite conocer ampliamente y familiarizarse con la terminótica.

En el presente trabajo se utilizarán las siguientes técnicas para la aplicación del método bibliográfico:

- **a.** Uso de fichas de trabajo. Estas servirán para poder recopilar y procesar de manera precisa el contenido bibliográfico, permitiendo organizar la información en bloques breves que faciliten la elaboración del borrador de tesis. Existen diferentes tipos de fichas de acuerdo a su contenido y función, entre las cuales se utilizará:
	- Ficha de cita textual
	- Ficha de paráfrasis
	- Ficha de resumen
	- Ficha de recopilación de datos
	- Ficha de información general
	- Ficha de interpretación
	- Ficha de ideas propias

Citas y notas. Estas permiten que el investigador pueda apoyarse sobre una afirmación y así desarrollar un planteamiento de la investigación, así como explicar alguna idea que se presenta en el texto principal.

# <span id="page-20-0"></span>**[CAPÍTULO I](#page-5-0)**

## **1. Generalidades Relacionadas a la Terminótica**

## <span id="page-20-1"></span>**1.1Terminología**

En este primer capítulo se explicará sobre las generalidades de las diferentes disciplinas que ayudaron a la creación de la terminótica. En primer lugar es conveniente indicar las diferentes definiciones de las disciplinas que tienen relación con la terminótica para poder familiarizarse con este nuevo concepto para los traductores e intérpretes.

## **1.1.1 Definición de Terminología**

<span id="page-20-2"></span>Según el diccionario de la Real Academia de la Lengua Española (2014), Terminología es el "conjunto de términos o vocablos propios de determinada profesión, ciencia o materia".

Primero que todo, la palabra "terminología" es polisémica, es decir, que está compuesta por tres aspectos como lo indica Sevilla, M. & Macías, E. (s.f., p. 2):

- **a.** La terminología teórica, la cual se encarga de recopilar los conceptos de los diferentes términos especializados.
- **b.** La terminología práctica es el resultado de la teórica, ya que aquí se lleva a cabo la realización de diccionarios especializados.
- **c.** La terminología como vocabulario es la unión de la teórica con la práctica, debido a que se presenta el conjunto estructurado de todas las expresiones utilizadas en determinada área, es decir en esta parte de la palabra "terminología" tiene que ir acompañada del nombre de la especialización, por ejemplo "terminología médica", "terminología legal", entre otros.

La terminología es una de las disciplinas importantes del ámbito de la lengua, ya que como indica Santamaría, I. (2009. p. 3) se encarga de designar conceptos del lenguaje que se utilizan en los campos del conocimiento y que contienen características específicas que las diferencian de la lengua cotidiana. Esta disciplina es fundamental para el trabajo del traductor, quien a veces por falta de diccionarios especializados tiene que tomarse la tarea de investigar muy a fondo la terminología de un contexto determinado.

La causa de la escasez de diccionarios especializados muchas veces es por la falta de recopilación de los expertos en la terminología, es decir los terminólogos, quienes tienen que encargarse de estudiar y analizar los diferentes conceptos de un término para proponer y normalizar la terminología a través de la realización de las bases de datos especializadas. También, la falta de estos diccionarios muchas veces es por no contar con los recursos tecnológicos necesarios.

Según Cabré (1992, p. 37), existen cuatro puntos que indican los diferentes enfoques sobre el estudio y la práctica de la terminología:

- **a. Lingüistas:** para ellos la terminología es una parte léxica delimitada por criterios temáticos y pragmáticos.
- **b. Especialistas:** la terminología es un reflejo formal de la organización conceptual de una especialidad.
- **c. Usuarios:** son quienes miran a la terminología como un conjunto de unidades de comunicación cuyo valor se mide en función de criterios de economía, precisión y adecuación.
- **d. Planificadores lingüísticos:** para ellos la terminología es un ámbito del lenguaje donde se debe intervenir para reafirmar la existencia, la utilidad y la supervivencia de una lengua.

Por consiguiente, los traductores e intérpretes consideran a la terminología parte esencial en su labor, ya que ellos estudian a fondo si el término es el correcto en la frase a traducir, en lo que se refiere a los traductores, para que la misma se lea de forma natural y los intérpretes con su preparación previa estudian la terminología adecuada del tema a interpretar, para que al momento de su trabajo el público escuche una interpretación lo más natural posible. La terminología a utilizar durante el trabajo de los traductores e intérpretes también se verá afectada dependiendo del nivel de registro que se deba utilizar, por ejemplo si es en un nivel culto, coloquial, o vulgar.

#### **1.1.2 Disciplinas relacionadas con la terminología**

<span id="page-22-0"></span>La terminología por ser una disciplina que trata aspectos de la lengua, toma elementos de otras disciplinas y así lograr su propio campo de estudio. Según Sevilla, M. & Macías, E. (s.f., p. 3) entre las disciplinas relacionadas con la terminología se encuentra:

- **a. Filosofía:** la relación de la terminología con esta disciplina se debe a la estructura del conocimiento. Como la terminología establece los conceptos del lenguaje y la filosofía es el amor a la sabiduría, a través de esta disciplina se logra conocer nuevos conceptos especializados y como los hablantes de estos términos perciben el mundo.
- **b. Psicología:** tiene relación con la terminología en cuestiones de los procesos mentales de cada individuo y lograr obtener las teorías sobre la percepción, comunicación, comprensión, entre otras.
- **c. Lingüística:** según el diccionario de la Real Academia de la Lengua Española (2014), es la ciencia del lenguaje. Esta ciencia a partir del surgimiento de la lingüística moderna en el siglo XX, como lo indicó Ferdinand de Saussure, a quien se le ha otorgado ser el padre de lingüística,

13

determinó el concepto del signo lingüístico clasificando aquí el significante (representación gráfica de una cosa) y el significado (concepto). La terminología tiene una estrecha relación con esta ciencia ya que le da los lineamientos necesarios partiendo del significante y significado para designar los conceptos del lenguaje y establecer un sistema léxico y la forma en la que están estructuradas las oraciones.

El lingüista que se interesa por la terminología de los textos debe de contar con un nivel de especialización, ya que encontrará textos con terminología muy precisa y concisa, por lo cual deberá de analizar a profundidad la estructura del texto, reconocer las unidades léxicas con nivel de especialización, detectar los sinónimos de las diferentes palabras, designar los conceptos, entre otros.

De igual manera, tener un conocimiento amplio de lingüística permite desarrollar las diferentes herramientas tecnológicas, ya que esta ciencia establece las reglas sintácticas, semánticas, morfológicas, entre otras, utilizadas al momento de la extracción terminológica.

**d. Lexicografía:** la terminología toma de esta disciplina la forma y la técnica que se utiliza para la elaboración de los diccionarios. Como lo indica el diccionario de la Real Academia de la Lengua Española (2014), quien da dos conceptos de lexicografía, los cuales uno, puede ser la lexicografía teórica y el otro la lexicografía práctica. El primero indica que es la parte de la lingüística que se ocupa de los principios teóricos en que se basa la composición de diccionarios; el segundo concepto dice que es la técnica de componer léxicos o diccionarios.

Por consiguiente, la lexicografía está dividida tanto teórica como práctica. En la teoría se recopila toda la información léxica, los sentidos polisémicos de una palabra, los conceptos, entre otros. En la práctica ya es en sí la elaboración del diccionario, colocando toda la información recopilada y ordenado de forma alfabética para facilitar la búsqueda de un término.

Un diccionario puede ser monolingüe como bilingüe. Sin embargo, los lexicógrafos al momento de crear diccionarios bilingües tienen que ser capaces de ofrecer correspondencias lo más acertadas posibles, tanto en la lengua origen (LO) como en la lengua meta (LM). Según Atkins (1990, p.p. 43-64) y Clari (1994, p. 26) realizar un diccionario bilingüe conlleva al lexicógrafo tres fases:

- **a.** Degeneralización de la lengua fuente.
- **b.** Asociación de significados entre la lengua fuente y lengua meta.
- **c.** Nueva generalización de los datos que resultan de las dos operaciones anteriores.

El lexicógrafo con este tipo de diccionarios tiene la tarea de definir detalladamente los parámetros gramaticales en ambas lenguas, ya que en cada una existe un sistema lingüístico diferente. Por lo tanto, tiene que determinar el comportamiento sintáctico, morfológico, la categoría gramatical, el registro utilizado y el significado de la palabra.

Esta disciplina también ha tenido un gran avance gracias a la tecnología, porque tiene la capacidad de almacenar grandes cantidades de información y permite consultar fácilmente la información en determinado diccionario.

Gracias a la ayuda de estas disciplinas, la terminología es el primer paso para realizar las bases terminológicas, dando el inicio para la informatización de los términos.

#### <span id="page-25-0"></span>**1.2.Terminografía**

En la elaboración de diccionarios es necesario tener un conocimiento de la ciencia que se encarga de este estudio, ya que la misma permite estandarizar la terminología para que exista una comunicación profesional. A continuación se definirá esta ciencia.

#### **1.2.1. Definición de terminografía**

<span id="page-25-1"></span>La terminografía "se encarga de la elaboración de diccionarios especializados o de glosarios terminológicos" (Gómez, A., 2005 p. 13). Aquí se incluye la compilación, sistematización y la presentación de los términos de las áreas de especialización. La terminografía para poder crear los diccionarios y glosarios parte de diferentes definiciones de una palabra para determinar el término especializado.

#### **1.2.2. Objeto de la terminografía**

<span id="page-25-2"></span>Esta disciplina tiene como objetivo el registro de relación entre términoconcepto, relaciones lógicas y ontológicas entre los conceptos de un mismo término y las descripciones sistemáticas de los conceptos.

Por lo cual, la terminografía norma y estandariza los diferentes términos utilizados en las diversas áreas para poder conseguir una comunicación profesional más exacta.

#### <span id="page-25-3"></span>**1.3.Informática**

La informática tiene un papel esencial para la terminótica, puesto que esta ciencia permite que la información sea de forma automática y se logren sistematizar las bases de datos terminológicas. Por lo cual, a partir de la informática es posible la inmediata búsqueda de términos especializados en la gran cantidad de textos que se pueden encontrar en la web y poder sistematizar de forma rápida toda esta información.

16

### **1.3.1. Definición de informática**

Según el diccionario de la Real Academia de la Lengua Española (2014), Informática es el "conjunto de conocimientos científicos y técnicas que hacen posible el tratamiento automático de la información por medio de ordenadores".

La palabra informática es un término de origen alemán *informatik*, la cual pronto fue adaptada a diferentes idiomas y como lo indica De Pablos, C., López-Hermoso, J., Martín-Romo, S. & Medina, S. (2004. p. 14) es un sistema que permite el almacenamiento de datos en la computadora. Este término es una unión de las palabras en inglés *information* y *automatic,* que en español significa "información automática", de ahí proviene su significado de tratamiento automático de la información.

La informática ha logrado revolucionar el mundo, permitiendo agilizar las tareas diarias del hombre. Esta ciencia no tiene límites, debido que es utilizada en diferentes disciplinas como herramienta de apoyo, para una rapidez en el manejo de grandes cantidades de datos y además es la clave de la tecnología del mundo actual.

### <span id="page-26-0"></span>**1.3.2. Ramas de la informática afines a la traducción e interpretación**

La informática ha tenido gran significado en cada una de las profesiones y no es la excepción en lo que concierne a la traducción e interpretación. Esta ciencia por su gran alcance en el mundo globalizado, ha permitido que la labor de los traductores e intérpretes se haya sistematizado y proporcionó a los lingüistas el poder automatizar la terminología.

17

Del mismo modo, como lo menciona Olejnik (1999):

En un inicio se consideraba a la informática solo para la automatización de los cálculos numéricos, no obstante, con el paso del tiempo se demostró que esta ciencia ayudaba a la gestión de grandes cantidades de información y almacenamiento de datos terminológicos. (p.15).

Por consiguiente, la informática tiene diversas ramas que le ayudan a ser una ciencia esencial para todas las demás disciplinas y en lo que se refiere a la traducción e interpretación se puede mencionar las siguientes:

**a. Ciencia de la Computación:** es la que se encarga del estudio de los fundamentos teóricos de la información y la computación, llevando a cabo prácticas para implementar dichos fundamentos (*Department of Computer Science, University of Auckland*, 2015). Gracias a esta disciplina, tal y como lo cita Denning, P. (2008. p. 2) "*computation is the principle; the computer is the tool"* ("La computación es la ciencia; la computadora es la herramienta". Traducido por: Luzy Divas)*,* la humanidad tuvo un nuevo inicio en la era tecnológica logrando que muchas profesiones con la invención de la computadora sistematizaran grandes cantidades de datos y así lograr una mayor rapidez al momento de realizar alguna consulta.

Por consiguiente, la computación permite que la lingüística tenga una inmediata búsqueda de términos para luego sistematizarlos y así crear las bases de datos.

**b. Lingüística Computacional:** la estrecha relación entre la lingüística y la computación permiten el surgimiento de la lingüística computacional. Esta disciplina también llamada por Gelbukh, A. & Sidorov, G. (2006. p. 5) Procesamiento del Lenguaje Natural (PLN) tiene como fin crear modelos informáticos de un lenguaje entendible, es decir imitar el habla y entendimiento humano. Esta disciplina trata de que las frases procesadas en el ordenador tengan sentido como si un humano lo estuviera diciendo.

Un lenguaje es un proceso tanto cognitivo como psicológico, por lo cual si se desea que una computadora sea como una herramienta casi humana se necesita de una largo proceso para poder estructurar el procesamiento del lenguaje. Un esquema básico de la mayoría de los sistemas y métodos del procesamiento del lenguaje puede ser el siguiente así como lo indica A. Gelbukh y G. Sidorov (2006) en su libro "*Ciencia de la Computación: Procesamiento automático del español con enfoque en recursos léxicos grandes"* :

<span id="page-28-0"></span>**Gráfico No. 1:** Sistemas y métodos del procesamiento del lenguaje

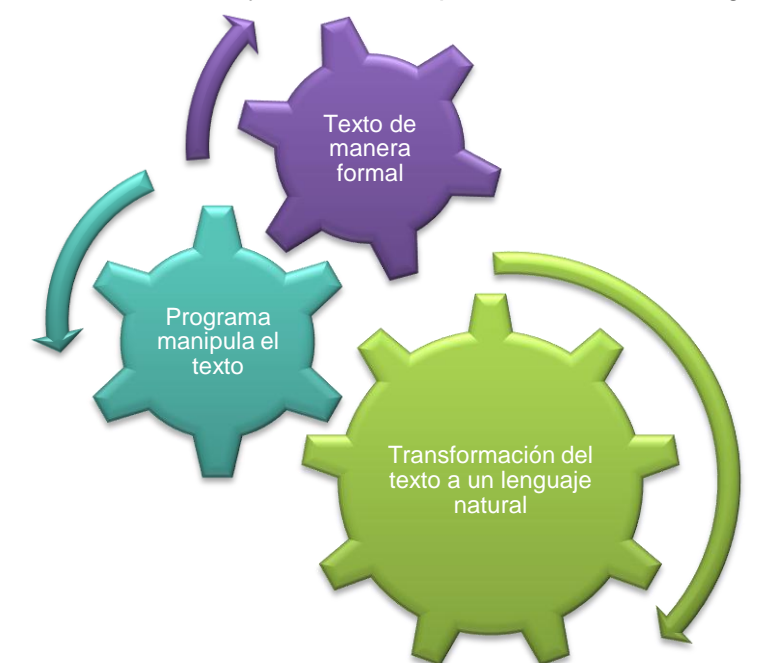

Fuente: Gelbukh, A. & Sidorov, G. Libro Ciencia de la Computación, 2006, México: Instituto Politécnico Nacional. Gráfica realizada por: Luzy Divas

Por lo tanto, la lingüística computacional permite descifrar en gran parte las oraciones de los diferentes textos y así extraer la terminología especializada de un tema determinado.

**c. Bases de Datos:** son conjuntos de datos que pertenecen a un mismo contexto, las cuales se almacenan sistemáticamente para que puedan ser consultadas en un futuro (Oliver, A., Moré, J. & Climent, S. 2008. p.p.56-58). Una base de datos puede ser almacenada de varias formas, por ejemplo, por tema, por idiomas, así como se pueden crear bases para clientes determinados.

Las bases de datos permiten a los traductores e intérpretes ahorrar gran cantidad de tiempo en consultar algún término, así como mantener una consistencia terminológica a través de todo el documento o interpretación realizada.

**d. Lenguajes de Programación:** un lenguaje en el contexto de la informática, según el diccionario de la Real Academia de la Lengua Española (2014), es el "conjunto de signos y reglas que permite la comunicación con un ordenador".

La programación es un vocabulario que se diseñó específicamente para poder establecer una comunicación con la computadora. Por consiguiente, según De Pablos, C., López-Hermoso, J., Martín-Romo, S. & Medina, S. (2004. p. 110) se puede indicar que los lenguajes de programación son un sistema de lenguaje creado por el hombre, con el fin de comunicarse y dar instrucciones determinadas a un ordenador. Este lenguaje está diseñado en un formato que es comprensible para la computadora.

Una computadora solo entiende ceros y números uno, es decir un sistema binario, por lo cual esto es considerado un lenguaje de bajo nivel y es llamado lenguaje máquina tal y como lo indica De Pablos, C., López-Hermoso, J., Martín-Romo, S. & Medina, S. (2004). Este lenguaje, según el diccionario de la Real Academia de la Lengua Española (2014), es un "conjunto de instrucciones codificadas que una computadora puede interpretar y ejecutar directamente".

El ser humano para poder comunicarse con la computadora utiliza un lenguaje de alto nivel, el cual es muy parecido a un lenguaje natural, de manera que, el lenguaje máquina no es comprensible para el ser humano, por lo que se desarrolló un lenguaje que sirviera de intermediario para poder establecer una comunicación entre el ser humano y la computadora.

El lenguaje intermediario es llamado lenguaje ensamblador y según el diccionario de la Real Academia de la Lengua Española (2014), es un "lenguaje muy similar al de máquina, con pequeñas modificaciones mnemotécnicas que facilitan su uso. Es de nivel inmediatamente superior al de máquina".

Como lo sigue indicando De Pablos, C., López-Hermoso, J., Martín-Romo, S. & Medina, S. (2004. p. 110) existen programas traductores que utilizan los lenguajes ensambladores, intérpretes y compiladores para traducir los lenguajes de alto nivel a un lenguaje máquina. Los programas intérpretes traducen cada instrucción y los compiladores traducen el programa entero logrando que el mismo se ejecute por sí solo. Por lo que, el compilador es más utilizable, ya que el mismo es más eficaz y mucho más independiente.

De igual forma, De Pablos, C., López-Hermoso, J., Martín-Romo, S. & Medina, S. (2004. p. 110) menciona que dependiendo de la tarea a realizar se han desarrollado lenguajes específicos, lo cuales pueden clasificarse en lenguajes científicos, educativos, comerciales, entre otros. Entre los lenguajes principales se pueden mencionar los siguientes:

21

<span id="page-31-0"></span>

| <b>LENGUAJE</b>                                       | <b>USO</b>                                                                              |
|-------------------------------------------------------|-----------------------------------------------------------------------------------------|
| <b>Basic y Pascal</b>                                 | Aprendizaje de programación.                                                            |
| $C y C^{++}$                                          | Programación de sistemas.                                                               |
| <b>COBOL</b>                                          | Lenguaje comercial. Se utiliza para programas<br>de contabilidad, nóminas, entre otros. |
| <b>FORTRAN</b>                                        | Lenguaje científico utilizado<br>cálculos<br>para<br>matemáticos y numéricos.           |
| <b>CLIPPER, ACCESS,</b><br><b>dBASE, DELPHI y SQL</b> | Bases de datos.                                                                         |
| <b>Visual BASIC y Visual</b><br>C                     | Programación de Windows.                                                                |
| <b>HTML y JAVA</b>                                    | Diseño de páginas web.                                                                  |
| Lingo                                                 | Programas de multimedia.                                                                |
| <b>Prolog y Lisp</b>                                  | Inteligencia artificial.                                                                |

**Tabla No. 1:** Lenguajes de Programación

Fuente: De Pablos, C., López-Hermoso, J., Martín-Romo, S. & Medina, S. Libro Ciencia de la Computación. 2004, España: ESIC

De los lenguajes anteriormente mencionados, el que nos interesa es el utilizado en las bases de datos, ya que los mismos permiten que dichas bases sean creadas por los diferentes programas que existen hoy en día.

Las bases de datos como se mencionó anteriormente son archivos electrónicos, en las cuales se almacena grandes cantidades de información. Existen varios tipos de lenguaje para la creación de las mismas, sin embargo, el lenguaje que más se utiliza es el SQL (por sus siglas en inglés *Structured Query Language),* debido que es considerado universal. Este lenguaje permite realizar consultas a las bases de datos para poder mostrar, insertar, actualizar y borrar datos de la misma. El lenguaje SQL utiliza palabras como a continuación se indican:

<span id="page-32-1"></span>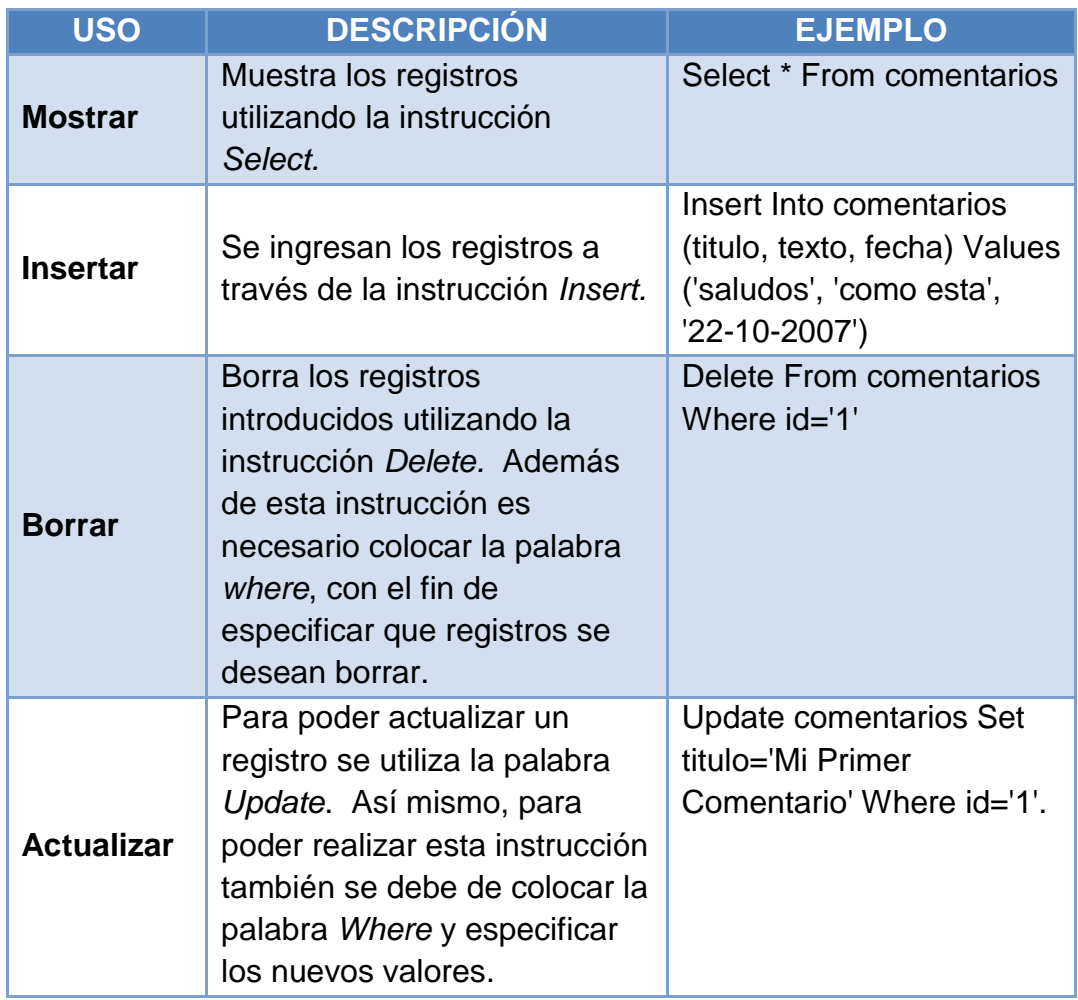

#### **Tabla No. 2:** Terminología del SQL

Fuente: Casares, C. (2004). *Tutorial de SQL.* Recuperado el 11 de febrero de 2015 de http://www.maestrosdelweb.com/tutsql1/

#### <span id="page-32-0"></span>**1.4.Terminótica**

El avance de la tecnología ha tenido un gran impacto sobre el trabajo de las diferentes profesiones y la traducción e interpretación no han sido la excepción. En consecuencia a la globalización informática y la demanda de entregar un trabajo rápido y de excelente calidad, se ha requerido crear nuevos sistemas que ayuden al trabajo de las múltiples profesiones. Para los traductores e intérpretes ha surgido un nuevo sistema para aislar la terminología especializada la cual es llamada terminótica.

#### **1.4.1. Definición de terminótica**

<span id="page-33-0"></span>Según Cabré, M. (1992. p. 35) la terminótica "es la materia que se ocupa, en general, de la relación entre la informática y la terminología. Ésta trata de aplicar la informática al trabajo terminológico". Por consiguiente, la unión de la terminología con la informática es lo que da lugar a esta nueva ciencia.

La palabra terminótica como lo indica Olejnik, S. (1999, p. 13) se formó gracias a la unión de las palabras **termino**logía e informá**tica**. Esta ciencia es un logro de la tecnología avanzada de hoy en día ya que con las diferentes herramientas tecnológicas constituye, gestiona y explota la terminología de los diferentes textos.

#### **1.4.2. Origen de la terminótica**

<span id="page-33-1"></span>Al inicio, se creía que la informática era nada más la automatización de los cálculos numéricos. Sin embargo, más adelante se comprobó que ésta también ayudaba a gestionar los flujos de información y los datos almacenados, es decir las bases de datos terminológicos.

La terminótica tiene su origen en los años sesenta del siglo XX, cuando los datos terminológicos se comienzan a trabajar con la ayuda de la informática, lo cual es una disciplina más especializada para realizar bases terminológicas, ya que permite localizar de forma rápida los diferentes términos de una determinada área.

En consecuencia, la terminografía da inicio a una informatización, es decir, se añaden buscadores de concordancias a los gestores de glosarios, además se programan en versiones multilingües para los lexicógrafos y terminógrafos que trabajan con el ordenador. Los buscadores de concordancias, como lo indica Olejnik, S. (1999. p. 15) produce listas de palabras clave en un contexto determinado y también realiza listas de frecuencias indicando la colocación de las palabras dentro del corpus.

24

Sin embargo, es a partir de los años 80 cuando ya se logra establecer una terminótica más desarrollada, la cual incluye los diferentes procesos de automatización terminográfica. Lo que logró desarrollar la función de almacenamiento de datos terminológicos fue la microinformática, la cual es la rama de la Informática que está basada en la utilización y estudio de todos los equipos que cuenten con una Unidad Central de Procesamiento en su funcionamiento, también conocida como CPU (siglas en inglés de *Central Processor Unit*), Procesador o Microprocesador.

Por lo tanto, las disciplinas informáticas y lingüísticas han permitido que se logren crear diferentes bases de datos terminológicas que según Cabré, M. (1999, p. 318) se clasifican de la siguiente manera:

- **a. Por objetivos:** aquí se encuentran las bases de datos informativas, las cuales indican terminología de varios ámbitos; las bases de datos de traducción, se enfocan a facilitar equivalencias terminológicas en uno o varios idiomas y las bases de datos prescriptivas que indican el nivel de corrección de los términos.
- **b. Por orientación básica:** se distinguen las bases de datos tipo diccionario se enfocan en indicar el término y las bases de datos conceptuales, las cuales como su nombre lo indica refieren el concepto de la palabra.
- **c. Por temática:** son las bases de datos que se centran en un área o tema determinado.
- **d. Por dimensión:** este tipo de bases de datos son las utilizadas en las diferentes instituciones, las cuales las desarrollan dependiendo a lo que se dedique la empresa.
- **e. Por lenguas:** son bases de datos monolingües (un solo idioma), bilingües (dos idiomas); plurilingües (tres o más idiomas).

Por lo tanto, la terminótica fue uno de los grandes límites que superó la tecnología, puesto que esta nueva ciencia permite la creación de una gran diversidad de glosarios especializados los cuales pueden estar al alcance de todos los traductores e intérpretes gracias a otra de las grandes la innovaciones de la tecnología, como lo es el Internet.

#### **1.4.3.Objeto de la terminótica**

<span id="page-35-0"></span>En la actualidad las base de datos terminológicas son una gran herramienta para la labor de los traductores e intérpretes. Estas bases permiten que la terminótica logre crear dichas bases pero de manera especializada, ayudando a que el trabajo de los traductores e intérpretes sea más rápido, con una coherencia en todo el documento traducido o conferencia interpretada y que el cliente quede satisfecho del trabajo recibido.

Además, para el terminólogo esta ciencia le ayuda a extraer la terminología de un texto determinado de forma rápida y con mayor exactitud.

La terminótica con la ayuda de diferentes herramientas tecnológicas, como lo menciona Alcina, A. (2003. p. 34), busca que la mismas puedan realizar lo siguiente:

- **a.** Búsqueda y selección de textos en Internet.
- **b.** Extracción automática de términos simples y complejos.
- **c.** Gestión de bases terminológicas que facilitan la labor de almacenamiento y gestión de información de los términos: denominación y sus equivalencias en otras lenguas.
- **d.** Edición y publicación de fichas terminológicas.
- **e.** Interacción con programas de traducción asistida y memorias de traducción.
- **f.** Trabajo en red local y también en Internet, lo cual permite que distintos usuarios aporten a una misma base de datos.
Sin duda alguna, la terminótica garantizará a los traductores e intérpretes una rapidez en las consultas de términos, orden por distintos campos de estudio, un adecuado uso de la terminología y coherencia terminológica.

#### **1.5.Traducción e Interpretación**

La traducción e Interpretación han hecho uso de las diferentes herramientas tecnológicas, las cuales les han ayudado a que el trabajo realizado sea más exacto, posea una coherencia terminológica, se lea o escuche de manera natural, puedan realizar correcciones de forma rápida en el caso de una traducción, entre otros.

Por ende, es de vital importancia conocer un poco sobre la traducción e interpretación, ya que en este trabajo de tesis se enfoca a esta profesión y como la misma se ha ayudado con el avance tecnológico existente.

## **1.5.1. Definición de Traducción**

Muchos teóricos de la traducción han dado una definición sobre qué es la traducción. En consecuencia, Newmark, P. (1981. p. 19) define a la traducción como: "la transferencia del significado de un texto de una lengua a otra, teniendo en cuenta principalmente el significado funcional relevante". Por otro lado, Newmark dice: "la teoría de la traducción no es ni teoría ni ciencia, sino un conjunto de conocimientos".

Newmark, P. (1981. p. 21) permanece muy cercano al enfoque lingüístico cuando define la teoría de la traducción como un estudio interdisciplinario derivado de la lingüística comparada. Asimismo, para este precursor de la traductología, la principal tarea de la teoría de la traducción consiste en determinar métodos apropiados de traducción para el rango más amplio posible de textos y de categorías de textos.

27

Por otro lado, Nida, E. (2009. p. 56) define a la traducción como una equivalencia dinámica que no implica la equivalencia palabra por palabra. La traducción consiste en producir en la lengua receptora el equivalente natural más próximo posible del mensaje de la lengua de origen, primero en lo que se refiere a la significación, luego en lo que se refiere al estilo.

En resumen, la traducción es pasar de una lengua origen a una lengua meta un texto determinado de forma escrita tratando que se lea de manera natural en la lengua meta.

Los traductores hacen uso de diferentes técnicas para una correcta traducción de un texto, las cuales según los conocimientos de la autora de esta tesis son:

- **a. Préstamo:** es no traducir la palabra y colocarla igual en el lenguaje meta.
- **b. Calco:** esto es cuando se toma prestada una palabra del lenguaje de origen y se traduce literalmente.
- **c. Traducción literal:** es traducir palabra por palabra.
- **d. Transposición:** es el cambio de su categoría gramatical al momento de colocarla en el lenguaje meta.
- **e. Modulación:** es realizar un cambio en el enfoque o punto de vista de la frase.
- **f. Reformulación:** cambiar el tono o estilo de la frase del lenguaje de origen en el lenguaje meta.
- **g. Adaptación:** reemplazar algún elemento cultural del lenguaje de origen por algún otro del lenguaje meta.
- **h. Compensación:** agregar en alguna parte del texto meta una explicación sobre alguna palabra, la cual se necesita ampliar su definición.

Por otro lado, para realizar el trabajo de traducción, la tecnología ha sido una gran herramienta para el traductor, por lo que más adelante se explicarán las herramientas que han hecho posible que la traducción sea más rápida, con mayor exactitud, de mayor calidad, entre otras y por supuesto entre estas herramientas el uso de la terminótica.

#### **1.5.2. Definición de Interpretación**

La interpretación es un proceso lingüístico en el cual se traslada un mensaje de una lengua origen a una lengua meta y esto es realizado de forma oral. La interpretación puede ser realizada de varias formas y según los conocimientos adquiridos de la autora de esta tesis son:

- **a. Interpretación simultánea**: se escucha al conferencista y el intérprete traslada el discurso original en la lengua B, con una diferencia de pocos segundos.
- **b. Interpretación consecutiva**: el intérprete oye al conferencista y toma notas del discurso, luego el conferencista hace una pausa para que el intérprete diga traslade el mensaje a la lengua meta.
- **c. Interpretación de susurro**: esta es una técnica de la interpretación simultánea pero con la diferencia que aquí el intérprete se sienta cerca del oyente y le interpreta simultáneamente con voz baja al oído el discurso que oye en la sala.
- **d. Interpretación telefónica**: es una modalidad de la interpretación consecutiva, aquí la interpretación se realiza, como su nombre lo indica, a través del teléfono. El intérprete enlaza a dos personas que hablan diferentes idiomas y él interpreta los que ambas personas dicen.

29

**e. Interpretación de relé:** consiste en interpretar a través de un tercero, ya que cuando no hay un intérprete para el idioma de origen, se debe de escuchar alguno de los otros idiomas y trasladar la información al idioma meta.

Todo intérprete también hace uso de la tecnología, porque ellos antes de cualquier interpretación a realizar deben prepararse con la terminología del tema a tratar. Por lo que, los intérpretes también recurren al uso de la terminótica, ya que ésta les permite consultar las bases de datos terminológicas en un tema determinado, ya sea buscándolas por su parte en Internet o que la institución que los contrate les de acceso a sus bases de datos especializadas, con el fin que los intérpretes utilicen la terminología estandarizada por la empresa.

# **[CAPÍTULO II](#page-5-0)**

## **2. Herramientas Tecnológicas de la Traducción e Interpretación**

Cuando se descubrió y creó la computadora, la tecnología comenzó a evolucionar y a tener una importancia relevante en todas las profesiones. Como toda ciencia, la terminótica recurre a la ayuda de diferentes herramientas informáticas como lo menciona Olejnik, S. (1999 p. 13), con el fin de constituir, gestionar y explotar la terminología.

En este capítulo se expondrá sobre las herramientas tecnológicas que hacen posible que el traductor e intérprete realice un trabajo con mayor rapidez ante la gran demanda que existe por parte de las diversas empresas y sin descuidar que dicho trabajo contenga una coherencia, homogenización lingüística y adecuado uso de la terminología.

Al mismo tiempo, conocer y saber utilizar las diversas herramientas tecnológicas permitirá al traductor o intérprete estar preparado para responder ante los nuevos desafíos que una empresa o institución les requieran del trabajo a realizar.

## **2.1. Traducción asistida por ordenador**

La herramienta tecnológica de traducción asistida por ordenador (TAO por sus siglas en español y CAT por sus siglas en inglés <<*Computer Assisted Translation>>)* es una aplicación tecnológica, la cual ayuda a realizar la tarea de la traducción de forma más rápida en conjunto con un programa de computación. Normalmente, esta herramienta utiliza las memorias de traducción, las cuales serán explicadas más adelante.

La herramienta TAO almacena en su memoria de traducción, segmentos de textos originales con su respectiva traducción, permitiendo que el mismo pueda consultarse y utilizarse en un futuro y además se puede modificar y adaptarla al nuevo texto. Por lo cual, la TAO es de gran ayuda para los traductores, especialmente los que se dedican a textos científicos, jurados, médicos, en resumen a quienes trabajan con textos técnicos, ya que los mismos son bastante repetitivos y trabajar con este tipo de herramienta les permite ahorrarse mucho tiempo en la búsqueda de algún segmento traducido con anterioridad.

El uso de TAO conlleva varias ventajas para los traductores, como lo indica Oliver, A., Moré, J., & Climent, S. (2008. p.p. 49-57) entre las que se pueden mencionar las siguientes:

- Mantener una coherencia terminológica en todo el texto.
- Ahorro de tiempo en la búsqueda de segmentos ya traducidos, como se indicó anteriormente.
- Mejor calidad lingüística.

Por otro lado, existen diversas herramientas TAO en el mercado, no obstante, como lo indica Oliver, A., Moré, J., & Climent, S. (2008. p.p. 49-57), la mayoría tiene las siguientes funciones:

- **a.** Un agradable entorno de trabajo, ya que existe una distribución adecuada de la información, que muestra el texto original, el texto traducido, los resultados de la consultas en la memoria de traducción o bases terminológicas.
- **b.** Se puede trabajar con distintos formatos de archivo, como por ejemplo con *Microsoft Word, HTML, Open Office, FrameMaker*, entre otros.
- **c.** Capacidad de trabajar con diferentes memorias de traducción permitiendo importación o exportación de segmentos o terminología.

Como se puede observar la ayuda de la TAO permite agilizar el trabajo y no perder tiempo en hacer nuevamente una traducción que ya se hizo con anterioridad.

Hoy en día, hay varios programas de TAO y una de las desventajas de ellos es que son comerciales, es decir comprados y el precio es un poco elevado como por ejemplo Trados, Wordfast, SDLX y Déjà Vu, por otro lado, un programa que es gratis es OmegaT, el cual además de ser accesible al público es bastante útil para documentos de Word. Un programa TAO que está tomando importancia en los últimos días y está siendo muy utilizado es MemoQ, el cual tiene una versión gratuita de 45 días, para que puedan probar su funcionalidad.

El programa Omega T tiene una interfaz de usuario muy práctica y ordenada. La interfaz de usuario es la forma por la cual el usuario se comunica con la computadora. Esta se presenta de forma gráfica en la pantalla a través de íconos, ventanas, entre otros, para que el usuario pueda establecer una interacción con la computadora. La interfaz de Omega T, según el sitio web del programa Prior, M. (2015), funciona de la siguiente forma:

**a.** Se presenta en pantalla la interfaz inicial de Omega T, que contiene: 1) el editor del documento en la parte izquierda, el cual muestra el proyecto para poder ir editándolo y colocar las traducciones del mismo; 2) las "coincidencias aproximadas" en la parte superior derecha. Se despliega un listado de posibles traducciones para poder escoger la traducción del segmento que coincida mejor; 3) el traductor ubicado debajo de las coincidencias aproximadas, que permite introducir alguna palabra que no tenga mucha coincidencia y buscar una mejor opción; y 4) el glosario en la parte inferior derecha, el cual muestra los significados de una palabra y su categoría gramatical.

33

**Figura No. 1**. Interfaz de Omega T

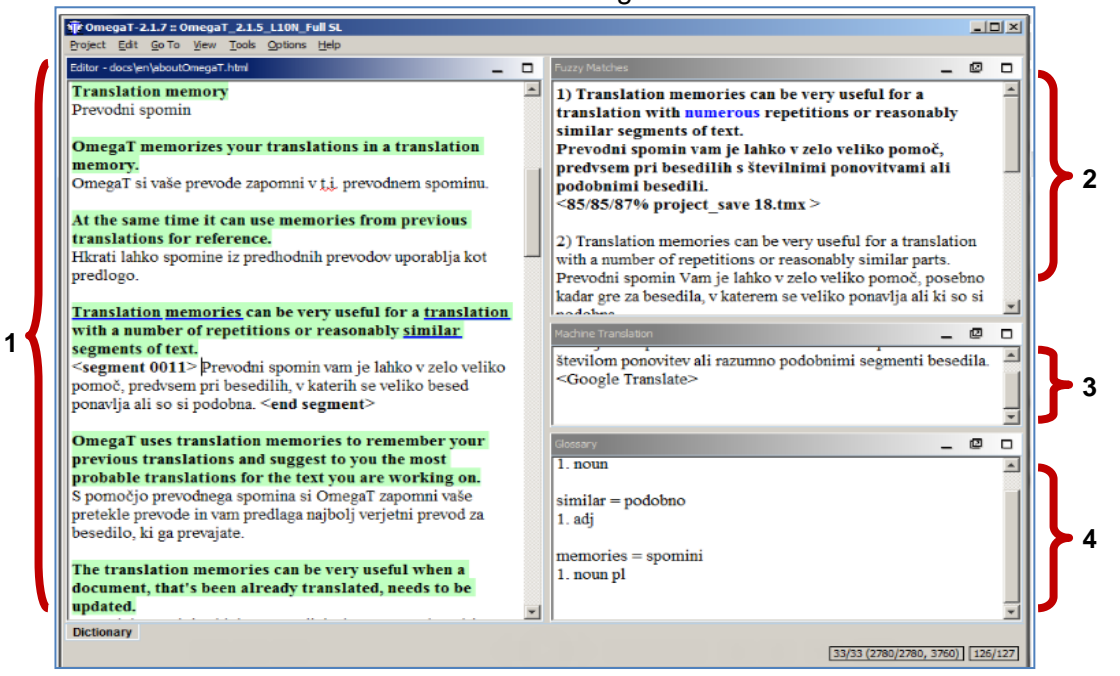

Fuente: Prior, M. (2015). *Omega T.* Recuperado el 15 de febrero de 2015, de http://www.omegat.org/es/omegat.html.

El Editor del documento es la parte en la cual se introduce la traducción y se edita. La parte de "Coincidencias aproximadas" muestra los segmentos similares traducidos en algún proyecto anterior y que se encuentran almacenados en la memoria de traducción, esto indica debajo de cada segmento un porcentaje de coincidencia, con el que se puede elegir y verificar la traducción más acertada. El traductor ubicado en el Omega T indica las traducciones sugeridas por el traductor automático. Por último, la parte del "Glosario" permite acceder a las traducciones propias (palabra, o dichos), que se han ido guardando por cuenta propia como terminología especializada.

En resumen, las herramientas TAO permiten automatizar segmentos y terminología con la ayuda de las memorias de traducción y las bases de datos terminológicas, permitiendo un almacenamiento, navegación y extracción terminológica.

#### **2.2. Procesadores de Texto**

En la antigüedad la creación de un documento escrito se realizaba en pergaminos, después surgió la máquina de escribir con la cual los escritos quedaban de una manera más formal y entendible, ya que el tipo de letra utilizado por una máquina de escribir es de tipo molde. Sin embargo, una de las grandes desventajas de la máquina de escribir era que para poder realizar una corrección había que repetir toda la hoja. Con el pasar de los años gracias a la innovación de la computadora se pudo crear programas capaces de permitir realizar todo tipo de documentos.

El uso de los procesadores de texto es de vital importancia para los traductores, ya que los mismos les permiten realizar la edición de los documentos a traducir, ayudándoles a facilitar la elaboración del texto.

Según el diccionario de la Real Academia de la Lengua Española (2014), un procesador de texto es un "programa para el tratamiento de textos".

Un procesador de textos, según Ormeño, J. & Valderde, M. (2009. p. 5), es una aplicación de la computadora, que permite crear, modificar e imprimir, entre otros cualquier documento escrito (cartas, libros, informes, entre otros); lo cual lo convierte en un programa muy versátil y profesional.

La mayoría de procesadores de texto cuenta con funciones básicas como lo indica Ormeño, J. & Valderde, M. (2009. p. 6) :

- Elaboración de documentos de forma sencilla utilizando un teclado.
- Edición de dicho documento, es decir poder modificar un escrito cortar, pegar, cambiar el tipo, tamaño y color de letra, colocarlo centrado, justificado, alineado a la derecha o la izquierda, dejar especiado especial entre párrafos, entre otros.
- Inserción de imágenes, tablas, gráficos, número o notas al pie de página, entre otros.
- Configuración de una página para poder imprimir el documento determinando.
- Corrección automática de ortografía y gramática, además de búsqueda de sinónimos para facilitar la redacción.

Hoy en día, existen diversos procesadores de texto para realizar dichos documentos escritos, entre los cuales se pueden mencionar los siguientes:

**a. WordStar:** este fue el primer procesador que se diseñó para un ordenador, el cual contaba una gran variedad de funciones fáciles de utilizar para el sistema operativo.

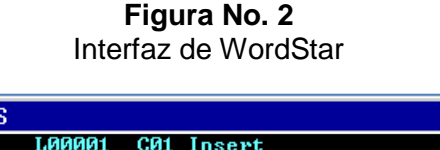

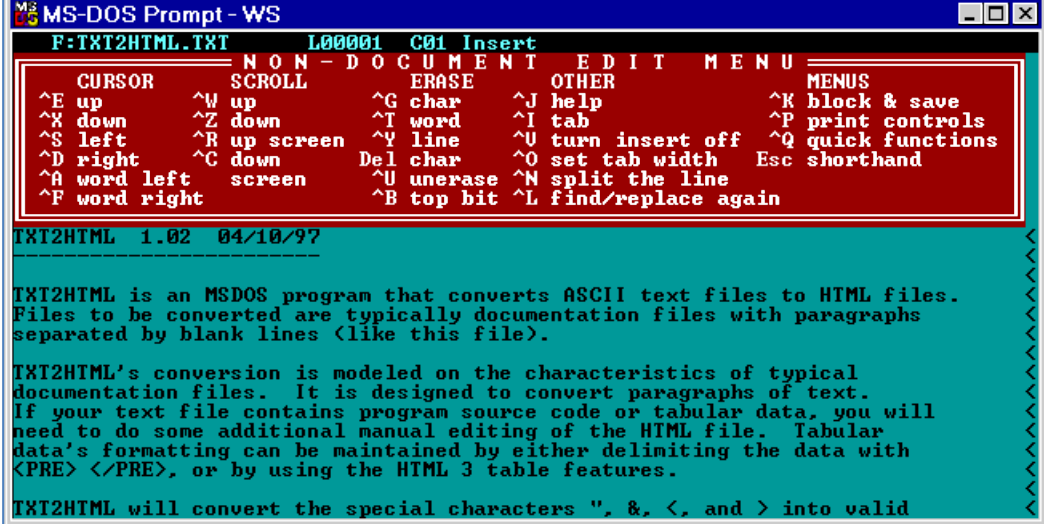

Fuente: Taringa. (2009). *10 momentos importantes en la historia de la informática.* Recuperado el 15 de febrero de 2015, de http://www.taringa.net/posts/info/4037569/10-momentosimportantes-en-la-historia-de-la-informatica.html.

**b. WordPerfect:** tuvo su auge a finales de los años 80 y principio de los años 90. Es un procesador de texto que permitía visualizar el documento realizado tal y como se vería al momento de su impresión. Por lo que, su interfaz fue creada más moderna y su uso es muy fácil, ya que posee muchas característica para la fácil edición de un documento. Asimismo, este procesador es compatible con diferentes versiones de *Microsoft Word*.

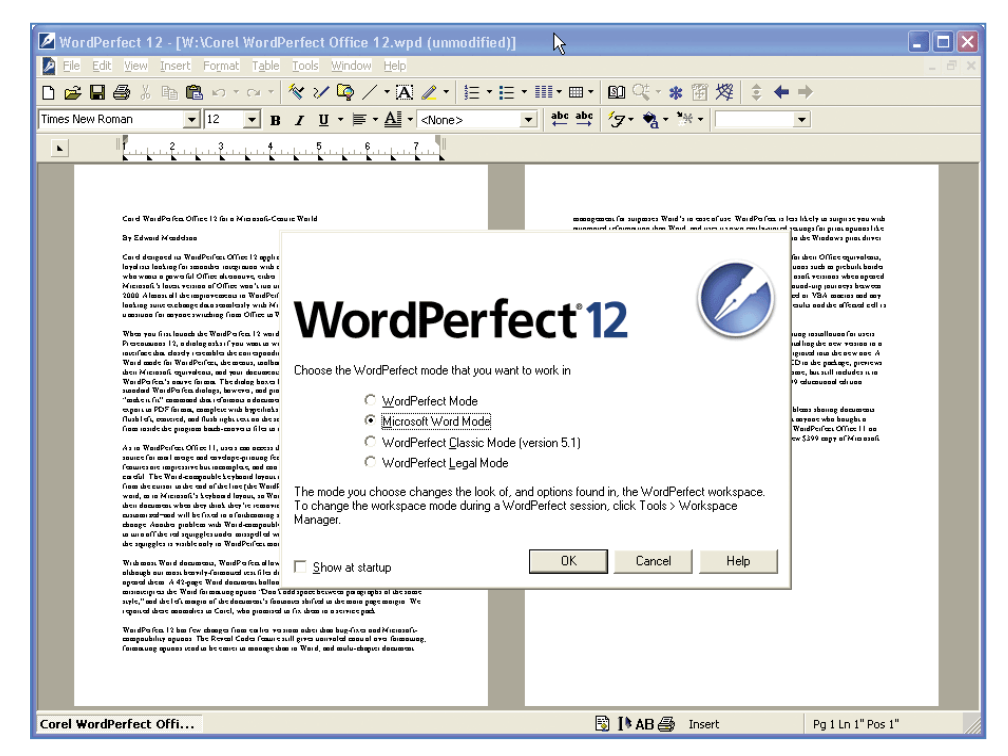

**Figura No. 3** Interfaz de WordPerfect

Fuente: Ventura, W. (2014). *Informatica2cinso2014.*  Recuperado el 15 de febrero de 2015, de http://informatica2cinso2014.blogspot.com/

**c. Notepad:** este tipo de procesador simple, el cual está incluido en las herramientas de Windows. Notepad no posee herramientas para dar formato, solamente se puede cortar y pegar un texto. Se limita prácticamente a escribir un texto sin formato.

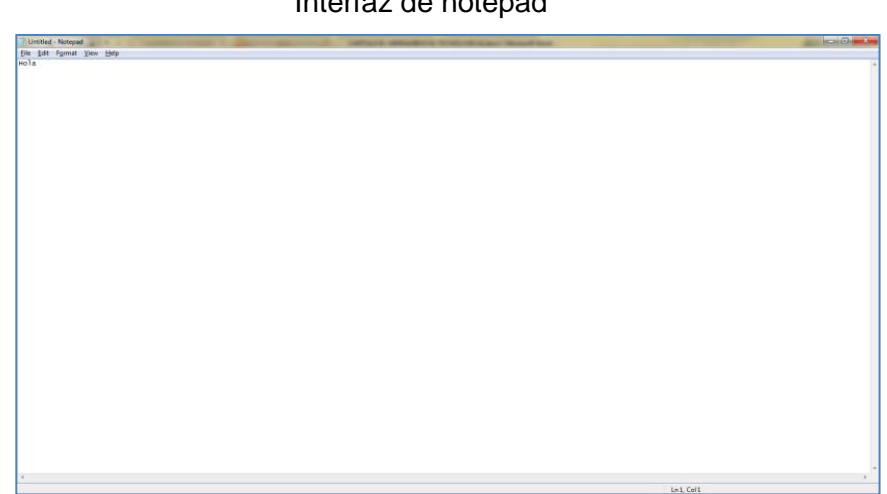

**Figura No. 4** Interfaz de notepad

Fuente: Microsoft Corporation. *Notepad*. (2009). Recuperado el 15 de febrero de 2015, de Luzy Divas.

**d. WordPad:** es un procesador de texto muy similar al de *Microsoft Word*, ya que cuenta con las características básicas para la elaboración de un documento de texto. No obstante, sus herramientas son un poco más limitadas que las de Word, entre las que se puede mencionar los tipos de formatos con que puede ser guardado un documento. La versión de WordPad que se ofrece en Windows 7, cuenta con una novedad llamada Ribbon, que es una barra de herramientas que muestra a simple vista todas las funciones del procesador. Una característica que lo diferencia de *Microsoft Word* es que no cuenta con un corrector automático de ortografía y gramática.

**Figura No. 5** Interfaz de Wordpad

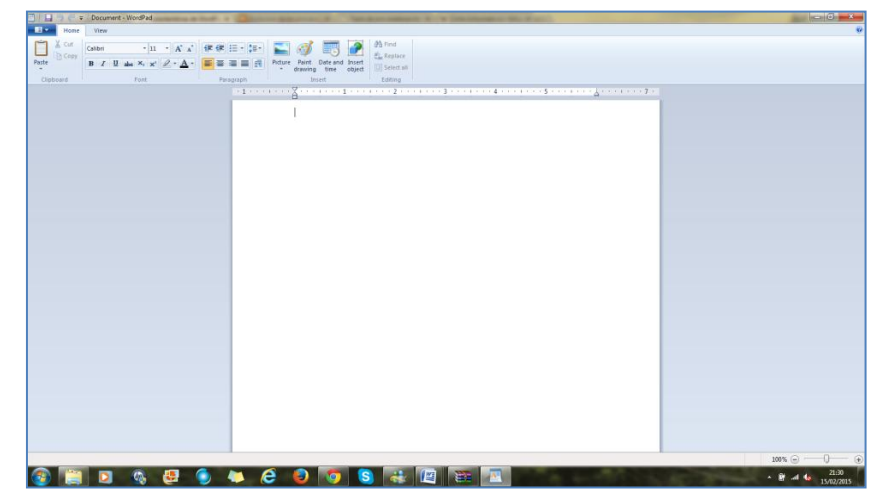

Fuente: Microsoft Corporation. *Wordpad.* (2009). Recuperado el 15 de febrero de 2015, de Luzy Divas.

**e. Writer de OpenOffice:** permite la creación de documentos de texto básicos (cartas, memorándums, documentos largos, tablas, entre otros). Es un procesador muy parecido al de Word, ya que si tiene las herramientas de edición de texto. Además, permite guardar los documentos en diferentes formatos para que sea compatible con otros procesadores de texto (Ej. en formato ".doc", el cual es el formato de Word).

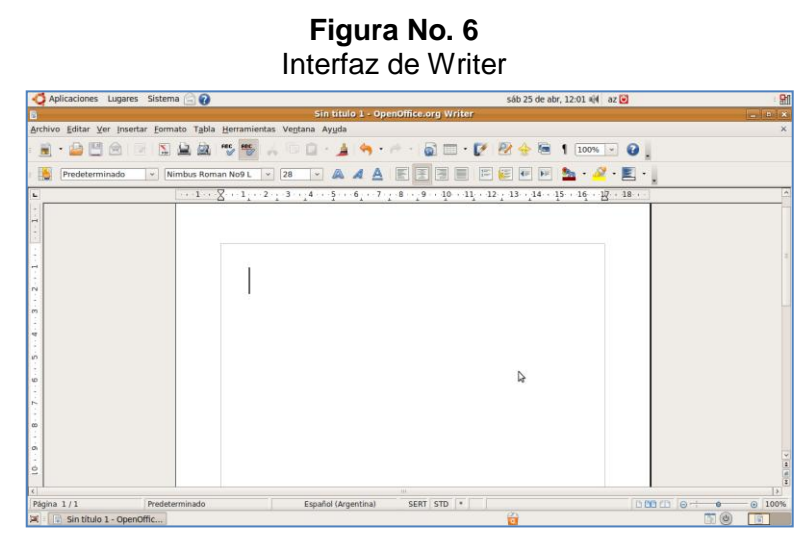

Fuente: Sitio web *icomputo.com.* (2015). Recuperado el 15 de febrero de 2015 de http://www.icomputo.com/

**f.** *Microsoft Word***:** es el procesador de texto más utilizado en las computadoras, el cual está incluido en el paquete de programas de Microsoft Office. Este procesador se considera el más popular, porque ofrece un amplio paquete de herramientas para la creación de un texto, que van desde la realización de un texto simple y poder modificarlo en diferentes formas (tipo, tamaño, color de letra, entre otros) hasta la elaboración de hojas de cálculo y la inserción de hipervínculos, tablas, gráficos, entre otros. Además, permite guardar el documento en diferentes formatos y versiones de Word. La última versión de este procesador es *Microsoft Word* 2013, la cual se diseño tomando en cuenta los dispositivos móviles.

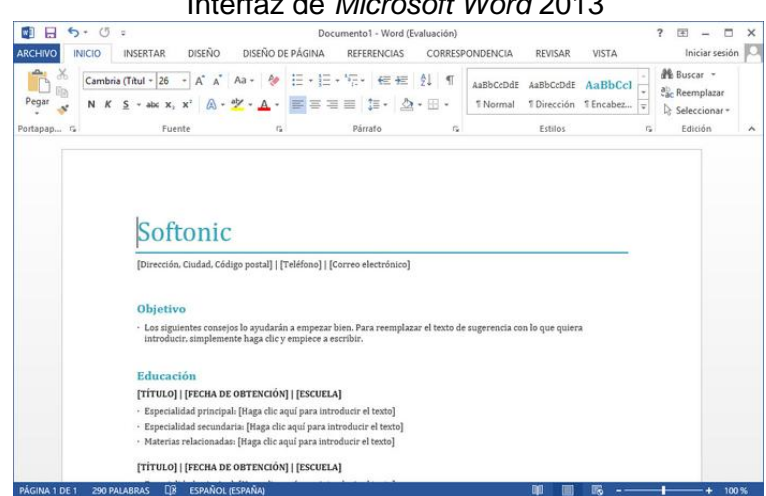

**Figura No. 7** Interfaz de *Microsoft Word* 2013

Fuente: sitio web *Softonic.*(2015). Recuperado el 15 de febrero de 2015, de http://en.softonic.com/

**g. Google Docs.:** este tipo de procesador es uno de los más recientes, ya que es online. Google Docs es muy útil al momento de trabajar en grupo, ya que el mismo es archivado en la web y puede ser compartido de forma fácil para que los demás puedan ayudar a la elaboración del mismo. Este procesador es un servidor de Google, por lo que es gratuito. Es compatible con varios formatos y cuenta con la seguridad de poder programar notificaciones al momento que alguien realice algún cambio o se pueden establecer reglas de notificaciones.

**Figura No. 8** Interfaz de Google Docs.

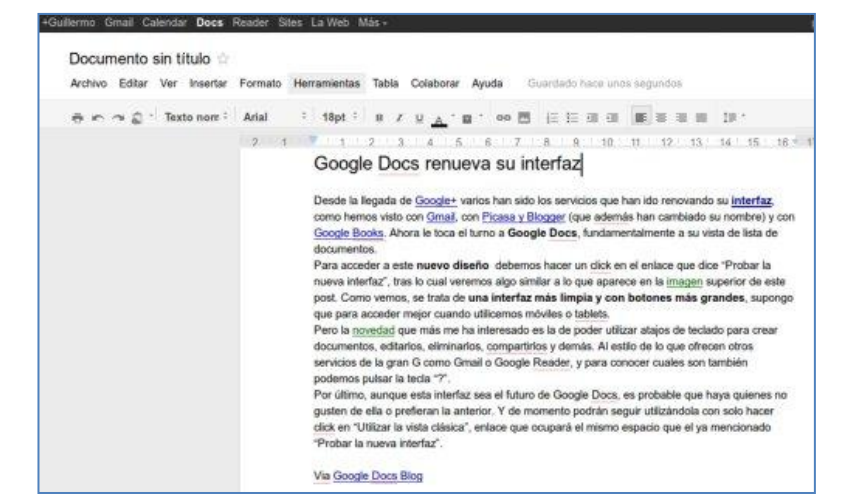

Fuente: sitio web *Gizmos.* (2011). Recuperado el 15 de febrero de 2015, de http://www.gizmos.es/e/google-docs/pagina-3.html

## **2.3. Herramientas de PDF**

Según el sitio web de Adobe Acrobat (2015) <http://www.adobe.com/la/> , este es un tipo de formato creado por la empresa Adobe Systems, el cual ha sido perfeccionado durante 20 años, para que pueda ser una gran herramienta para todas las profesiones, como para los traductores. PDF fue abierto a los usuarios por la Organización Internacional de Normalización (por sus siglas en inglés *<<ISO>>*) bajo la norma estandarizada ISO 32000.

Las iniciales en inglés PDF significan *Portable Document Format*  (Formato de Documento Portátil). PDF permite almacenar documentos digitales, que pueden ser visualizados en cualquier software, debido a su formato impreso digital, que permite que ningún texto, imagen, tabla, cambie ni su forma ni estilo.

PDF tiene la opción de poder descargar el software de manera gratuita o se puede descargar la versión comprada. La diferencia de estas versiones es la cantidad de permisos que el programa brinda al usuario. No obstante, la versión gratuita es la más utilizada y brinda las herramientas necesarias para su uso.

La aplicación PDF es muy segura y utilizada a nivel mundial, ya que aparte de lograr que nada pueda ser modificable en el archivo guardado en este formato, se puede configurar para evitar copiar, editar o imprimir el documento con la opción de "protección por contraseña". Esto es como colocar "derechos reservados a un documento".

Además de los beneficios anteriormente mencionados, PDF también permite buscar a través de un texto alguna palabra o expresión. Asimismo, hoy en día existe un programa de Adobe Acrobat, que permite la conversión de un documento de PDF a Word, Excel o Power Point. Su uso es muy fácil y rápido, como se indica en el sitio de "Adobe Acrobat", ya que solo es necesario en la barra de herramientas que este programa seleccionar la opción de "exportar archivo a documento Word", colocarle el nombre con el que se guardará, elegir la ubicación y listo.

Por consiguiente, el formato PDF es una herramienta utilizada por todos los profesionales, entre esto los traductores, debido que es muy útil para todo tipo de documentos y distribución de los mismo, porque se puede enviar y compartir a cualquier usuario sin que el mismo pierda el formato y que nada se mueva de su posición original.

## **2.4. Memorias de Traducción**

Las memorias de traducción son un recurso que ha sido útil por varios años a los traductores, ya que ha sido una de las primeras herramientas que surgió para la automatización de las traducciones.

Para iniciar, una memoria de traducción (MT por sus siglas en español) es como un libro en blanco, pero digital, que poco a poco se va llenando con los textos que se almacenan en ella, tanto en idioma origen como en el idioma meta de forma paralela. La definición de una memoria de traducción coincide mucho con la que dio Baker, M. (1995. p. 223), sobre un corpus lingüístico paralelo. Por ende, a las MT se les dice que son corpus paralelos. Un corpus según el Diccionario de la Real Academia Española (2014) "es un conjunto lo más extenso y ordenado posible de datos o textos científicos, literarios, etc., que pueden servir de base a una investigación".

Las MT permiten que los traductores no busquen nuevamente algún segmento traducido con anterioridad, ya que al trabajar con ellas se va almacenando en la memoria dichos segmentos. Existen diversas MT, no obstante, todas tienen características similares como indica Oliver, A., Moré, J. & Climent, S. (2008. p.p. 61-71):

- **a.** La configuración es realizada por el usuario. Al momento que se inicia a trabajar con MT éstas tienen la opción de "grado de coincidencia", por lo que aquí se escoge que grado de porcentaje de coincidencia se necesita en el segmento.
- **b.** El grado de segmentación puede ser indicado si se necesita por frases o párrafos.
- **c.** Contienen una función de búsqueda, la cual es muy útil al momento que no se encuentre una coincidencia acertada, por lo aquí se presentarán traducciones de términos determinados para poder ir realizando manualmente un nuevo segmento.
- **d.** Configuración para que los nombres propios no se traduzcan.
- **e.** Trabajan con textos paralelos.
- **f.** Utilizan un formato estándar para la compatibilidad con las diferentes memorias de traducción (TMX por sus siglas en inglés <<*Translation Memory eXchange*>>, permite la facilidad de intercambio de datos, el cual es compatible con todas las memorias de traducción).

De igual manera, las MT ofrecen varias ventajas a los traductores como lo indica Oliver, A., Moré, J. & Climent, S. (2008. p.p. 61-71):

- **a.** Se aumenta la productividad, ya que el traductor ahorra tiempo traducir segmentos que haya realizado con anterioridad, pero esta productividad se podrá llevar a cabo solamente cuando los textos contienen segmentos repetitivos, como por ejemplo en un manual técnico.
- **b.** Mayor coherencia a través de todo el texto traducido, porque el uso de una MT permite traducir los todos los segmentos que aparezcan repetidos en el texto utilizando la misma terminología en todos.
- **c.** El plazo de entrega de un trabajo se reduce con el uso de una MT.

Las MT, fueron vistan al principio como una amenaza para el trabajo de los traductores, ya que por sus ventajas se pensó que cualquiera podía realizar este trabajo. Sin embargo, utilizar una MT nunca podrá sustituir a un traductor humano, ya que como todo programa de computación tiene sus errores y desventajas.

Una MT es y será considera solamente como una herramienta que ayuda a que el trabajo de los traductores sea más rápido y con mejor coherencia en toda la traducción realizada. Además, las memorias de traducción necesitan de mantenimiento, pues cuando se inicia un nuevo proyecto de traducción se debe de ir enriqueciendo a la memoria con información correcta de nuevos segmentos de traducción.

Hoy en día, existen variedad de memorias de traducción y según un estudio de una Universidad de España realizado por Biau, J. & Pym, A. (2003. p.p. 287-300) entre las más conocidas y comerciales se pueden mencionar las siguientes:

**a. Déjà Vu:** se pueden observar una o más ventanas en la interfaz inicial del programa, se puede regular la altura de las líneas de cada segmento. Una desventaja de esta memoria es que el segmento con el que se está trabajando aparece en la parte de abajo, por lo que se debe de estar observando al mismo tiempo dicho segmento en la parte de arriba para verificar en qué segmento se está trabajando.

| interraz de Deja vu.                                                                                                    |                                                                                                    |
|----------------------------------------------------------------------------------------------------|----------------------------------------------------------------------------------------------------|
| D:\ISG\project\DV\web_test.dvf - DejaVu                                                                                                    | $ F$ $x$                                                                                                    |
| File Edit Tools Users Window Help                                                                                                    |                                                                                                    |
| - 6 6 5 4 5 6 7 9 7 9 8 9 8 <del>8 5</del> 8 <b>6 5 6 6 6 6 6 6 6</b> 7                                                                                                    |                                                                                                    |
| \index.html                                                                                                    | $\boxed{\bullet}$ All rows<br>$\mathbf{I}$ Spanish                                                                                                    |
| Enalish                                                                                                    | Spanish                                                                                                    |
| Click on your course name from the menu at the left to access the<br>info and lessons for your course.                                                                      | Haga clic sobre el nombre de su curso en el menú de la<br>izquierda para acceder a la información y lecciones de su<br>curso.                                                             |
| If you have any comments or suggestions regarding the courses<br>and/or this web site, you can send us an {18}email{19} or write<br>$\theta$<br>your comments {20}here{21}. | Si desea realizar comentarios o sugerencias relacionados con<br>os cursos o con este sitio web puede enviarnos un {18}correo<br>electrónico{19} o escribir sus comentarios {20}aquí{21}.  |
| Resources for teachers {22}here{23}.                                                                                                    |                                                                                                    |
| {24}@ Intercultural Studies Group                                                                                                    |                                                                                                    |
| Universitat Rovira i Virgili                                                                                                    |                                                                                                    |
| Eacultat de Lletres                                                                                                    |                                                                                                    |
| Departament de Filologia Anglogermànica                                                                                                    |                                                                                                    |
| Plaça de la Imperial Tàrraco 1                                                                                                    |                                                                                                    |
| If you have any comments or suggestions regarding the courses<br>and/or this web site, you can send us an {18}email{19} or write<br>your comments {20}here{21}.             | Si desea realizar comentarios o sugerencias relacionados con<br>los cursos e con este sitie web puede enviarnos un {18}correo<br>electrónico{19} o escribir sus comentarios {20}aquí{21}. |
|                                                                                                    | AAs AS: APr ASd INS 154-181/180 19/28                                                                                                    |

**Figura No. 9**  $I = \frac{1}{2} \sum_{i=1}^{n} \sum_{j=1}^{n} \sum_{j=1}^{n} \$ 

Fuente: Biau, J. & Pym, A. *Las memorias de traducción y el olvido del traductor*. 2003, Granada: Universidad de Málaga.

**b. SDLX:** esta memoria es muy parecida a Déjà Vu, porque su interfaz de usuario es igual a simple vista. Sin embargo, una diferencia de SDLS es que al momento de traducir se realiza en la misma línea del segmento original, no aparece por aparte su traducción. La ventana en la parte inferior muestra la opciones que da la MT cuando no existe un segmento igual al que se está traduciendo en ese momento.

#### **Figura No. 10** Interfaz de SDLX

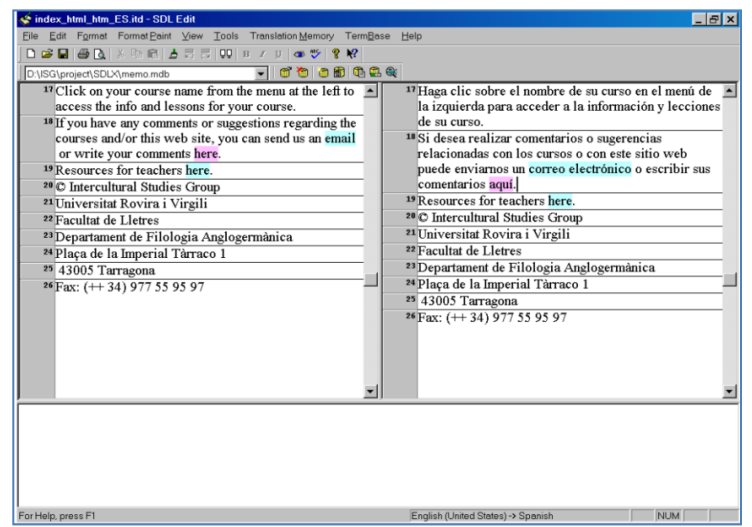

Fuente: Biau, J. & Pym, A. *Las memorias de traducción y el olvido del traductor*. 2003, Granada: Universidad de Málaga.

**c. Transit:** la interfaz de esta MT varía un poco en cuanto a la cantidad de ventanas que aparece, no obstante su función es la misma que las otras memorias de traducción. La primera ventana que aparece es la del texto origen, la ventana que está debajo es la del texto meta. Las últimas dos ventanas en la parte inferior es del índice del glosario y los comentarios que se introducen en los segmentos realizados.

#### **Figura No. 11** Interfaz de Transit

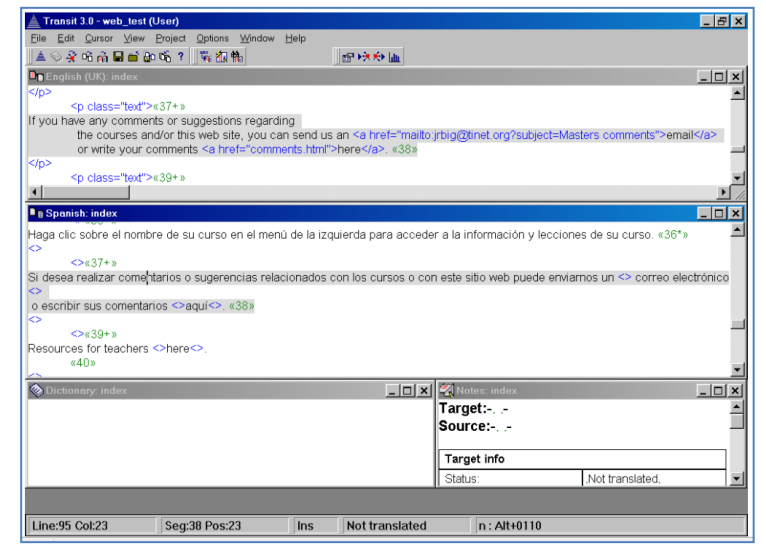

Fuente: Biau, J. & Pym, A. *Las memorias de traducción y el olvido del traductor*. 2003, Granada: Universidad de Málaga.

**d. Trados:** es muy diferente a las demás MT, debido que no utiliza ventanas paralelas para visualizar los segmentos. El texto origen aparece de primero y abajo del mismo aparece el texto meta de la MT. Esto permite ocasiona que el traductor se pierda del segmento con el que se está trabajando, ya que la interfaz de esta MT se visualiza de forma desordenada y con facilidad a cometer una equivocación en el documento a traducir.

#### **Figura No. 12** Interfaz de Trados

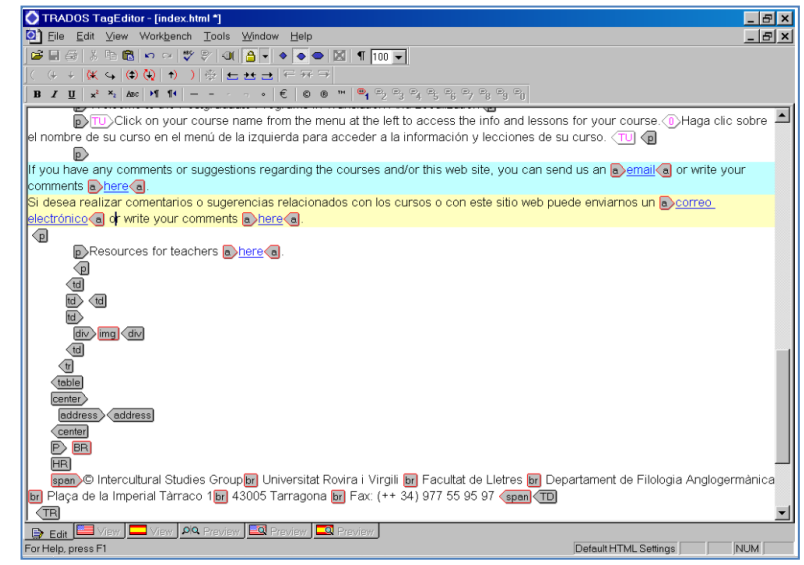

Fuente: Biau, J. & Pym, A. *Las memorias de traducción y el olvido del traductor*. 2003, Granada: Universidad de Málaga.

Como se pudo observar, las MT que se mencionaron son las mismas que las de TAO, debido que estas dos herramientas trabajan en conjunto porque las MT están integradas como bases de datos en los programas de TAO. Por consiguiente, ambas herramientas tienen una estrecha relación al momento de utilizarlas en la elaboración de una traducción.

## **2.5. Traductores Automáticos en Línea**

La innovación del internet permitió crear los traductores en línea, los cuales ayudan a dar posibles traducciones de textos, páginas web, entre otros. Un traductor en línea es una traducción automática (TA) o por sus siglas en inglés (MT) <<*Machine Translation*>>. Una TA es un programa de computadora, que permite la traducción de textos de un idioma origen a un idioma meta. Sin embargo, una TA se debe de utilizar solamente como referencia, ya que la misma realiza una traducción casi de forma literal, no tomando en cuenta muchas veces el contexto de la traducción, por lo que normalmente nunca es una traducción con sentido.

Si bien es cierto, utilizar un TA tiene varias ventajas como desventajas, las que se pueden observar en el siguiente cuadro comparativo:

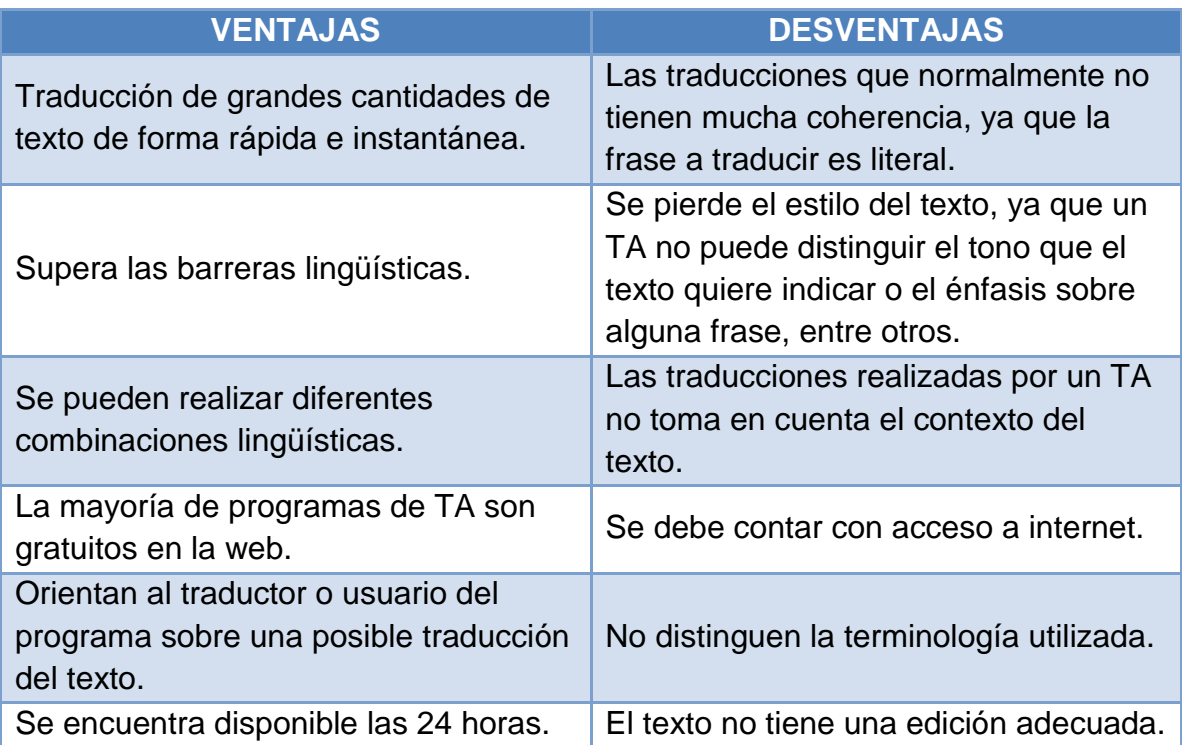

## **Tabla No. 3:** Ventajas y desventajas de un TA

Realizada por: Luzy Divas. 2015.

Actualmente, existen varios traductores en línea, que la mayoría son de forma gratuita y contienen diferentes combinaciones lingüísticas. Según mis conocimientos e investigación realizada, entre los más conocidos y utilizados se encuentran:

**a. Traductor de Google:** este traductor está disponible en el navegador de Google. Ofrece varias combinaciones lingüísticas, al introducir solo una palabra indica los sinónimos de dicha palabra en el otro idioma, así como en el idioma origen se puede observar en la parte de abajo la definición de dicha palabra y sugerencias de frases. Asimismo, el texto a traducir se puede introducir con el teclado o por medio de voz. La traducción de la palabra o frase también puede ser escuchada para tener una referencia de su pronunciación. Del mismo modo, este traductor muchas veces es el utilizado en las páginas web que no tiene su determinada localización. Si bien es cierto, es uno de los traductores más utilizados a pesar de su deficiencia en las traducciones, pero con el pasar de los años ha tratado de ir mejorando sus servicios.

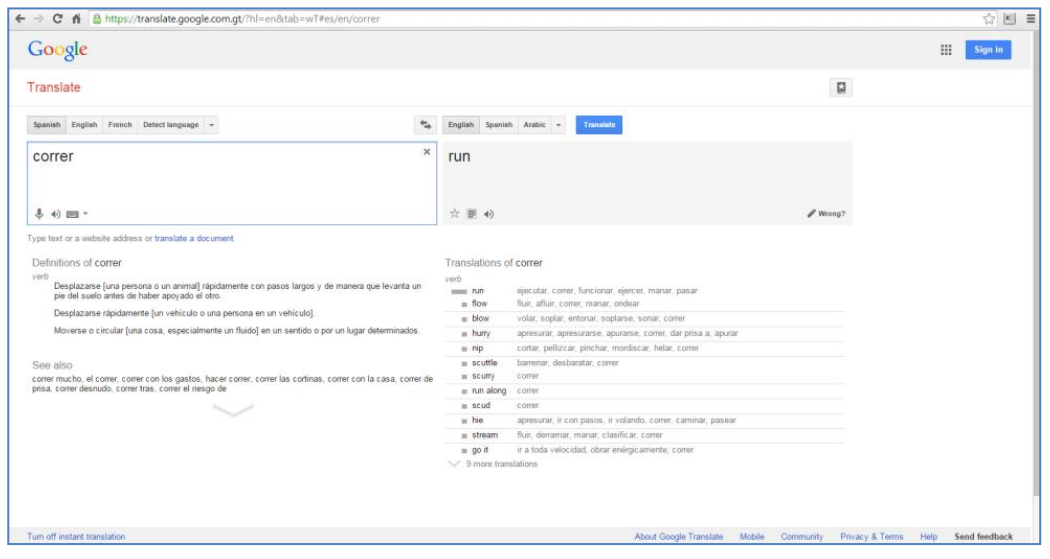

**Figura No. 13** Interfaz del traductor de Google

Fuente: Sitio web de *Google*. (2015). Recuperado el 18 de febrero de 2015, de https://translate.google.com.gt/?hl=en&tab=wT

**b. Babylon:** este TA ofrece también variedad de combinaciones lingüísticas; al introducir una palabra ofrece en la ventana del texto meta los sinónimos de dicha palabra; tiene la opción de solo diccionario electrónico, que brindará las definiciones de la palabra introducida. Este traductor también ofrece la opción de descargarlo gratis en la computadora.

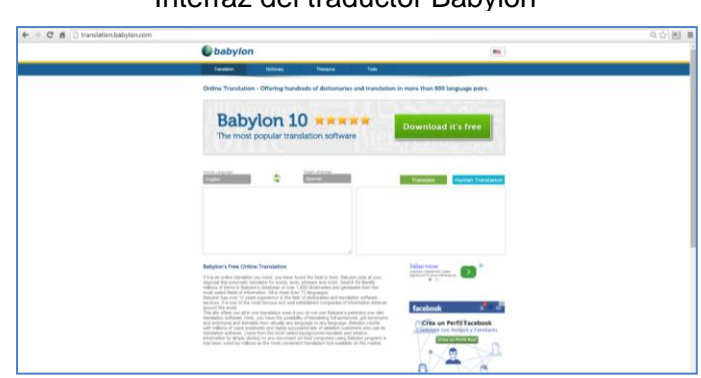

**Figura No. 14** Interfaz del traductor Babylon

Fuente: Sitio web *Babylon*. (2015). Recuperado el 18 de febrero de 2015 de http://translation.babylon.com/

**c. Reverso:** este traductor en línea es gratuito al igual que los anteriormente mencionados. Contiene menos combinaciones lingüísticas, porque solo maneja los idiomas de inglés, francés, español, alemán, italiano, ruso, portugués, chino, hebreo y japonés. También ofrece la opción de escuchar la palabra o frase, poder ver la traducción en diferente contextos. Las traducciones realizadas se pueden verificar en contextos. Reverso puede descargarse de forma gratuita a una computadora, celular inteligente o tablet.

**Figura No. 15** Interfaz del traductor Reverso

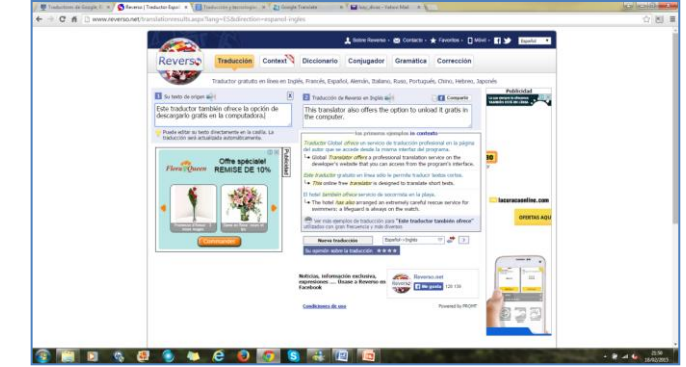

Fuente: Sitio web Reverso. (2015) Recuperado el 18 de febrero de 2015, de http://www.reverso.net/text\_translation.aspx?lang=ES

**d. Traductor de Bing:** el buscador Bing ofrece el servicio de TA, el cual su interfaz es muy parecida a la de Google, ya que ofrece variedad de combinaciones lingüísticas, opción de escuchar la pronunciación de la frase en ambos idiomas. Contiene un diccionario en el idioma meta que al escribir solo una palabra indica una pequeña descripción de la palabra.

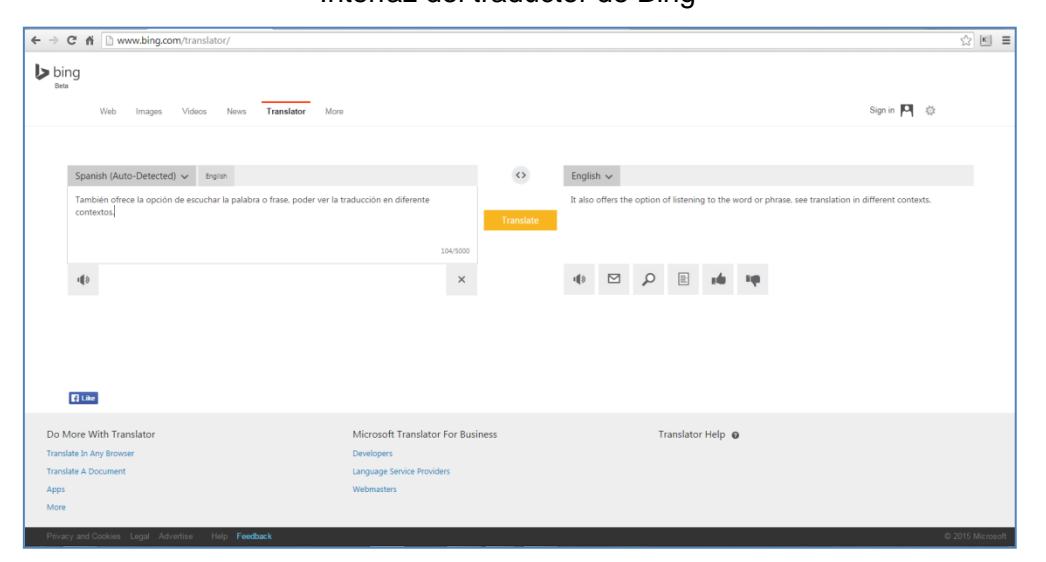

**Figura No. 16** Interfaz del traductor de Bing

Fuente: Sitio web de *Bing*. (2015) Recuperado el 18 de febrero de 2015, de https://www.bing.com/

La mayoría de traductores en línea tienen las mismas características y opciones de traducción. Sin embargo, al momento que un traductor humano utilice este tipo de herramientas debe siempre solo tomarlo como ayuda y en los TA escribir solo palabras o frases muy cortas para una mejor referencia. Una TA nunca sustituirá el trabajo de un traductor humano porque tiene muchas limitaciones. Además, nunca traducir un texto al 100% solo ingresándolo a un TA, ya que es una falta de profesionalización y como se pudo observar no es una herramienta de confianza, ya que carecen de habilidades lingüísticas, de estilo, de fidelidad, entre otras.

#### **2.6. Bases de Datos Terminológicas en Línea**

Los glosarios han formado parte esencial en el trabajo de los traductores e intérpretes, debido que esto ha permitido poder guardar y consultar los términos específicos de una traducción o interpretación realizada. Muchas veces, hay clientes que solicitan a los traductores adjuntar al trabajo solicitado un glosario para poder tener referencia de ciertos términos.

Según el diccionario de la Real Academia de la Lengua Española (2014), un glosario es un "catálogo de palabras de una misma disciplina, de un mismo campo de estudio, etc., definidas o comentadas".

Los glosarios con el pasar del tiempo y el avance tecnológico se han podido sistematizar y muchas empresas también cuentan con sus propios glosarios. Oliver, A., Moré, J. & Climent, S. (2008. p. 78), diferencia dos tipos de glosarios:

- **a. Glosario Temático:** este glosario es un conjunto de términos especializados y los cuales son aprobados por un terminólogo.
- **b. Glosario Corporativo:** son glosarios realizados por las empresas y para su uso común.

Los glosarios pueden ser monolingües, bilingües o multilingües y gracias a la informatización de estos glosarios y con el Internet, actualmente se tienen las bases de datos terminológicas en línea.

Una base de datos terminológica es un diccionario especializado en forma electrónica y al alcance mundial, gracias al Internet. Estas bases pueden ser tanto bilingües como multilingües y son muy útiles y esenciales para los traductores, porque les permite facilitar la información lingüística sobre un término determinado. Por otro lado, para los intérpretes también es importante que manejen bases de datos terminológicas, ya que les servirá para tener una preparación previa profesional y estar bien preparados con terminología especializada del tema a interpretar.

Así como los glosarios pueden ser temáticos y corporativos, las bases de datos terminológicas también lo son, ya que muchas empresas, instituciones u organizaciones importantes manejan sus propias bases.

Así mismo, Oliver, A., Moré, J. & Climent, S. (2008. p. 78) menciona que es importante tener un adecuado manejo de una base de datos terminológica al momento de realizar una traducción, ya que esto permitirá lo siguiente:

- Mejorar la eficiencia de un traductor, logrando un ahorro de tiempo en consultas terminológicas.
- Tener una consistencia terminológica a través de todo el documento.

Debido a la gran cantidad de bases de datos terminológicas que existen hoy en día, éstas pueden clasificarse de la siguiente manera, tal y como lo indica Oliver, A., Moré, J. & Climent, S. (2008. p. 79)*:*

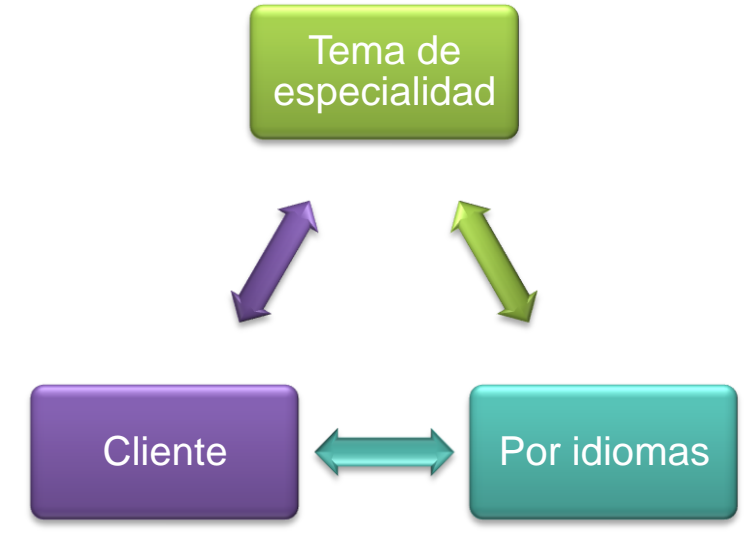

**Gráfico No. 2:** Clasificación de bases de datos terminológicas

Fuente: Oliver, A., Moré, J. & Climent, S. *Traducción y Tecnologías.* 2008. Barcelona: UOC. Gráfica realizada por: Luzy Divas

Las diferentes bases de datos terminológicas que existen en la web, permiten que el traductor o intérprete escoja la más apropiada para el trabajo que desarrolla en ese instante.

En internet pueden encontrarse muchas bases de datos terminológicas gratis, no obstante, entre algunas de éstas se pueden mencionar las siguientes:

**a. AGROVOC:** esta base datos terminológica es de la Organización de las Naciones Unidas para la Alimentación y la Cultura (FAO por sus siglas en inglés <<*Food and Agriculture Organization>>*). Es especializada en agricultura, piscicultura, alimentación y medioambiente. Contiene los idiomas de inglés, español, francés, ruso, chino, alemán, italiano, entre otros.

La interfaz de AGROVOC al inicio es una pantalla en blanco, por lo que hay que: 1) seleccionar la opción "*Alphabetical*" (Alfabético); 2) en la parte izquierda se desplegará el listado de las palabras por orden alfabético; 3) Al seleccionar la palabra deseada en la parte derecha aparecerá el equivalente de la palabra seleccionada en todos los idiomas disponibles; y 4) en la parte inferior derecha se podrá observar que el término puede consultarse en otros links, los cuales brindan un equivalente más exacto.

Asimismo, la base de AGROVOC puede ser consultada en línea o se puede descargar directamente en la computadora. Esta base de datos terminológica es accesible en <http://aims.fao.org/standards/agrovoc/functionalities/search>

| <b>AGROVOC</b>                                                                                 | Spanish -                                                                                                    | <b>Search</b> |
|------------------------------------------------------------------------------------------------|----------------------------------------------------------------------------------------------------|---------------|
| <b>Alphabetical</b><br>Hierarchy                                                               | > Chemical compounds > Salts > Inorganic acid salts > Sulphates > Calcium sulphate<br>> Chemical compounds > Inorganic compounds > Inorganic acid salts > Sulphates > Calcium sulphate |               |
| <b>GHIIKLMNO</b><br>- 6<br>c<br>DEF<br>R S T U V W X Y Z 0-9<br>$\Omega$                       | <b>Calcium sulphate</b><br><b>PREFERRED TERM</b>                                                                                                    |               |
|                                                                                                |                                                                                                    |               |
| <b>Calcium phosphates</b><br><b>Calcium sulphate</b>                                           | <b>CONCEPT TYPE</b><br>Concept                                                                                                    |               |
| calculation<br><b>calculators</b>                                                              | <b>BROADER CONCEPT</b><br><b>Sulphates</b>                                                                                                    |               |
| Calendula                                                                                      | <b>IS USED AS</b><br><b>Desiccants</b>                                                                                                    |               |
| Calendula arvensis<br>Calendula officinalis                                                    | IN OTHER LANGUAGES                                                                                                    |               |
| Calepitrimerus<br><b>Calepitrimerus vitis</b>                                                  |                                                                                                    |               |
| Cales                                                                                          | كبريتات الكلسيوم Arabic<br>硫酸法<br>Chinese                                                                                                    |               |
| Cales noacki<br>Calf diarrhoea rotavirus                                                       | Sulfate de calcium<br>French                                                                                                    |               |
| $Calf meat \rightarrow Véal$<br><b>Calibration</b>                                             |                                                                                                    |               |
| Caliciviridae                                                                                  | сульфат кальция<br><b>Russian</b><br>Spanish Sulfato de calcio                                                                                                    |               |
| $Calicivirus \rightarrow Caliciviridae$<br>California                                          |                                                                                                    |               |
| California halibut $\rightarrow$ Flounders<br>California red fir $\rightarrow$ Abies magnifica | cs síran vápenatý<br>de CALCIUMSULFAT                                                                                                    |               |
| California redwood → Sequoia sempervirens                                                      |                                                                                                    |               |
| Caligus                                                                                        | كلسيم سولفات fa<br>कैल्सियम सल्फेट<br>hi                                                                                                    |               |
| Caligus elongatus<br>Callanthias japonicus<br>Callanthiidae                                    | hu kalcium-szulfát                                                                                                    |               |
| Callaphididae                                                                                  | it Solfato di calcio                                                                                                    |               |
| <b>Callechelys catostomus</b><br>Callery pear $\rightarrow$ Pyrus calleryana                   |                                                                                                    |               |
| Calliactis parasitica                                                                          | 硫酸カルシウム<br>ja.<br>황산칼슘                                                                                                    |               |
| Callianassa australiensis<br>Callianassa biffari                                               | ko.                                                                                                    |               |
| Callianassa californiensis<br>Callianassa gigas                                                | ແຄລຊຽມຊັລເຟຕ<br>lo                                                                                                    |               |
| Callianassa japonica                                                                           | pl Siarczan wapnia<br>Siarczan (VI) wapnia                                                                                                    |               |
| Callianassa kraussi<br>Callianassa petalura                                                    | pt Sulfato de cálcio                                                                                                    |               |
| Callianassa turnerana                                                                          | sk síran vápenatý                                                                                                    |               |
| Callianassa tyrrhena<br>Callianassidae                                                         | te డి.ఎస్.ఎ అమలేఖవం                                                                                                    |               |
| Calliandra<br>Calliandra calothyrsus                                                           | แคลเซียมซัลเฟต<br>th.                                                                                                    |               |
| Callicarpa                                                                                     | kalsiyum sülfat<br><b>tr</b>                                                                                                    |               |
| Callichthvidae<br><b>Callichthys callichthys</b>                                               | URL<br>http://aims.fao.org/aos/agrovoc/c_1203                                                                                                    |               |
| <b>Callinectes</b><br>Callinectes amnicola                                                     | Download this concept:<br><b>RDF/XML TURTLE</b>                                                                                                    |               |
| <b>Callinectes arcuatus</b>                                                                    |                                                                                                    |               |
| <b>Callinectes bellicosus</b><br>Callinectes bocourti                                          |                                                                                                    |               |
| <b>Callinectes danae</b><br><b>Callinectes exasperatus</b>                                     | http://d-nb.info/gnd/4147195-7<br><b><i>EXACT MATCH</i></b>                                                                                                    |               |
| <b>Callinectes larvatus</b>                                                                    | http://www.caas.net.cn/caas/cat/c 28134                                                                                                    |               |
| Callinectes maracaiboensis<br><b>Callinectes marginatus</b>                                    | http://www.caas.net.cn/caas/cat/c_40475                                                                                                    |               |
| <b>Callinectes ornatus</b>                                                                     | http://www.caas.net.cn/caas/cat/c_41808                                                                                                    |               |
| <b>Callinectes pallidus</b><br>Callinectes rathbunae                                           | http://www.caas.net.cn/caas/cat/c 51243                                                                                                    |               |
| <b>Callinectes sapidus</b><br><b>Callinectes similis</b>                                       |                                                                                                    |               |

**Figura No. 17** Interfaz de AGROVOC

Fuente: sitio web de la FAO (2015). Recuperado el 21 de febrero de 2015 de http://aims.fao.org/standards/agrovoc/functionalities/search

**b. FMI:** el Fondo Monetario Internacional (FMI por sus siglas español) también ofrece al público su base de datos terminológica, la cual contiene más de 150,000 términos relacionados con finanzas y el FMI. El idioma origen de la base de datos es el inglés y de aquí se dan todos los demás equivalentes. La base de datos terminológica del FMI puede ser consultada por un idioma en específico seleccionando en la parte izquierda de la interfaz el idioma deseado y se abrirá un listado con todos los términos en ese idioma. Por otro lado, al momento de escoger la opción de "consulta de la lista completa" el archivo muestra los cinco idiomas más utilizados por el FMI. Sin embargo, si se consulta un idioma en especial, como el alemán, también está disponible. Una de las limitaciones de la base de datos completa es que algunos términos no están traducidos en todos los idiomas que muestra en la lista, por ejemplo en el idioma que más faltan equivalente es en el portugués, así como se puede observar en la figura No. 18. Si se coloca en la barra de "buscar" un término determinado, los resultados del mismo serán mostrados en contexto. Esta base de datos terminológica puede ser consultada en: <http://www.imf.org/external/np/term/esl/index.htm>

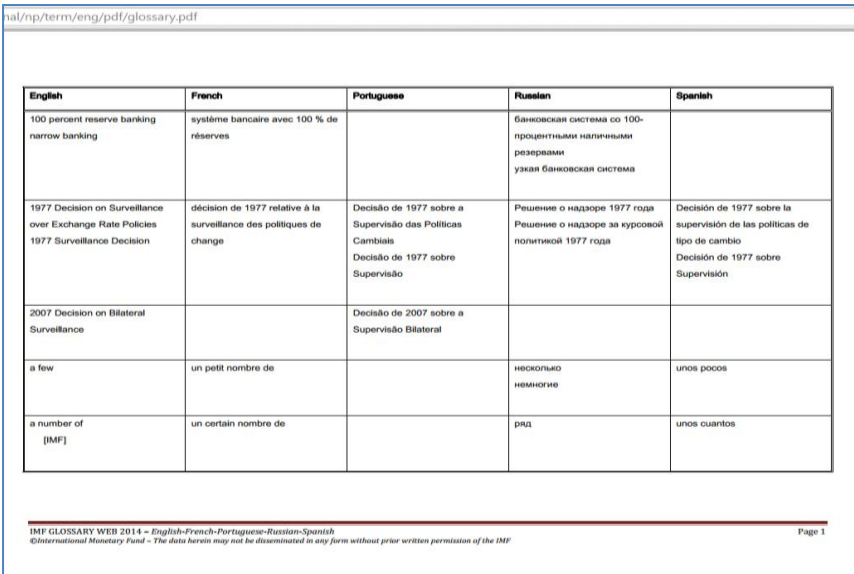

**Figura No. 18** Interfaz de la base de datos completa del FMI

Fuente: sitio web del FMI. (2015). Recuperado el 21 de febrero de 2015, de http://www.imf.org/external/np/term/esl/index.htm

**Figura No. 19** Interfaz de la base de datos terminológica del FMI

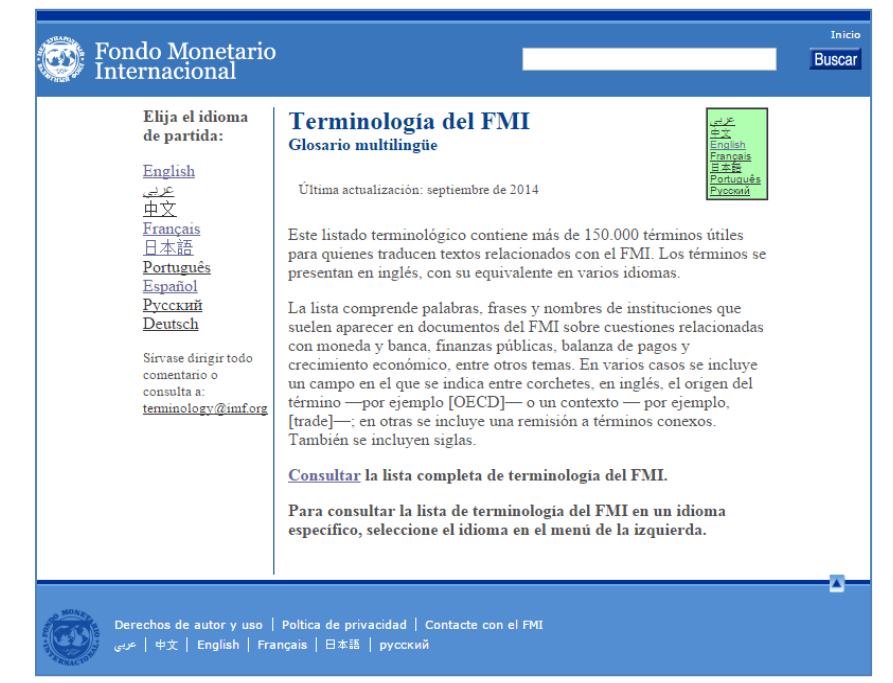

Fuente: sitio web del FMI. (2015). Recuperado el 21 de febrero de 2015, de http://www.imf.org/external/np/term/esl/index.htm

**c. IEC:** la Comisión Electrónica Internacional (por sus siglas en inglés <<*International Electrotechnical Commission>>*) pone a disposición del público su base de datos terminológica, llamada "*Electropedia*", que se especializa en términos eléctricos, electrónicos y todo lo relacionado con tecnología. La base cuenta con más de 20,000 términos y definiciones. El término origen es inglés y sus equivalentes se encuentran en árabe, chino, alemán, italiano, japonés, español, entre otros. Lo interesante de esta base de datos es que se encuentra organizada por temas. Para poder acceder a una consulta sobre un término se puede realizar de las siguientes formas: 1) escribir el término determinado en la barra que dice "*query"* (consulta) y hacer clic en "*search"* (buscar), o 2) seleccionar un tema determinado y se desplegará un listado con los términos de dicho tema.

La base de datos terminológica *Electropedia* solo puede accederse en línea y se encuentra en<http://www.electropedia.org/?ref=extfooter>

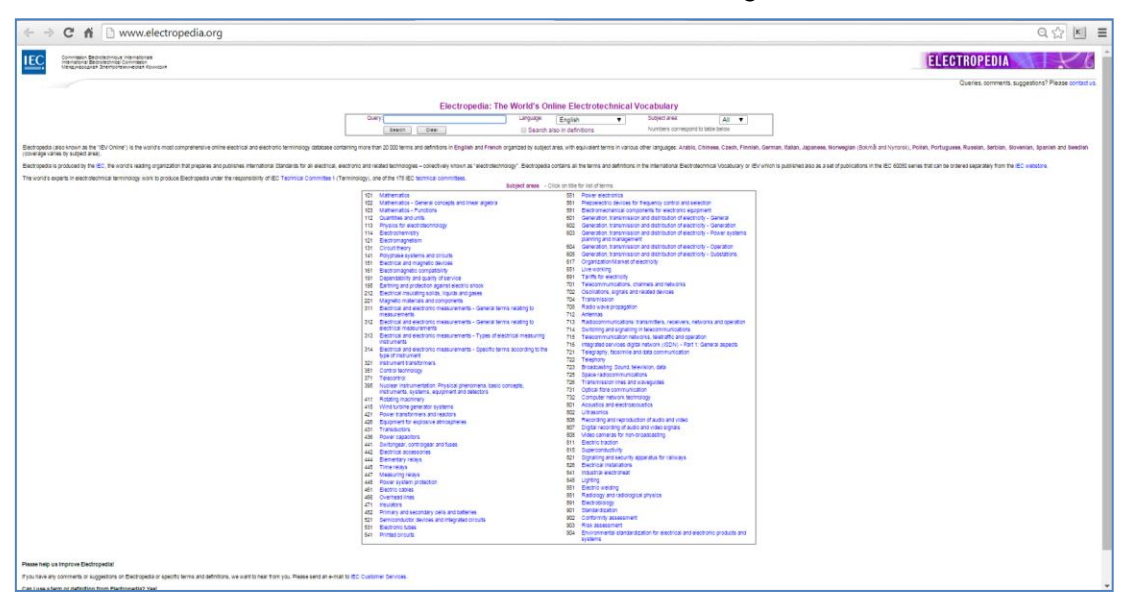

**Figura No. 20** Interfaz de la base de datos terminológica de IEC

Fuente: sitio web de la IEC. (2015) Recuperado el 21 de febrero de 2015, de http://www.electropedia.org/?ref=extfooter

**d. IATE:** la Unión Europea tiene su propia base de datos conocida como IATE por sus siglas en inglés <<*Inter-Active Terminology for Europe*>>. Según la Dirección General de Traducción de la Comisión Europea (2007) esta base de datos es accesible al público a partir del año 2007, ya que anteriormente era solo para uso interinstitucional. Tiene más de 8,7 millones de términos y aproximadamente 23 idiomas oficiales. Su especialización es sobre temas de la Unión Europea como política, relaciones internacionales, tratados, organizaciones internacionales, leyes y finanzas de la Unión Europea. No obstante, también ofrece terminología en otros ámbitos como educación, agricultura, energía, familia, salud, ciencia, condiciones laborales, transporte, medio ambiente, agricultura, tecnología, industria.

Esta base de datos es una de las más completas y su interfaz es bastante simple, ya que en ella solamente es de ingresar el idioma origen y el idioma meta deseado y seleccionar el tema específico. Además, esta base de datos terminológica puede consultarse en línea o tiene la opción de descargar la misma. La base de datos de la Unión Europea se encuentra en: [http://iate.europa.eu/SearchByQueryLoad.do;jsessionid=cJG3Jn1F1rr3VJC1d](http://iate.europa.eu/SearchByQueryLoad.do;jsessionid=cJG3Jn1F1rr3VJC1dy2xJf8Jk782yS7kz6R7p2wppvC5CGzpsNzY!-1795403117?method=load) [y2xJf8Jk782yS7kz6R7p2wppvC5CGzpsNzY!-1795403117?method=load](http://iate.europa.eu/SearchByQueryLoad.do;jsessionid=cJG3Jn1F1rr3VJC1dy2xJf8Jk782yS7kz6R7p2wppvC5CGzpsNzY!-1795403117?method=load)

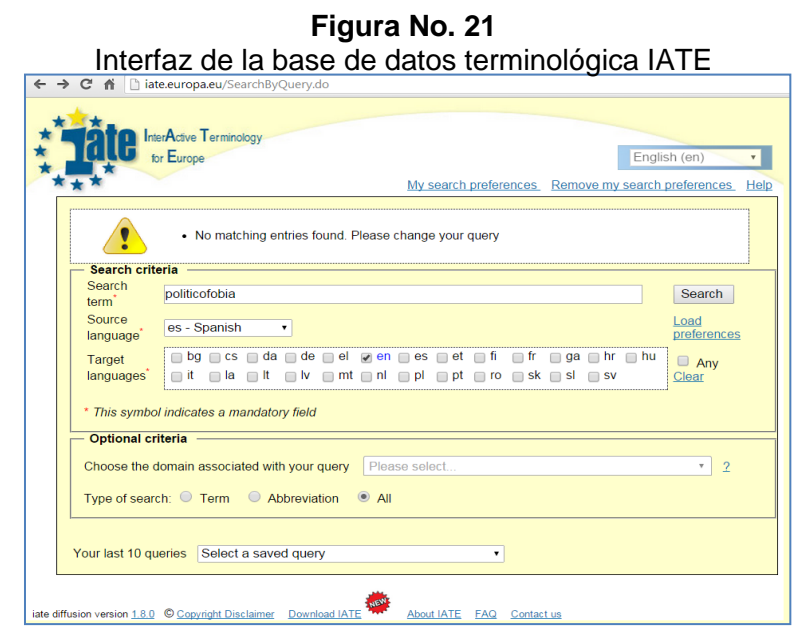

Fuente: sitio web de la UE. Recuperado el 21 de febrero de 2015, de http://iate.europa.eu/

**e. UNTERM:** es una base de datos de las Naciones Unidas, la cual contiene terminología utilizada por esta Organización. Los términos se encuentran en los seis idiomas oficiales de las Naciones Unidas, inglés, francés, español, ruso, chino, y árabe. Tiene más de 70,000 términos y su actualización es diaria. Para poder iniciar una consulta en esta base de datos solo se debe de introducir el término en la barra de "*Search"* (Buscar) y listo. También se puede realizar una búsqueda más limitada, ya que se puede elegir en la parte de "*Restrict your search to"* (Restringir la búsqueda a) un tema en especial en el idioma deseado. La base de datos terminológica UNTERM puede ser consultada solo en línea en: [http://unterm.un.org/DGAACS/unterm.nsf/375b4cb457d6e2cc85256b260070e](http://unterm.un.org/DGAACS/unterm.nsf/375b4cb457d6e2cc85256b260070ed33/$searchForm?SearchView) [d33/\\$searchForm?SearchView](http://unterm.un.org/DGAACS/unterm.nsf/375b4cb457d6e2cc85256b260070ed33/$searchForm?SearchView)

| <b>SEARCH</b><br>Select display languages: < En < Fr < Sp < Ru < Ch < Ar<br>Search all fields in the record:<br>Search<br>Subjects: Any<br>$\cdot$<br><b>Restrict your search to:</b><br>English main field:<br>or English Acronym:<br>French main field<br>or French Acronym:<br>or Spanish Acronym:<br>Spanish main field:<br>Russian main field:<br>or Russian Acronym:<br>Chinese main field:<br>or Chinese Acronym:<br>Arabic main field:<br><b>Search Constraints and Sorting</b><br>Limit number of results to: 250<br>$\overline{\phantom{a}}$<br>Word options:<br>C Use word variants ("cat" will also find "cats")<br>Find similar strings (fuzzy search)<br>Sort search results by:<br>Relevance<br>٠<br><b>Search Tips</b><br>[Show]<br><b>UNTERM field names</b><br><b>[Show]</b> | 000 |  |  |
|----------------------------------------------------------------------------------------------------|-----|--|--|
|                                                                                                    |     |  |  |
|                                                                                                    |     |  |  |
|                                                                                                    |     |  |  |
|                                                                                                    |     |  |  |
|                                                                                                    |     |  |  |
|                                                                                                    |     |  |  |
|                                                                                                    |     |  |  |
|                                                                                                    |     |  |  |
|                                                                                                    |     |  |  |
|                                                                                                    |     |  |  |
|                                                                                                    |     |  |  |
|                                                                                                    |     |  |  |
|                                                                                                    |     |  |  |
|                                                                                                    |     |  |  |
|                                                                                                    |     |  |  |
|                                                                                                    |     |  |  |
|                                                                                                    |     |  |  |
|                                                                                                    |     |  |  |
|                                                                                                    |     |  |  |
|                                                                                                    |     |  |  |

**Figura No. 22** Interfaz de la base de datos terminológica UNTERM

Fuente: sitio web de la ONU. (2015). Recuperado el 21 de febrero de 2015, de http://unterm.un.org/DGAACS/

En resumen, las bases de datos terminológicas en línea permiten a los traductores e intérpretes encontrar de forma rápida y sin necesidad de tener una memoria USB por sus siglas en inglés <<*Universal Serial Blus>>,* una computadora con capacidad alta de almacenamiento o tablet, a excepción de las bases que pueden ser descargadas, terminología de diferentes campos de estudio, las cuales gracias al Internet son de acceso gratuito. Sin embargo, a

pesar de la gran herramienta que es el Internet para ofrecer al público bases de datos terminológicas, hay que tener mucho cuidado y saber seleccionar que bases de datos utilizar. Hay que consultar siempre que bases son las más recomendadas (ej. consultas en blogs) y verídicas en la información brindada, para que el trabajo a realizar pueda garantizarse y sea de calidad.

## **2.7. Ficheros en Línea**

Una de las últimas tendencias de la tecnología para el almacenamiento y envío de documentos son los ficheros en línea. Según el diccionario de la Real Academia de la Lengua Española (2014), un fichero, en el contexto de informática, es un "conjunto organizado de informaciones almacenadas en un soporte común".

Los ficheros en línea surgieron por la necesidad de almacenar grandes cantidades de información de forma permanente y que la misma pueda ser compartida a otros usuarios. Un fichero en línea es también es llamado "Computación en la nube" por su traducción de <<*Cloud computing>>,* el cual permite guardar cualquier tipo de documento en la red y el mismo puede ser compartido a cualquier usuario a través de un link. Esta herramienta es una de las más utilizadas por muchos usuarios y como lo menciona en el sitio web *ClouderPC* (2015) <http://www.clouderpc.com/> entre las ventajas de utilizar el *Cloud Computing* están:

- **a.** Se puede acceder a un archivo desde cualquier computadora solo con tener acceso a internet.
- **b.** No se necesita instalar algún software especial para poder hacer uso de esta herramienta, ya que la misma es ofrecida hoy en día por aplicaciones muy conocidas, por ejemplo Google.
- **c.** La información está almacenada de forma segura y sin la preocupación que la misma se borre por algún mal manejo de la computadora.
- **d.** Se tiene una gran capacidad de almacenamiento y envío de documentos.

Por el contrario, como toda herramienta tecnológica también existen algunas desventajas, las cuales con el debido cuidado al acceder a utilizar estos servicios son muy útiles. Entre algunas desventajas se pueden mencionar:

- **a.** Cierta inseguridad por el uso inadecuado de la información por parte del proveedor del servicios. El usuario tiene que leer antes de aceptar utilizar algún servicio de *cloud computing* las "políticas de seguridad" para tener una mayor confianza de usar la herramienta.
- **b.** Se necesita tener acceso a internet.

Como toda herramienta, actualmente hay diversas aplicaciones de este tipo, entre las cuales y las más conocidas están:

- **a. Dropbox:** es una aplicación creada por la compañía *Dropbox* (2015) <https://www.dropbox.com/en/> que permite almacenar y acceder a los documentos desde cualquier dispositivo (computadora, teléfono inteligente o tablet). Según el sitio web de *Dropbox* (2015) indica que se puede acceder y hacer modificaciones de los documentos de forma automática, así como ofrecen una seguridad al trabajar con esta aplicación porque el usuario puede controlar quien puede ver sus archivos. Esta aplicación se ofrece de manera gratuita con cierto límite de capacidad de almacenamiento y la versión comprada que ofrece mayores servicios a los usuarios.
- **b. OneDrive:** es una aplicación desarrollada por *Microsoft Corporation*  (2014) <https://onedrive.live.com/about/en/> la cual hoy en día viene instalada en la mayoría de dispositivos creados por Windows (teléfonos o computadoras) o también está disponible en Office Online. Tiene las mismas opciones que *Dropbox* y también se puede obtener de forma gratuita o la versión comprada, con la diferencia que una tiene más capacidad de almacenamiento que la otra.

**c. Google Drive:** esta aplicación fue creada por *Google* (2015) www.google.com Drive en la cual también puede ser almacenada y compartir cualquier tipo de documentos. Tiene una capacidad en la versión gratuita de 15 GB de almacenamiento. También se puede acceder al archivo desde cualquier dispositivo y compartir los mismos con cualquier usuario deseado.

Los ficheros en línea o *cloud computing* son una herramienta muy útil para los traductores, ya que les permite compartir de forma fácil y rápida cualquier documento y además si es un trabajo que se está realizando en un grupo de colegas, con esta herramienta pueden contribuir en el documento compartido a través de esta aplicación y guardar los cambios en el mismo archivo.

#### **2.8. La Terminótica**

La terminótica es una nueva ciencia, la cual como ya se ha mencionado anteriormente surgió gracias a la unión de la terminología y la informática. Esta nueva disciplina permite aislar la terminología especializada de los corpus textuales logrando conseguir de forma más rápida los términos determinados de un área en especial.

Como lo indica Alcina, A. (2003. p. 35), la terminótica logra en el trabajo del traductor e intérprete:

- **a.** Automatización de la gestión de conceptos y elaboración de definiciones.
- **b.** Ampliación de la gama de consultas del usuario.
- **c.** Desarrollo de diccionarios comprensibles para el ordenador.
La terminótica permite la elaboración de las diferentes bases terminológicas especializadas y facilita la labor de almacenamiento y gestión de información de términos.

Según un estudio de una Universidad de Brasil realizado por Nogueira, B., Lopes, M. & Batista, J. (2009. p. 87), para la realización de la terminótica es necesario cumplir con un requisito que esta ciencia requiere, el cual es la elaboración de una ficha terminológica. Esta ficha está dotada de varios campos que contienen la información de naturaleza documental, terminológica y lingüística. Por consiguiente, este es el primer requisito para poder introducir un término en un programa informático.

Una ficha terminológica bilingüe para uso en la terminótica se realiza de la siguiente manera como indica Nogueira, B., Lopes, M. & Batista, J. (2009. p. 96):

- **a.** Se debe recopilar toda la información necesaria. Aquí se hace uso de los programas de extracción terminológica, de los cuales se hablará en el siguiente capítulo.
- **b.** Se realiza la sistematización de la terminología, sin embargo, este paso se unifica con la recopilación de la información gracias a la ayuda de un programa de extracción terminológica.
- **c.** Se realiza la presentación de la base de datos terminológica especializada.

La información registrada en un formato informático debe ser regida bajo el estándar ISO 12620:1999 y según Alcina, A. (1997. p. 222) los datos que debe de contener una ficha terminológica son:

- **a.** Término original
- **b.** Fuente del término original
- **c.** Categoría gramatical
- **d.** Observación (sinónimos, antónimos, entre otros)
- **e.** Definición del término original
- **f.** Fuente de la definición del término original
- **g.** Contexto del término original
- **h.** Equivalente del término original
- **i.** Fuente del equivalente
- **j.** Categoría gramatical del equivalente
- **k.** Observaciones de equivalente (sinónimos, antónimos, entre otros)
- **l.** Definición del equivalente
- **m.** Fuente de la definición del equivalente
- **n.** Contexto del equivalente
- **o.** Fuente del contexto del equivalente
- **p.** Campo (subtemas y tema principal)
- **q.** Nivel de especialización
- **r.** Autor y fecha de elaboración de la ficha.

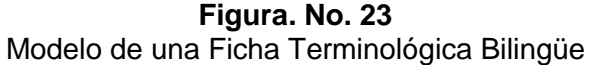

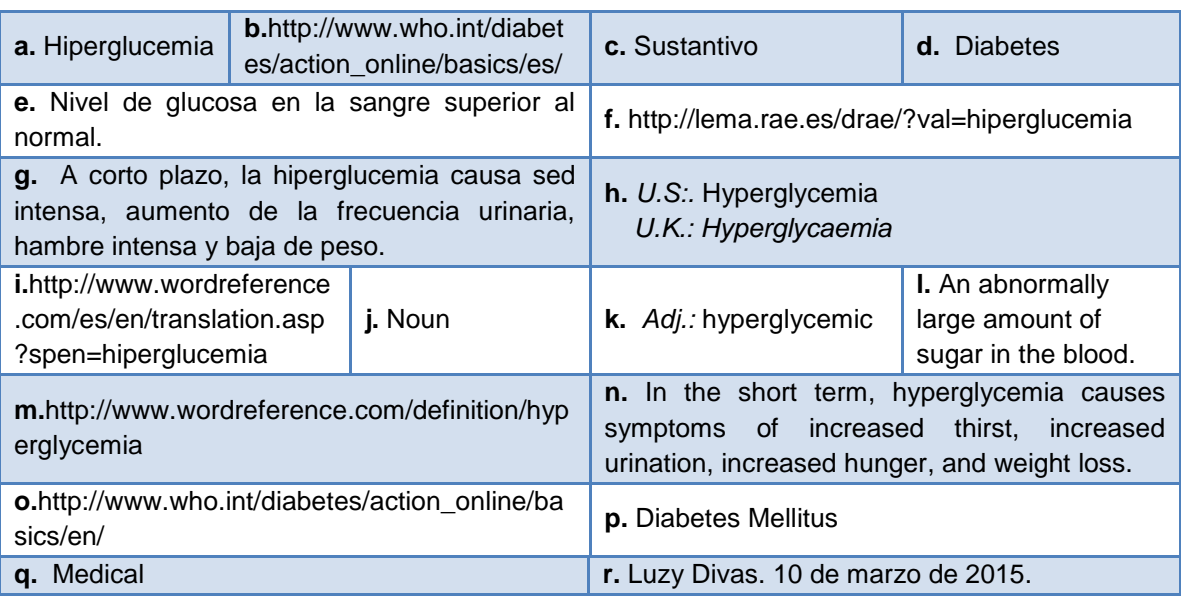

Fuente: Luzy Divas. Fecha: 10 de marzo de 2015

A continuación se muestra un ejemplo de una ficha terminológica bilingüe, la cual es de una base de datos denominada "DITerm" (Difusión en Internet de Terminologías de estudiantes), la cual fue creada por un grupo de estudiantes de una Universidad de Valencia, España. A esta base de datos terminológica se puede acceder a través del link: [http://term.uji.es,](http://term.uji.es/) Usuario: visita / Password: labtrad

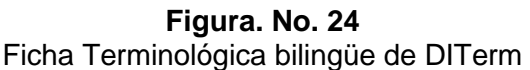

| $Q_{\rm B}$ s $\geq$ $\equiv$<br>C n<br>Therm.uji.es/Nav/asp/QueryPage.asp?DBName=Ceramica&SrcLang=Español&TrgLang=Inglés&StyleSheet=AllFields&<br>$\leftarrow$                                                                                                    |                                                                                                    |                |                                 |                                |                                                    |                                                  |
|----------------------------------------------------------------------------------------------------|----------------------------------------------------------------------------------------------------|----------------|---------------------------------|--------------------------------|----------------------------------------------------|--------------------------------------------------|
| Ceramica<br><b>UNIVERSITA</b><br><b>JAUME-1</b>                                                                                                    |                                                                                                    | Help<br>Search | Source<br>Language<br>Español V | Target<br>Language<br>Inglés V | Layout<br>$\blacktriangledown$<br><b>AllFields</b> | <b>Departament de</b><br>Traducció i Comunicació |
| $\cdot$ 1<br>$\cdot$ A<br>$-$ a campana<br>· a cielo abierto<br>· a trepa<br>• A. Atómica<br>• A.T.C.<br>$-$ AAD<br>· abanico<br>· abierta<br>· abombado<br>· abombado<br>· abombamiento<br>· abrasimetro<br>· abrasión<br>· abrasivo<br>· absesto<br>· absorción<br>· absorción (1)<br>· absorción (2)<br>- absorción atómica<br>- absorción de agua<br>- absorción de ravos X<br>- absorción de ruidos ambientales<br>- absorción del sonido<br>- absorción superficial de agua<br>- acabado<br>- acabado curvo rehundido<br>- acabado plano<br>- acabado plano enrasado | Entry Number 10<br>Rama 1.1.1. Características del producto acabado<br><b>Created by: Pilar Civera</b><br>Date: 25 11 1999 - 22:40:10<br><b>Modified by: Justine Brehm</b><br>Date: 15 04 2003 - 11:44:45<br><b>Español</b><br>Term: abrasión<br>Cat.gram.f.<br>Forma Forma completa<br>CTX DEF ES II. Control de la barbotina, formación de pieza y cocción. Control de tamaño máximo de partícula, Método: Determinación mediante micrómetro, Material : Micrómetro de precisión<br>0.1 u. El método consiste en la medida, mediante un micrómetro, del tamaño máximo de partícula que presenta el material, para lo cual se toma una muestra, que se sitúa entre los extremos de<br>medida del micrómetro, obteniéndose así el valor de dicho tamaño en micras. Al objeto de evitar abrasión en los extremos del micrómetro la muestra puede ser situada entre dos placas de<br>vidrio, p.47.<br>Fuente Controles de fabricación de mayólica, gres y porcelana artística<br>CTX_DEF_ES En general, las serigrafías aportan el colorido y la vistosidad a la pieza cerámica. En el caso particular del pavimento las serigrafías además de aportar colorido y vistosidad a las<br>piezas, también colaboran en una mejora de las características técnicas en cuanto a PEI (abrasión), Möhs (rayado) y Ataque Ácidos.<br>CTX LING ES En general, las serigrafías aportan el colorido y la vistosidad a la pieza cerámica. En el caso particular del pavimento las serigrafías además de aportar colorido y vistosidad a las<br>piezas, también colaboran en una meiora de las características técnicas en cuanto a PEI (abrasión). Môhs (ravado) y Ataque Ácidos,<br>Nota cf. PEI (Fuente: Induesmalt.s.l.)<br>CTX DEF ES Mientras que la explicación más generalmente aceptada es que se trata de lesiones producidas por abrasión durante la normal manipulación del vidrio, también se ha señalado<br>la posibilidad de que se formen durante su enfriamiento, por efecto de diferentes, contracción de recintos microheterogêneos del vidrio, o como resultado de las tensiones originadas en la<br>superficie límite de las fases separadas, p. 961<br>Fuente Tecnología cerámica<br>Inglés<br>Term: abrasion<br>Diccionario Dicc. europeo de cerámica<br><b>Francés</b><br>Term: abrasion<br>Diccionario Dicc, europeo de cerámica<br><b>Alemán</b> |                |                                 |                                |                                                    |                                                  |

Fuente: sitio web http://term.uji.es. Consultado el 28 de febrero de 2015.

El uso de una herramienta terminótica permite a los traductores que el trabajo realizado tenga una coherencia a lo largo de todo el texto, un excelente uso de la terminología, uniformidad lingüística y que el texto meta se lea de forma natural. Por otro lado, el traductor que hace uso de una herramienta terminótica realizará una traducción con mayor rapidez y exactitud.

### **2.9. Clasificación de las herramientas tecnológicas**

El conocimiento de las herramientas tecnológicas es de vital importancia para todos los traductores e intérpretes, ya que conocer y saber utilizar desde el más simple programa de computación (e.j. Notepad) hasta un programa más avanzado (e.j. extractor terminológico) le permitirá al profesional realizar un trabajo con mayor rapidez y sin sacrificar la calidad del mismo.

Alcina, A. (2008. p. 87) menciona como se pueden clasificar todas las anteriores herramientas tecnológicas para los traductores, utilizando la clasificación propuesta por *Tradumática group, Vilarnau* (2001), la cual consiste en cinco grupos:

- **a. Programas de traducción:** procesadores de texto, herramientas de traducción asistida, memorias de traducción, editores de HTML, programas de localización, extractores terminológicos, entre otros.
- **b. Programas de traducción asistida por ordenador:** bases de datos, diccionarios y enciclopedias en discos ópticos, hojas de cálculo, correctores de ortografía, entre otros.
- **c. Programas para enviar y recibir documentos:** correo electrónico, programas para transferencia de archivos, programas para reconocimiento de voz, entre otros.
- **d. Programas de traducción secundarios:** programas de decodificación, *chats,* red de internet, programas para descargar archivos, entre otros.
- **e. Programas generales:** antivirus, programas para mantenimiento del sistema operativo, entre otros.

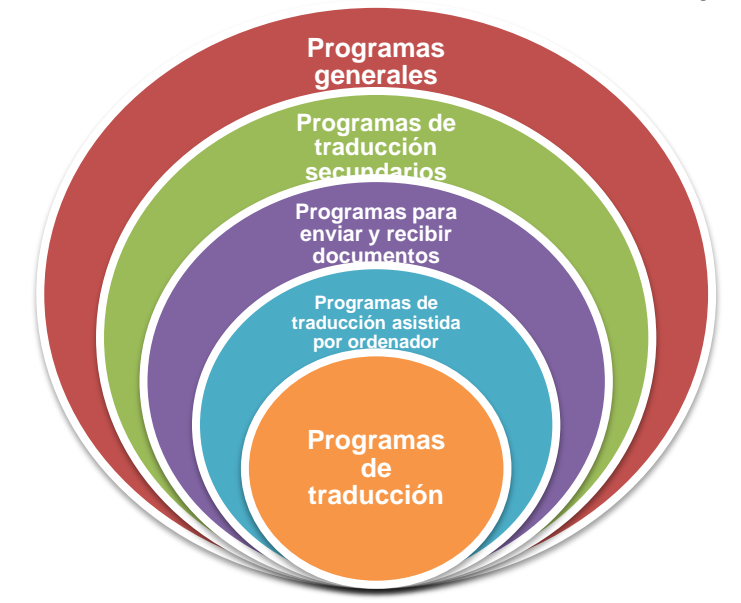

**Gráfico No. 3:** Clasificación de las herramientas tecnológicas

Fuente: Alcina, A. *Translation Technologies,* 2008. España: John Benjamins Publishing Company

Por lo tanto, la gráfica anterior diseñada en círculos muestra que mientras el círculo sea más pequeño significa que los programas son más especializados para la traducción. Además como se pudo observar en la clasificación, los programas de la terminótica (extractores terminológicos) se clasifican dentro del círculo pequeño. No obstante, se establece la necesidad que los traductores e intérpretes deben de conocer desde los programas más simples y sencillos hasta los más especializados.

# **[CAPÍTULO III](#page-5-0)**

# **3. Programas de Terminótica**

Hoy en día, los traductores e intérpretes necesitan disponer de sistemas que les permitan constituir, almacenar y gestionar sus propias bases terminológicas, tal y como se mencionó en el capítulo anterior. La innovación tecnológica del mundo globalizado ha permitido que con la ayuda del Internet se puedan encontrar diferentes programas para la extracción automática de terminología, tanto gratuitos como comprados.

Es de vital importancia mencionar las ventajas de encontrar las bases de datos terminológicas en línea, las cuales son indispensables para la realización de la labor de los traductores e intérpretes. Además, los programas informáticos de la terminótica poseen varias características, que todo traductor e intérprete necesita conocer para poder aplicar el uso de cualquiera de estos programas en su trabajo y que los mismos les brinden mayor facilidad de acceso a la terminología especializada del documento o interpretación realizada.

## **3.1. Ventajas de una base de datos terminológica en línea**

El internet ha hecho posible que se pueda acceder a diferentes bases de datos terminológicas. No obstante, la ciencia que permite y determina las técnicas necesarias para transmitir la información virtual a cualquier parte del mundo es la Telemática (Alcina, A. 1997. p. 231).

Según el diccionario de la Real Academia de la Lengua Española (2014), la telemática es la "aplicación de las técnicas de la telecomunicación y de la informática a la transmisión a larga distancia de información computarizada".

Gracias a la telemática se puede acceder a diferentes bases de datos terminológicas en línea y según Amparo Alcina (1997. p.p. 227-228) entre las ventajas de encontrar la terminología en línea se encuentran:

- **a.** Acceso inmediato y rápido de terminología especializada.
- **b.** Posibilidad de ordenación por distintos campos de estudio.
- **c.** Ordenación alfabética de en distintos idiomas.
- **d.** Actualización inmediata.
- **e.** Intercambio de datos y difusión rápida de los mismos.

La telemática ha permitido que se pueda acceder a la información de las bases de datos terminológicas vía virtual. Solo es necesario contar con acceso a internet en una computadora, teléfono celular inteligente o tablet e iniciar la búsqueda de dichas bases.

# **3.2 Programas gratuitos para extracción automática de terminología**

La terminótica utiliza como apoyo los programas de extracción automática de terminología y así poder crear de forma más rápida y automatizada las bases de datos de terminología especializada. Estos programas, como su nombre lo indica, seleccionan de manera automática los términos a utilizar para la base terminótica, no obstante los términos elegidos son llamados "candidatos a términos", los cuales son seleccionados de forma manual por el terminólogo o el traductor (Oliver, A., Moré, J. & Climent, S. 2008. p.p. 233-235).

Los programas utilizados para la terminótica son varios, sin embargo, no todos son accesibles al público, ya que solo algunos pueden conseguirse de forma gratuita, como el que se indicaran a continuación.

# **3.2.1. TES**

Este programa de extracción automática de terminología que por sus siglas en inglés *Terminology Extraction Suite* (TES), es un software que fue creado por un grupo de estudiantes de postgrado en traducción y tecnologías de la Universidad Abierta de Cataluña. Este extractor terminológico permite extraer la terminología tanto bilingüe como monolingüe, la cual después de su debida extracción y selección manual se añade a la base de datos de una memoria de traducción.

Según el manual del usuario de TES es un programa que se puede utilizar, distribuir y modificar libremente. TES está escrito en lenguaje Perl por sus siglas en inglés <<*Practical Extracting and Reporting Languaje*>>. Este es un lenguaje de programación bastante práctico para poder extraer la información de archivos de texto, su uso es gratuito y está disponible para sistemas operativos de Windows. Además, este tipo de lenguaje necesita de un programa de interpretación de lenguaje, para poder reconocer que un programa está escrito en Perl normalmente llevan la extensión ".pl". y se puede ejecutar sin ningún problema en Windows. El funcionamiento de este extractor utiliza dos programas, así como se indica en Oliver, A. (2008, p.p. 1-8):

- **a. TES-Wizard:** este permite extraer los candidatos a términos desde un corpus monolingüe o bilingüe.
- **b. TES-Editor:** edita los candidatos a términos y si se dispone de un corpus paralelo el mismo busca automáticamente los equivalentes de traducción.

La primera interfaz gráfica de El TES-Wizard es la pantalla en la cual se realiza toda la configuración para la extracción terminológica determinada. En esta ventana aparecen las siguientes indicaciones:

**a.** *Corpus encode* **(codificar corpus):** aquí se selecciona la codificación de caracteres dependiendo del corpus. Por ejemplo el que aparece en la figura No. 25 es "utf8", el cual es el utilizado normalmente para la codificación de páginas web y correos electrónicos.

- **b.** *Stop-words encode* **(palabras no codificadas):** se configura la codificación de palabras que no serán seleccionadas.
- **c.** *Output encode* (**codificar salida):** se configura el formato de salida de las palabras.
- **d.** *Split output* **(salida dividida):** normalmente los corpus de donde se extraen los candidatos a términos son extensos, por lo que es recomendable dividir la lista de dichos candidatos, ya que el TES-editor funciona mejor con ficheros divididos. Por lo tanto, en esta opción se selecciona la cantidad de términos que irán apareciendo.
- **e.** *Monolingual corpus extraction* **(extracción de corpus monolingüe:**  esta opción se utiliza al momento de extraer términos en un solo idioma.
- **f.** *Bilingual corpus extraction* **(extracción de corpus bilingüe):** al momento de realizar una extracción a un corpus bilingüe se debe de elegir en "*Language"* (idioma) el número 1 si se desea utilizar el primer idioma o el número 2 si se desea utilizar el del segundo corpus. Después de haber seleccionado el idioma se debe de hacer clic donde dice "*Select Corpus File"* (Seleccionar archivo del corpus) para escoger el archivo a utilizar. Por último, solo se debe seleccionar el archivo de salida en la opción "*Select Output File*" (seleccionar archivo de salida) y realizar la configuración de las palabras a extraer en la opción *"n-grams configuration"* (configuración de n-gramas) y hacer clic en "OK". Los *"ngrams"* es se refiere a la combinación de palabras para extraer, por ejemplo en la siguiente frase*:*

La terminótica es la unión de la terminología y la informática.

- **1 n-gramas**: La, terminótica, es, la, unión, de, la, terminología, y, la, informática.
- **2 n-gramas:** La terminótica, terminótica es, es la, la unión, unión de, de la, la terminología, terminología y, y la, la informática

Para poder iniciar una nueva extracción terminológica se debe de escoger la opción "*New"* (Nuevo) y realizar nuevamente toda la configuración anterior.

| Interfaz gráfica del TES-Wizard                          |                    |                  |                        |  |  |  |  |  |
|----------------------------------------------------------|--------------------|------------------|------------------------|--|--|--|--|--|
| $\mathsf{X}$<br><b>Terminology Wizard v.9.03</b><br>$-1$ |                    |                  |                        |  |  |  |  |  |
| Corpus encode:                                           | Stop-words encode: | Output encode:   | Split output:          |  |  |  |  |  |
| utf8                                                     | lutf8              | $\pm$   utf8     | $\frac{1}{2}$ 250<br>Ŧ |  |  |  |  |  |
| Monolingual corpus extraction:                           |                    |                  |                        |  |  |  |  |  |
| <b>Select Corpus File</b>                                | Select Output File | Configure n-gram | Calculate n-grams      |  |  |  |  |  |
| <b>Bilingual corpus extraction:</b>                      | Language: 1<br>Ŧ   |                  |                        |  |  |  |  |  |
| <b>Select Corpus File</b>                                | Select Output File | Configure n-gram | Calculate n-grams      |  |  |  |  |  |
|                                                          |                    |                  | New                    |  |  |  |  |  |
|                                                          |                    |                  |                        |  |  |  |  |  |
|                                                          |                    |                  |                        |  |  |  |  |  |
|                                                          |                    |                  |                        |  |  |  |  |  |

**Figura. No. 25**

Fuente: Oliver, A. *Terminology Extraction Suite. Manual de instrucciones*. 2008. Free Software Foundation, Inc.

Por otro lado, al ejecutar por primera vez el TES-Editor la interfaz gráfica aparece en blanco y en la opción *File* (Archivo) se debe de escoger el archivo deseado. Las opciones que aparecerán en *File* son:

- **a.** Corpus monolingües
- **b.** Corpus bilingües
- **c.** Lista de candidatos a término extraídos con TES-Wizard.

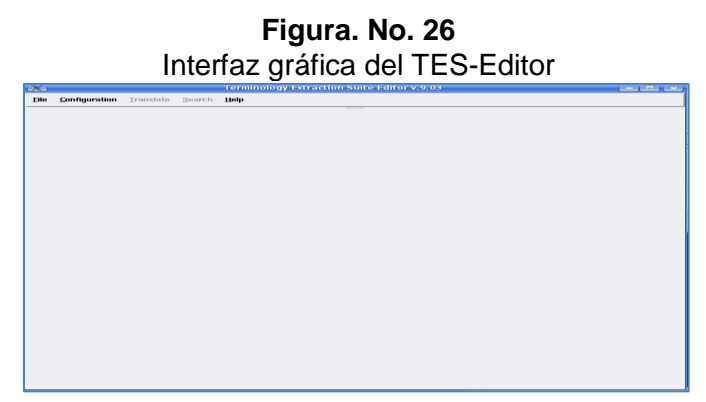

Fuente: Oliver, A. *Terminology Extraction Suite. Manual de instrucciones*. 2008. Free Software Foundation, Inc.

Debido que, con el TES-Wizard se realizó la extracción terminológica en este programa se realizará la selección de los equivalentes de los candidatos a términos y así poder terminar con la creación de la nueva base terminótica.

# **3.3 Programas comprados para extracción automática de terminología**

La mayoría de los extractores automáticos de terminología se pueden conseguir solamente por un precio determinado. Los precios de los extractores terminológicos son un poco altos. Sin embargo, si existe la posibilidad de adquirir una herramienta que ayuda a la gestión de la terminótica, será una inversión muy provechosa y de mucha ayuda para las traducciones a realizar.

Existen varios programas de extracción automática de terminología, entre los cuales se pueden mencionar los siguientes:

#### **3.3.1 MultiTerm**

La empresa SDL Trados creó el extractor automático de terminología "MultiTerm", el cual permite generar bases de datos de forma rápida y fácil. Se pueden realizar extracciones terminológicas monolingües y bilingües. Este programa utiliza el método estadístico para buscar la terminología. Asimismo, cuenta con la función de filtro, que permite mostrar los candidatos a términos más importantes que fueron identificados por el programa. MultiTerm ofrece una compatibilidad variada, es decir se pueden abrir diferentes formatos de archivos, como por ejemplo:

- **a.** Archivos de *Microsoft Word* (.doc)
- **b.** Archivos de memorias de traducción (.tmx)
- **c.** Archivos de formatos sin edición (.txt)
- **d.** Archivos de páginas web (*HTML*, *XML*, entre otros)
- **e.** Archivos de *Power Point* (\*.ppt)
- **f.** Archivos de *Microsoft Excel* (\*.xls)

MultiTerm puede ser instalado en Windows 7, Windows Vista, y Windows XP. Las versiones antiguas de *Microsoft Word* no soportan este tipo de programa.

Según el manual de *SDL Multiterm Extract Tools: User Guide* (2010. p. 3- 26) la interfaz del extractor de Multiterm está dividida en cuatro partes:

- **a. Menú y Barra de Herramientas:** está localizada en la parte superior de la interfaz.
- **b. Ventana del término:** contiene la lista de los candidatos a términos en ambos idiomas. Asimismo, se encuentra una barra de "*filter"* (filtro) para poder activar esta opción si se desea ver solo los términos importantes, una barra de "*find"* (encontrar) para buscar algún término en especial. Hay una columna que dice "*score"* (puntuación), que indica un porcentaje de la cantidad de veces que aparece el término en el documento.
- **c. Ventana de propiedades del término:** muestra una serie de acciones que se pueden realizar en el nuevo proyecto de extracción terminológica. Además, contiene un apartado que muestra información adicional del proyecto y en esta parte se pueden agregar sinónimos, antónimos, acrónimos y definición del candidato a término.
- **d. Ventana de Concordancia:** muestra el término en un contexto determinado.

74

**Figura. No. 27** Interfaz gráfica del Extractor terminológico MultiTerm

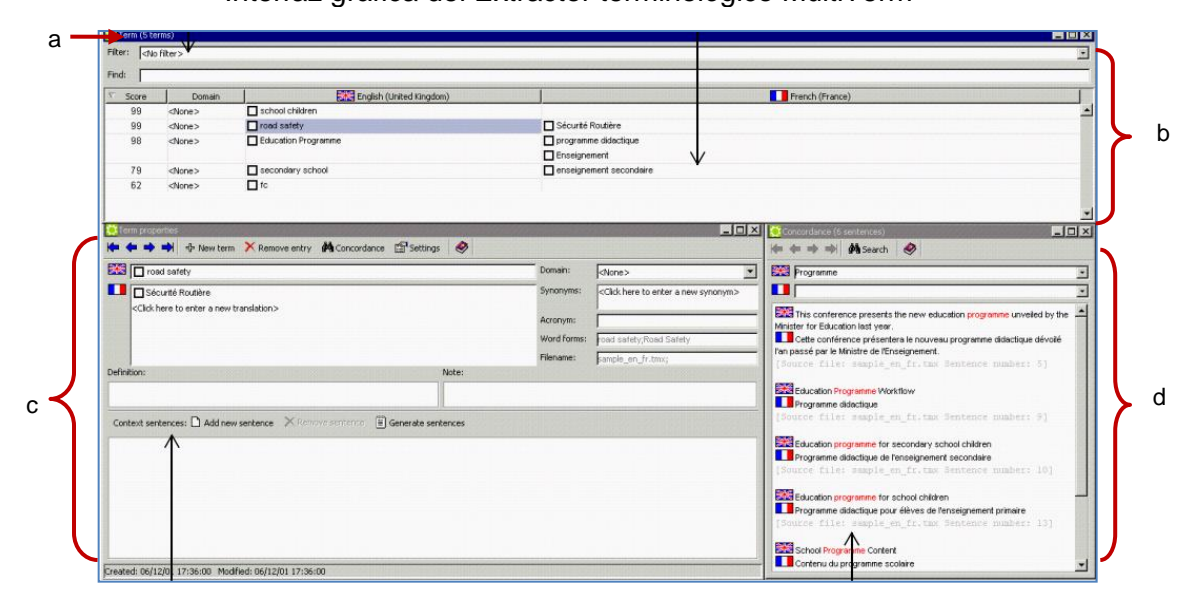

Fuente: *SDL Multiterm Extract Tools: User Guide*, 2010. SDL plc.

El extractor automático de terminología MultiTerm puede ser adquirido a un precio de \$.500.00 (quinientos dólares exactos) en la página de SDL *translationzone*: [http://www.translationzone.com/products/sdl-multiterm/extract/#](http://www.translationzone.com/products/sdl-multiterm/extract/# tabs)  [tabs](http://www.translationzone.com/products/sdl-multiterm/extract/# tabs)

#### **3.3.2 Simple Extractor**

Es un programa creado por ingenieros españoles, quienes según un artículo publicado en el blog "Tendencias 21", la idea de este extractor terminológico nació por un proyecto como empresa tecnológica presentado en el Concurso "ActuaUPM", en donde obtuvieron el tercer lugar en "mejor plan de negocio" entre más de 400 propuestas.

*Simple Extractor* puede ser instalado en Windows, Linux y Mac. Admite varios tipos de formas de texto como: .doc, .docx, .pdf, .txt, .htm y .html. Al iniciar a trabajar con este extractor se debe de configurar la nueva extracción; aparecerá una ventana en la cual se debe de añadir el documento a trabajar y además se puede configurar si se desean extraer solo términos simples (una palabra), términos compuestos (dos o más palabras) y si se desea filtrar las palabras vacías (artículos, números, entre otros). Después de haber realizado dicha configuración solo se debe de hacer clic en el botón "iniciar extracción" y el programa iniciará la extracción solicitada.

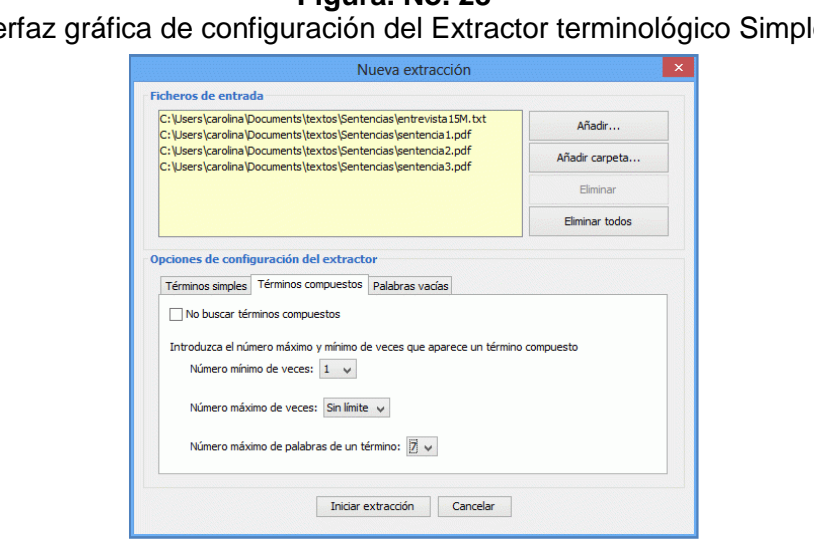

**Figura. No. 28** Interfaz gráfica de configuración del Extractor terminológico Simple

Fuente: Sitio web Dail Software. Recuperado el 14 de marzo de 2015

La interfaz del resultado de extracción es bastante simple y fácil de comprender, en la cual se indicará la frecuencia del término en el texto, el término en contexto, el candidato a término y una columna para seleccionar el término para agregar en la base terminológica a realizar.

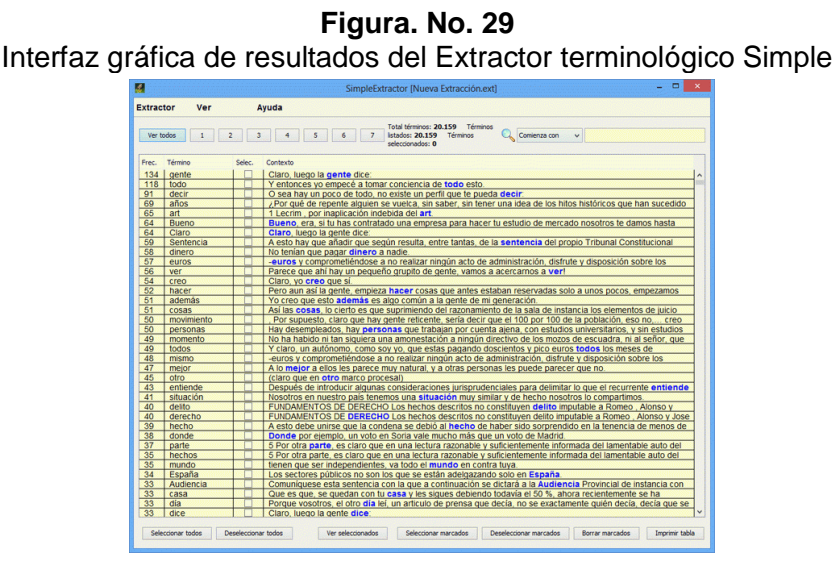

Fuente: Sitio web Dail Software. Recuperado el 14 de marzo de 2015.

*Simple Extractor* es un programa que solo es para realizar extracciones monolingües, el cual puede ser adquirido por un precio de 50,00 € (IVA no incluido) en el siguiente link: [http://www.dail-software.com/es/9-extractor](http://www.dail-software.com/es/9-extractor-terminol%C3%B3gico-simpleextractor-v11.html)[terminol%C3%B3gico-simpleextractor-v11.html](http://www.dail-software.com/es/9-extractor-terminol%C3%B3gico-simpleextractor-v11.html)

#### **3.3.2 SinchroTerm**

Este programa de extracción terminológica es creado por la compañía canadiense Terminotix Inc. (2008), la cual se especializa en herramientas de traducción asistida por ordenador.

Según el sitio web Terminotix Inc. (2008):

*SinchroTerm* permite extraer automáticamente la terminología bilingüe. Se trabaja a través de dos textos, el texto origen y el texto meta, por lo que se debe de contar con el texto en ambos idiomas. Identifica automáticamente los candidatos a términos. Permite utilizar todo tipo de formato de textos (*Microsoft Word*, PDF, *Microsoft Power Point*, memorias de traducción, entre otros).

La interfaz de *SinchroTerm* muestra lo siguiente: 1) en la parte superior la barra de herramientas; 2) en la parte derecha la lista de los candidatos a términos con su frecuencia de aparición dentro del texto y los n-gramas utilizados; 3) en la parte izquierda se muestra el equivalente de traducción con el porcentaje de aparición en el texto meta; 4) en la parte de en medio se muestran dos barras que contienen el término que se está trabajando en el texto origen y texto meta; 5) en la parte inferior se muestran los términos a candidatos en un contexto determinado.

77

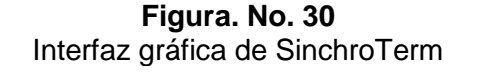

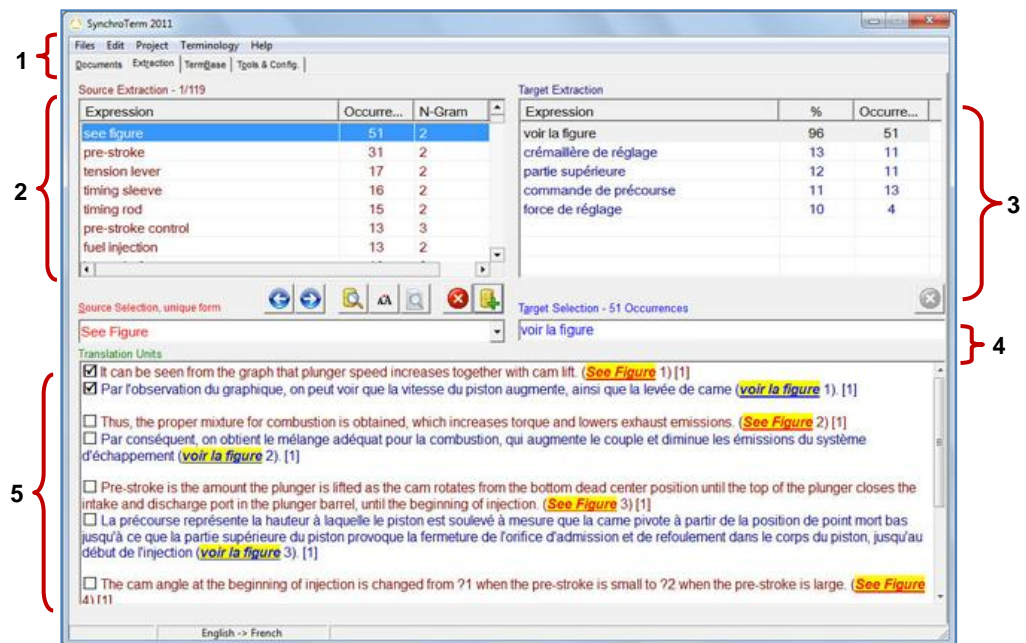

Fuente: Sitio web Terminotix (2008). Consultado el 14 de marzo de 2015.

*SinchroTerm* puede ser adquirido a un precio de \$420.00 (cuatrocientos veinte dólares exactos) e incluye un año de soporte y actualizaciones. Además si el programa es adquirido por un estudiante se tiene un descuento de \$95.00 (noventa y cinco dólares exactos). El link para consultar este programa es: [http://www.terminotix.com/index.asp?name=SynchroTerm&content=item&brand=](http://www.terminotix.com/index.asp?name=SynchroTerm&content=item&brand=4&item=7&lang=en) [4&item=7&lang=en](http://www.terminotix.com/index.asp?name=SynchroTerm&content=item&brand=4&item=7&lang=en)

# **[CAPÍTULO IV](#page-5-0)**

# **4. La Terminótica en la Formación Académica de los Traductores e Intérpretes**

La terminótica es una disciplina tecnológica que no es muy conocida debido a la ausencia de una unidad en la materia de tecnología avanzada en los programas de estudio de la carrera de traducción e interpretación. Por otro lado, existen traductores e intérpretes que poco a poco se van quedando en el pasado, en lo que se refiere a tecnología, debido a que no se actualizan en las nuevas herramientas tecnológicas que les permiten realizar su trabajo de forma más rápida, con mejor coherencia, con resultados más homogéneos y exactos.

Para tener un panorama sobre la falta de actualización en herramientas tecnológicas, se puede mencionar por ejemplo que en la Universidad de San Carlos de Guatemala, los alumnos de la Escuela de Ciencias Lingüísticas no cuentan con un laboratorio de computación que les permita practicar y conocer sobre la terminótica, teniendo desde el inicio de su carrera una desventaja en la tecnología y en el conocimiento sobre los diferentes programas terminóticos.

Actualmente, es indispensable que los traductores e intérpretes tengan conocimiento y sepan utilizar las nuevas herramientas tecnológicas, ya que las mismas permiten que la realización del trabajo de traducción e interpretación se pueda sistematizar y realizar con mayor rapidez y coherencia terminológica.

Según un artículo publicado por García, P. (2007. p. 161), hace énfasis en la importancia que esta disciplina sea primordial dentro de los programas de estudio de la carrera de traducción e interpretación, ya que permite a los mismos llevar a cabo tres tareas fundamentales para la profesión:

**1.** Detectar unidades de transmisión de conocimiento especializado, lo cual se refiere a los términos.

- **2.** Recopilar dichas unidades eficientemente a través de glosarios y bases de datos y así poder utilizarlos nuevamente de una manera fácil y práctica.
- **3.** Homogeneizar la producción. Se podrá lograr que las traducciones muestren coherencias terminológicas, lo cual es muy difícil lograr cuando se comparte un proyecto entre un grupo de colegas.

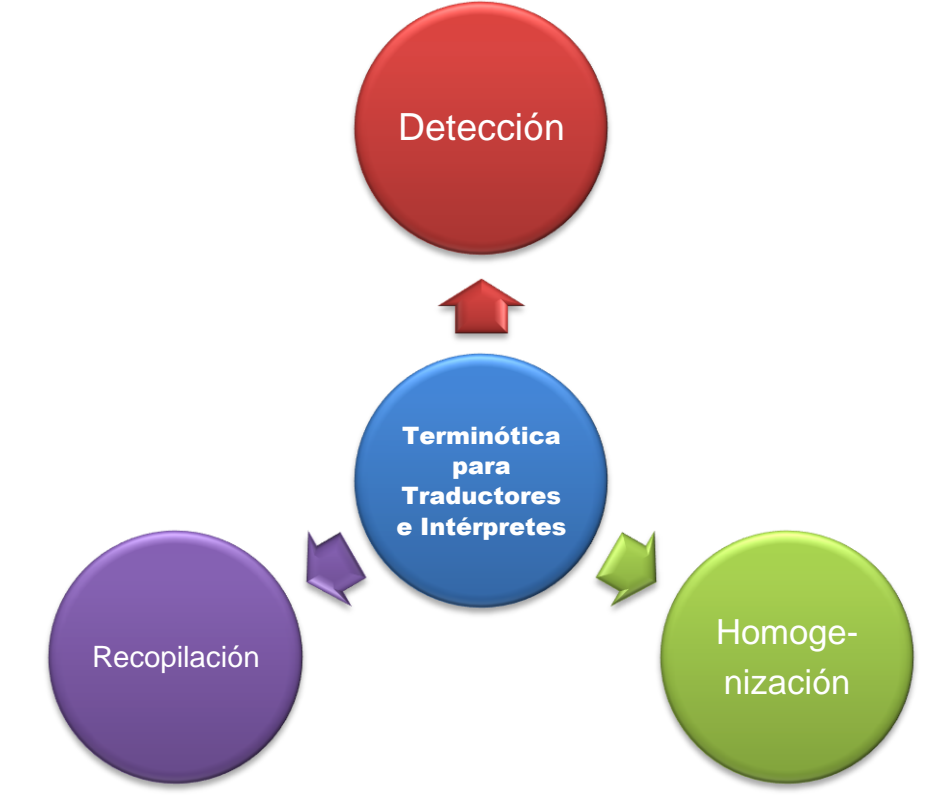

**Gráfico No. 4:** Terminótica para Traductores e Intérpretes

Fuente: García, P. Terminología y terminótica en la formación de traductores e intérpretes en Argentina. 2007. Argentina: Tremédica.

Si bien es cierto, existen algunas universidades que ya contemplan esta disciplina dentro de sus programas. Sin embargo, es de vital importancia reiterar en la necesidad de siempre estar actualizados con las nuevas herramientas tecnológicas que ayuden en la labor de la profesión. En el año 2006, se llevó a cabo el *X Simposio Iberoamericano de Terminología* en Montevideo, Uruguay, en el cual se expusieron varias hipótesis y se dieron ciertas recomendaciones

con relación a integrar en las universidades el estudio y práctica de la terminótica.

A continuación se mencionarán las universidades que contemplan en sus programas de estudio para los traductores e intérpretes la enseñanza de la terminótica.

#### **4. Universidades de América**

## **4.1. América de Norte**

En Norteamérica, existen varias universidades que ofrecen la carrera de traducción e interpretación, por lo que para analizar e identificar de forma más ordenada qué universidades toman en cuenta en sus programas de estudio la enseñanza de la terminótica, se dividirá en los tres países que conforman esta parte de América.

#### **4.1.1. Canadá**

El país de Canadá por ser un país desarrollado en relación a la profesión de los traductores e intérpretes contempla en los programas de estudio la enseñanza de tecnología avanzada, para que los futuros profesionales sepan utilizar y aplicar la tecnología a su labor diaria. Entre las universidades que ofrecen el estudio de terminótica se encuentran:

- **a. Universidad de York:** esta universidad está situada en la ciudad de Toronto y ofrece una maestría en Traducción, la cual fue creada en el año de 1991. Según el sitio web de la Universidad de York (2003. [http://www.yorku.ca/trans/index2.php?p\\_id=47\)](http://www.yorku.ca/trans/index2.php?p_id=47) en su programa de estudio se encuentra un curso de terminología, en el que se enseña las nociones necesarias para poder crear bases terminóticas.
- **b. Universidad McGill:** se fundó en el año de 1821, se localiza en Montreal, Quebec y esta categorizada como una de las mejores universidades a nivel

81

mundial. Entre sus facultades y escuela se encuentra la Escuela de Estudios Continuos, según el sitio web de la Universidad McGill (2015. <http://www.mcgill.ca/study/2014-2015/faculties/continuing>) tiene excelente reputación en estudios continuos y se ofrece entre sus carreras la profesión de Traductor. Su programa de estudios cuenta con un curso de "Traducción Asistida por Ordenador", en el cual se enseña a utilizar las bases de datos terminológicas y varios programas auxiliares para agilizar el trabajo de traducción. Además, ofrecen un curso de "Lexicografía", en donde se enseña la estructura para poder elaborar todo tipo de diccionarios.

**c. Universidad de Ottawa:** la Universidad de Ottawa se fundó en el año de 1848 y es una de las más antiguas de Canadá. Según el sitio web de la Universidad de Ottawa (2015. <http://www.grad.uottawa.ca/Default.aspx?tabid=4678>) cuenta con la Facultad de Estudios de Posgrado y Doctorado, en la cual se encuentra la Escuela de Traducción e Interpretación ofreciendo la carrera a nivel de Maestría en Artes de los Estudios de Traducción, Maestría en Interpretación de Conferencias y Doctorado de Filosofía en Estudios de Traducción. A nivel de maestría, el programa de estudios cuenta con un curso de Terminología y de Traducción computarizada. Por otro lado, a nivel de doctorado, el programa de estudios cuenta con cursos de lexicología, terminología y tecnología aplicada a la traducción.

En Canadá existe por parte del Gobierno una Dirección de Normalización Terminológica de la Oficina de Traducciones, la cual según información publicada por la Consejera en terminología Yolande Bernard cuentan con un programa de formación en terminología para todos los nuevos terminólogos que contraten en dicha Dirección. El programa es práctico y dura dos años. La formación de dicho programa se formula en base a los criterios estipulados para el nivel de trabajo determinado. Asimismo, esta Dirección tiene el puesto de Analista en terminótica, a

82

quienes se les enseña a utilizar las herramientas y programas informáticos necesarios para la terminología, entre los cuales se encuentran: los programas de extracción automática de términos, de captura de datos, de publicaciones, gestores de bases de datos, memorias de traducción, entre otros.

Esta formación para los futuros profesionales en la Dirección de la Normalización Terminológica es muy valiosa, ya que no todas la instituciones se preocupan por dar una debida formación y capacitación para el desarrollo del trabajo a realizar. Esto garantiza que los nuevos empleados cuenten con una misma formación y sean aptos de desempeñar su labor.

#### **4.1.2. Estados Unidos**

En Estados Unidos, también se encuentran varias universidades que ofrecen la carrera de traducción e interpretación, por lo que a continuación analizaremos cuáles son las que ofrecen en sus programas de estudios la enseñanza de la terminótica.

- **a.** *Kent State University***:** esta universidad se encuentra en la zona noreste de Ohio, Estados Unidos. Cuenta con 8 campus y un sistema universitario muy variado. En su sitio web<http://appling.kent.edu/> se indica que el *Institute for Applied Linguistics* ofrece un Máster en Traducción de dos años y un PhD en Traducción (por sus siglas en latín <<*Philosophiae Doctor>>,* el cual es un grado académico de postgrado y su equivalente en nuestro país es un Doctorado. Se denomina PhD en los países anglosajones). En su programa de estudio del Máster se encuentra el curso de "Herramientas para la traducción asistida por computador". En el PhD hay un curso de estudios de terminología avanzada y traducción informática.
- **b.** *Middlebury Institute of International Studies at Monterey***:** se encuentra ubicado en Monterey, California, fue fundado como un instituto y un centro

de investigación plurilingües, con una visión global y con programas de posgrado. En 2005, se afilió a *Middlebury College, Vermont*. Según su sitio web <http://www.miis.edu/academics/> ofrece Másteres en Traducción y Gestión de Localización, en Traducción e Interpretación y en Interpretación de Conferencias. Entre los cursos que ofrecen en el Máster de Traducción e Interpretación incluyen y motivan a los futuros profesionales a tomar cursos sobre las herramientas de traducción asistida por computadora, ya que estos cursos son opcionales. Asimismo, el Máster en Traducción y Localización está más enfocado a las herramientas terminóticas, ya que en el programa de estudio enseñan a utilizar las memorias de traducción, administración de terminología, la tecnología informática, entre otros.

- **c. Universidad de Texas:** fundada en 1980, el Centro de Traducción de la Universidad de Texas respalda la creación de traducciones literarias y el análisis científico. A su vez, colabora con escritores, académicos y editores de todo el mundo. En esta institución, se encuentra el Centro de Traducción y la Facultad de Arte y Humanidades, en donde los profesores trabajan de manera conjunta con los estudiantes para esbozar programas haciendo hincapié en los estudios de traducción.
- **d. Universidad de Massachusetts:** esta universidad está conformada por cinco campos universitarios públicos: Amherst, Lowell, Dartmouth, Boston y la Escuela Médica de Massachusetts. Según el sitio web <http://www.umasstranslation.com/> en el *UMass Translation Center* ubicado en el campo de Amherts imparten los estudios de Traducción e Interpretación. En su programa de estudio de traducción tienen el curso de Traducción y Tecnología, en el cual enseñan una introducción de la tecnología necesaria para los traductores y además tienen el curso de Tecnología de Traducción Avanzada, en el que se enseña a utilizar las herramientas de las memorias de traducción, las bases de datos terminológicas y la localización de software.

#### **4.1.3. México**

En México existen varias universidades que ofrecen la carrera de Traductor e Intérprete, sin embargo, solo una universidad contempla en su programa de estudios enseñanza en varias herramientas terminóticas.

**a. Universidad Iberoamericana:** es una universidad privada, la cual cuenta con la Dirección de Educación Continua ubicada en el Distrito Federal, en donde se imparte el Diplomado en Traducción (Inglés-Español). Según el programa de estudios de su sitio web <http://www.diplomados.uia.mx/index.cfm?pag=nosotros.cfm#.VSHvsfnF-QA> se divide en X módulos, entre los cuales el módulo VI es de "Procesamiento de datos y las herramientas de apoyo a la traducción", en el que se inicia a enseñar las herramientas de traducción asistida por ordenador y a poner en práctica la traducción asistida creando glosarios con Multiterm. En el Módulo VIII hay una unidad de "Aplicación de programas informáticos a la traducción especializada".

#### **4.2. América de Sur**

En Suramérica, se analizará también las universidades que ofrecen en sus programas de estudios la enseñanza de la terminótica.

#### **4.2.1. Argentina**

Al igual que en los países anterior, en Argentina la enseñanza de la terminótica está ausente de muchos programas de estudio de la carrera de Traducción e Interpretación. No obstante, existe una universidad que contempla enseñas sobre las herramientas terminóticas, la cual se indica a continuación.

**a. Universidad del Museo Social Argentino:** esta universidad fue fundada hace 58 años y está ubicada en la ciudad de Buenos Aires. Según su sitio web <http://www.umsa.edu.ar/acerca-de-umsa/> entre su amplia lista de carreras se ofrece un Traductorado Público en Idioma Inglés, en la cual en su programa de estudios se encuentra el curso de "Taller de Informática Aplicada a la Traducción" y "Taller de Herramientas Informáticas y Documentación Aplicada a la Traducción".

#### **4.2.2. Chile**

Entre las universidades que contemplan en sus programas de estudio la enseñanza de herramientas terminóticas se encuentran las siguientes:

- **a. Universidad de Concepción:** es una universidad privada que cuenta con mucho prestigio en Chile. La sede Central se encuentra en Concepción, tal y como lo indica su nombre. Según el sitio web <http://admision.udec.cl/?q=node/82> se ofrece la carrera de Traducción/Interpretación en Idiomas Extranjeros, en la cual en su programa de estudios se imparte en el primer y segundo semestre el curso de "Nuevas Tecnologías de Información" y en el quinto y sexto semestre se ofrece el curso de "Terminología".
- **b. Universidad de las Américas:** es una universidad privada, se encuentra en Santiago de Chile. En su sitio web [http://www.comunicaciones-udla.cl/sobre](http://www.comunicaciones-udla.cl/sobre-facultad-comunicaciones-artes)[facultad-comunicaciones-artes](http://www.comunicaciones-udla.cl/sobre-facultad-comunicaciones-artes) se encuentra que imparten la carrera de Traducción e Intérprete en Inglés y su programa de estudios en el quinto semestre se imparte el curso de "Terminología I", en el sexto semestre "Terminología II" y "Herramientas Computacionales I" y en el séptimo semestre "Herramientas Computacionales II".

## **4.2.3. Colombia**

**a. Universidad Autónoma de Manizales:** esta universidad se fundó en el año de 1979, la cual ofrece varias carreras tanto a nivel de maestrías, doctorados, especializaciones, pregrados, entre otros. Según su sitio web [http://www.autonoma.edu.co/en/oferta-academica/maestrias/maestria-](http://www.autonoma.edu.co/en/oferta-academica/maestrias/maestria-en-traduccion)

en-traduccion para el ámbito de la traducción se encuentra una Maestría en Traducción, en la cual en su programa de estudio tienen los cursos de "Tradumática", "Corpus electrónicos y traducción" y una asignatura especial de "Terminótica".

#### **4.2.4. Uruguay**

**a. Universidad de Montevideo:** es una universidad privada, la cual según su sitio web [http://fhum.um.edu.uy/propuesta-academica/licenciatura-en](http://fhum.um.edu.uy/propuesta-academica/licenciatura-en-traduccion/)[traduccion/](http://fhum.um.edu.uy/propuesta-academica/licenciatura-en-traduccion/) entre las carreras que ofrecen se encuentra una Licenciatura en Traducción. Esta carrera requiere saber los idiomas inglés y español, así como se necesita aprender durante la misma un tercer idioma como chino mandarín, francés o portugués. Entre su programa de estudios enseñan cursos con software especializados en traducción.

## **4.3. Universidades de Europa**

# **4.3.1. Generalidades de las Universidades de Europa**

En el continente de Europa la mayoría de los idiomas hablados pertenecen al grupo indoeuropeo. Sin embargo, las lenguas maternas más habladas son el ruso, alemán, turco, francés, italiano, polaco, inglés y español. En el presente trabajo de tesis se analizarán solamente las universidades que se enfoquen en la carrera de traducción e interpretación en idioma inglés y español.

#### **4.3.2. España**

La mayoría de ciudades de España tiene como lengua materna e idioma más hablado el español o castellano, son pocos las ciudades que hablan catalán, gallego, entre otras. Por lo que, se analizaran las universidades que ofrezcan la carrera de Traducción e interpretación en español o inglés como se mencionó anteriormente.

**a. Universidad de Alicante:** se fundó en el año de 1979, está considerada como uno de los mejores campus de Europa. La Universidad de Alicante es

muy innovadora en cuanto a la tecnología, según su sitio web <http://www.ua.es/es/> entre sus carreras se ofrece el Grado en Traducción e Interpretación, en la cual en su programa de estudios se encuentra en el Primer Curso, Semestre 1 una asignatura de "Terminología y Documentación Aplicadas a la Traducción" y en Segundo Curso, Semestre 4 "Tecnologías de la Traducción".

- **b. Universidad Complutense:** se encuentra ubicada en Madrid, es la universidad pública más antigua de Madrid y más prestigiosa de España. Esta universidad cuenta la Facultad de Filología, en la cual se ofrece la carrera de Grado de Traducción e Interpretación. En su sitio web <http://www.ucm.es/estudios/grado-traduccioneinterpretacion> se indica que en España la Universidad Complutense logro que se pudiera estudiar traducción con la apertura del Instituto Universitario de Lenguas Modernas y Traductores de esta Universidad. El programa de estudios de esta carrera incluye en el primer curso una asignatura de "Tecnologías aplicadas a la Traducción y la Interpretación I", en el segundo curso "Tecnologías aplicadas a la Traducción y la Interpretación II", en el tercer curso "Tecnologías de Traducción Asistida por Ordenador" y "Terminología para Traductores e Intérpretes".
- **c. Universidad de Granada:** se fundó en el año de 1531, es una universidad pública. Su sede principal se encuentra en Granada. Desde hace unos años, la Universidad de Granada tiene el primer lugar en los estudios de Traducción e Interpretación. En su sitio web [http://masteres.ugr.es/traduccionprofesional/pages/info\\_academica](http://masteres.ugr.es/traduccionprofesional/pages/info_academica) entre las carreras que ofrece en éste ámbito está la Licenciatura en Traducción e Interpretación y en su programa de estudios se enseña en el tercer curso una asignatura de "Terminología", tanto teórica como práctica e "Informática aplicada a la traducción". El Máster Universitario en Traducción Profesional se distribuye con un módulo común de formación básica en traducción y

cinco especialidades. Entre sus especialidades los alumnos deben de escoger, entre las cuales se ofrece la Traducción especializada con tecnologías de la Traducción. En el programa de estudios de esta especialización se imparte una asignatura de "Gestión terminológica e ingeniería lingüística" y "Traducción automática asistida y edición de textos", las que son obligatorias recibirlas.

**d. Universidad de Sevilla:** es una universidad pública que se ha actualizado en el uso de las Nuevas Tecnologías de la Información y de la Comunicación. En su sitio web <http://www.us.es/acerca/index.html> se indica que entre las carreras que ofrece está el Máster Universitario en Traducción e Interculturalidad, en el cual en su programa de estudios se encuentra el curso de "Terminología, Documentación y Herramientas Aplicadas a la Traducción de Textos Científicos-Técnicos", "Terminología, Documentación y Herramientas Aplicadas a la Traducción de Textos Jurídico-económicos" y "Terminología, Lexicología y Lexicografía".

# **4.3.3. Reino Unido**

- **a.** *University College London:* es una universidad pública fundada en el año de 1826 la cual según su sitio web<http://www.ucl.ac.uk/> entre sus carreras se ofrece una Maestría en Traducción Especializada (Científica, Técnica y Médica), en la cual en su programa de estudios se imparte el curso de "Tecnología de la Traducción".
- **b. Universidad de Manchester:** se fundó en el año 1824, sin embargo se estableció hasta el año de 2004 con unión de la Universidad Victoria de Mánchester y la Universidad del Instituto de Mánchester de la Ciencia y de la Tecnología. Su sitio web [http://www.manchester.ac.uk/study/masters/courses/list/07006/translation](http://www.manchester.ac.uk/study/masters/courses/list/07006/translation-and-interpreting-studies-ma/course-details/)[and-interpreting-studies-ma/course-details/](http://www.manchester.ac.uk/study/masters/courses/list/07006/translation-and-interpreting-studies-ma/course-details/) indica que entre las carreras que se ofrecen se encuentra el Máster en Traducción e Interpretación impartido

por el Centro para Traducción y Estudios Interculturales. En el programa de estudios de esta carrera se imparte un curso de "Tecnología de la Traducción".

# **4.4. Comparación de contenidos de los programas de estudios sobre la terminótica**

Anteriormente, se realizó una descripción de las universidades que en sus programas de estudio contienen cursos sobre las herramientas terminóticas. Por consiguiente, se pudo observar que alrededor del mundo entre las universidades que ofrecen la carrera de Traducción e Interpretación son pocas las que en sus programas de estudio se imparte algún curso de herramientas terminóticas. A continuación, se comparará los contenidos de dichas universidades sobre el estudio de la terminótica.

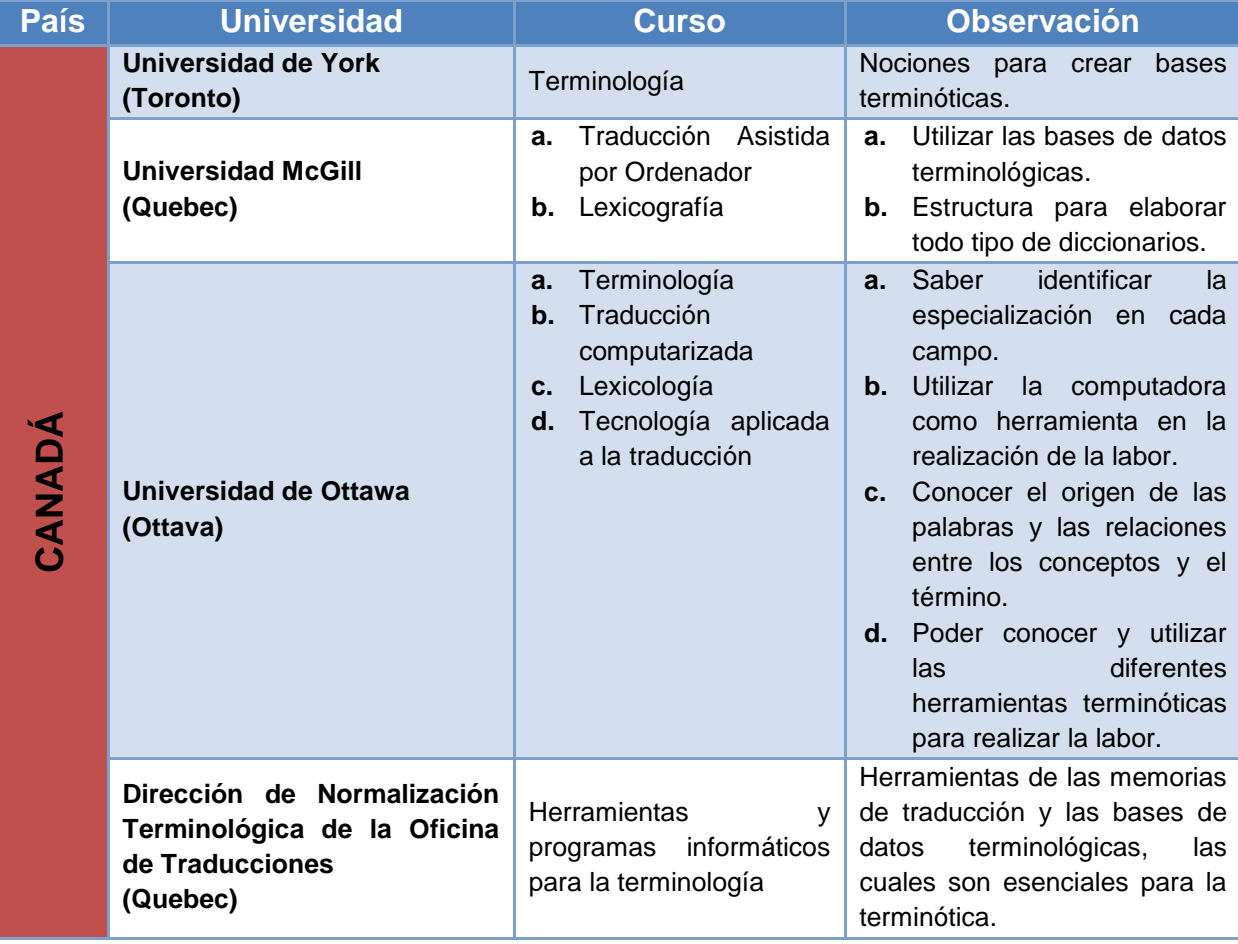

### **Tabla No. 4:** Contenidos de estudio sobre terminótica

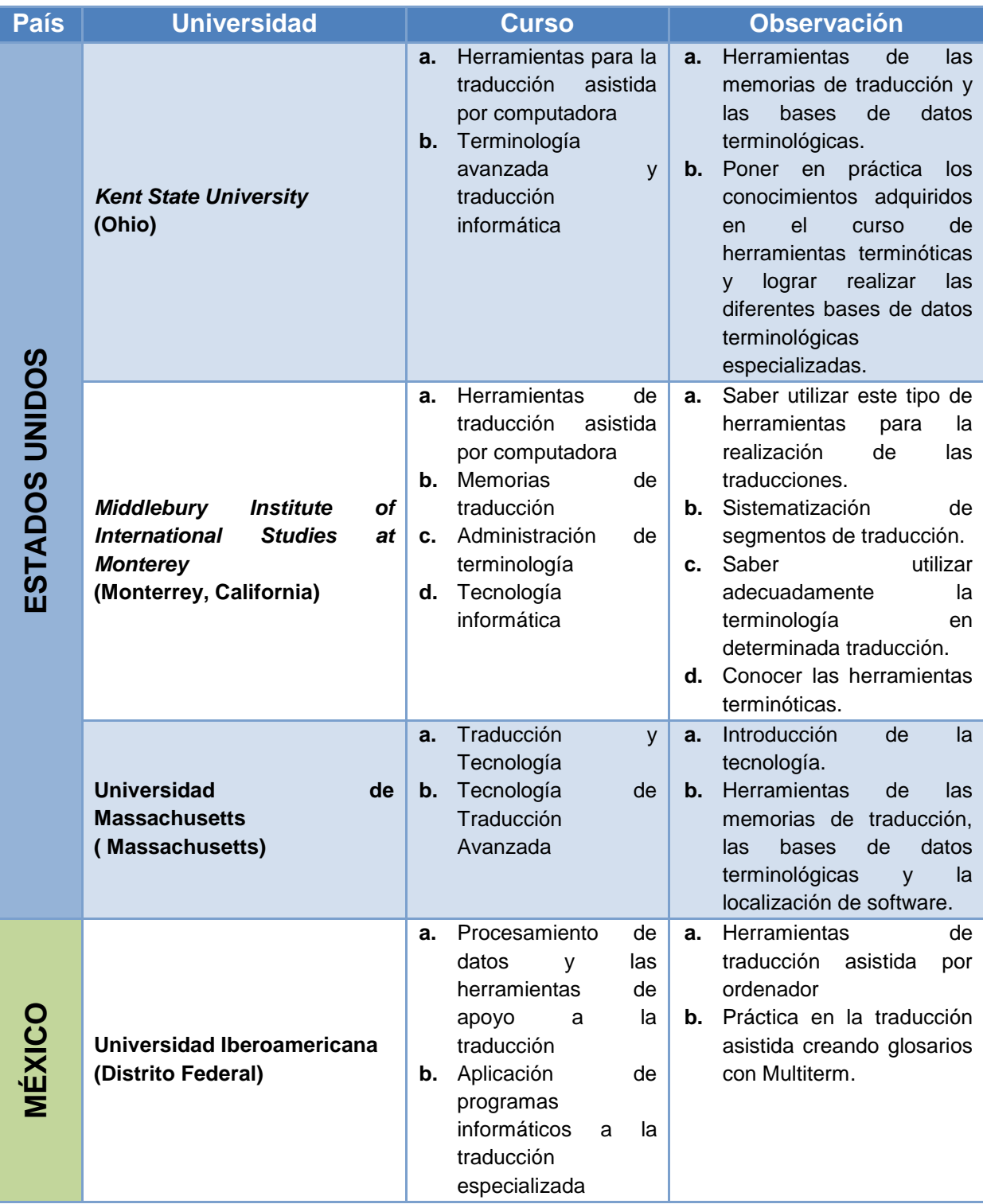

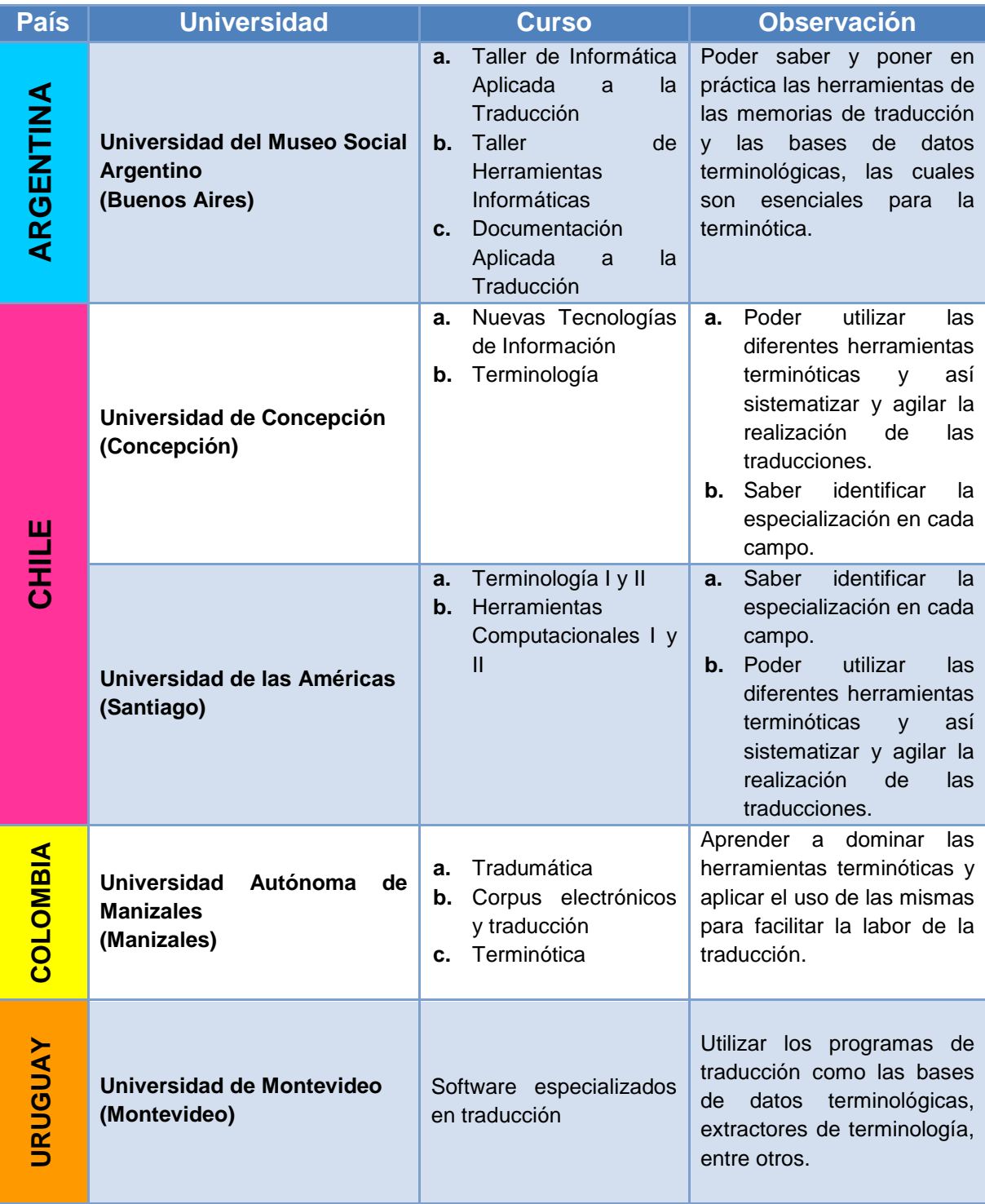

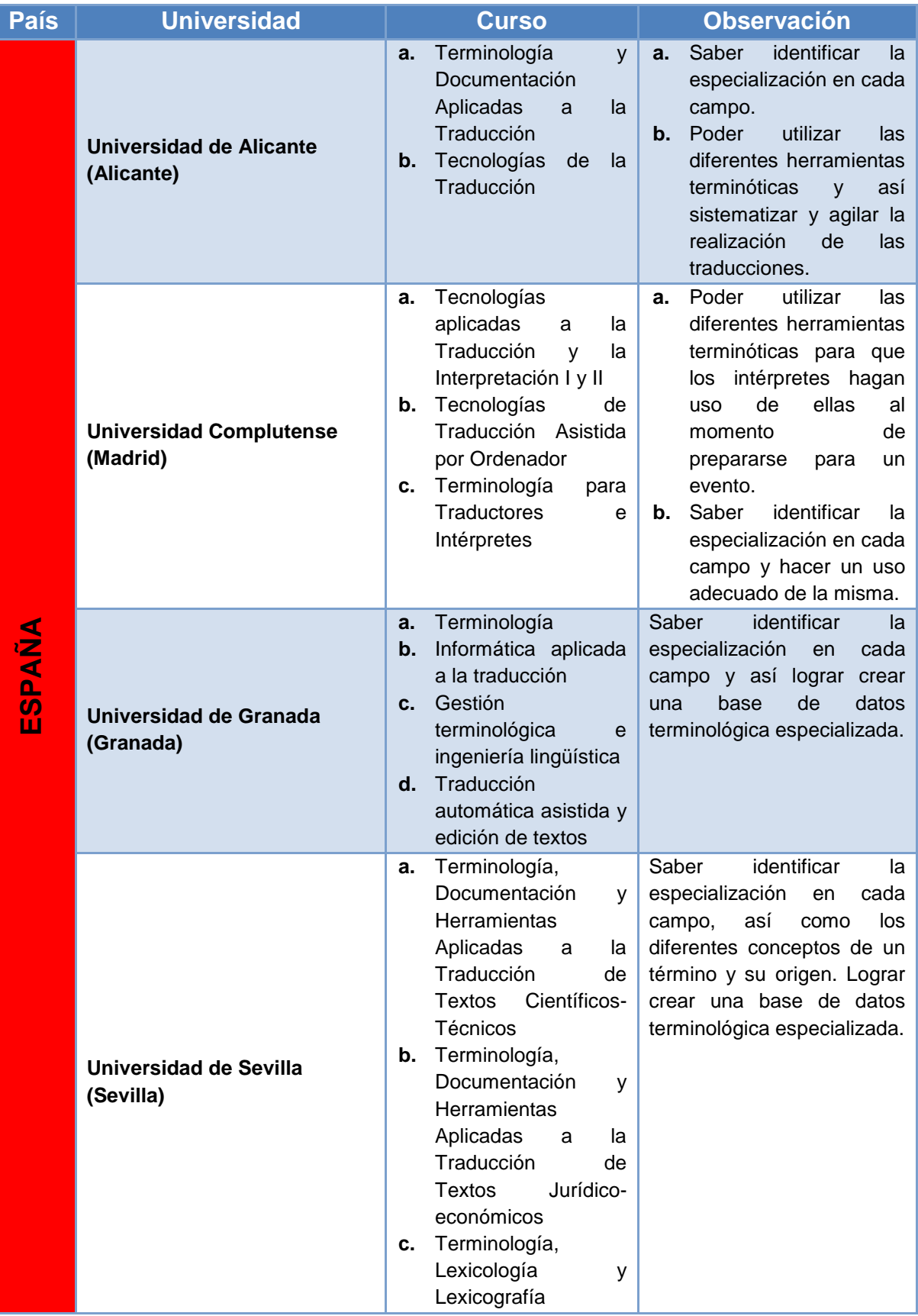

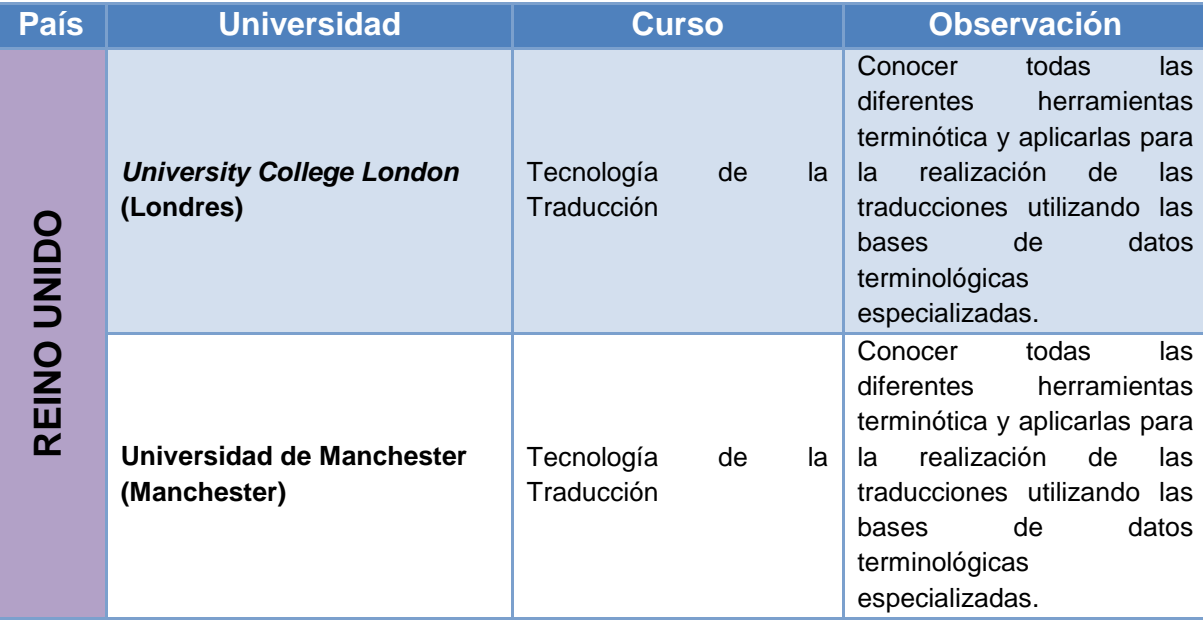

Realizada por: Luzy Divas

La terminótica es una disciplina indispensable en el mundo tecnológico de hoy en día, tanto para los profesionales en traducción e interpretación, como para cualquier profesional de otra rama relacionada con terminología, elaboración de glosarios y bases de datos. Es evidente que la enseñanza de las herramientas terminóticas es muy general o se encuentra ausente en los diferentes programas de estudios de las universidades o centros de enseñanza de Traducción e Interpretación. Como se puede observar solo hay dos lugares que imparten la terminótica como curso especial: en Canadá en la Dirección de Normalización Terminológica de la Oficina de Traducciones se da una enseñanza apropiada en terminótica para los futuros empleados de dicha Dirección y en la Universidad Autónoma de Manizales en Colombia existe un curso específico de esta disciplina.

Por lo tanto, sería conveniente que la terminótica sea tomada en cuenta en los programas de estudio, ya que por ser una disciplina muy nueva no es conocida por la mayoría de los profesionales en traducción e interpretación. Esta disciplina puede ser tomada como una unidad en especial en el curso de tecnología de la traducción, informática aplicada a la traducción, o lingüística

computacional. Otra opción sería implementar un Curso especial sobre terminótica, el cual abarque todas las herramientas tecnológicas, como los programas de traducción asistida por ordenador, memorias de traducción, programas de extracción automática de terminología, entre otros.

La finalidad de la enseñanza de la terminótica es que los futuros profesionales tengan un conocimiento apropiado y sepan utilizar todas las herramientas tecnológicas, las cuales son un apoyo fundamental hoy en día, para agilizar el proceso de una traducción y que la misma tenga una homogenización terminológica a través de todo el texto y sea un trabajo de calidad.

# **[CAPÍTULO V](#page-5-0)**

# **5. La Terminótica Aplicada al Trabajo de los Traductores e Intérpretes**

A través de esta investigación se ha determinado que la terminótica es una disciplina indispensable en la labor de todo traductor e intérprete, ya que hacer uso de este tipo de herramientas permite obtener varias ventajas, las cuales favorecen a realizar un trabajo más eficiente y con mayor uniformidad terminológica a través de todo el texto.

### **5.1. Ventajas del uso de la terminótica**

La terminótica como se ha logrado observar es una gran herramienta tecnológica que favorece a los traductores para realizar su labor con más eficiencia, eficacia, rapidez y poder cumplir con las necesidades laborales que las instituciones exigen en relación al conocimiento de la tecnología. Como lo indica Amparo, A. (2003. p. 34) entre las ventajas que esta disciplina brinda al trabajo de los traductores e intérpretes se encuentran:

- **a.** Búsqueda y selección de textos.
- **b.** Extracción automática de terminología simple y compleja.
- **c.** Gestión de bases de datos terminológicas especializadas.
- **d.** Edición y publicación de fichas terminológicas.
- **e.** Interacción con programas de traducción asistida y memorias de traducción.
- **f.** Trabajo en red local y también en Internet, lo cual permite que distintos usuarios aporten a una misma base de datos.

Asimismo, utilizar las herramientas terminóticas permite que el texto a traducir contenga homogenización terminológica, debido que al tener una base de datos terminológica especializada se puede buscar de forma rápida un término determinado y mantenerlo en todo el texto para que exista una coherencia y la traducción final se lea de forma natural. Además, poder crear este tipo de bases de datos permite ordenar de forma alfabética en los distintos idiomas y actualizarla de forma inmediata.

Por otro lado, a los intérpretes les es útil conocer este tipo de herramientas, para poder prepararse para un evento o conferencia, ya que el poder obtener de forma rápida la terminología a estudiar acorta el tiempo de búsqueda de la misma y logra encontrar lo necesario en una sola base de datos terminológica especializada.

Si bien es cierto, toda tecnología contiene sus desventajas, ya que siempre existe un mínimo porcentaje de error o no se tiene el conocimiento apropiado para ejecutar los diferentes programas tecnológicos.

La terminótica es indispensable para muchas fases del trabajo terminológico, así lo indica Rojas, M., Arica, G., Castillo, V., Delgado, E., Ormeño, P. & Torres, S. (2013. Diapositiva 2):

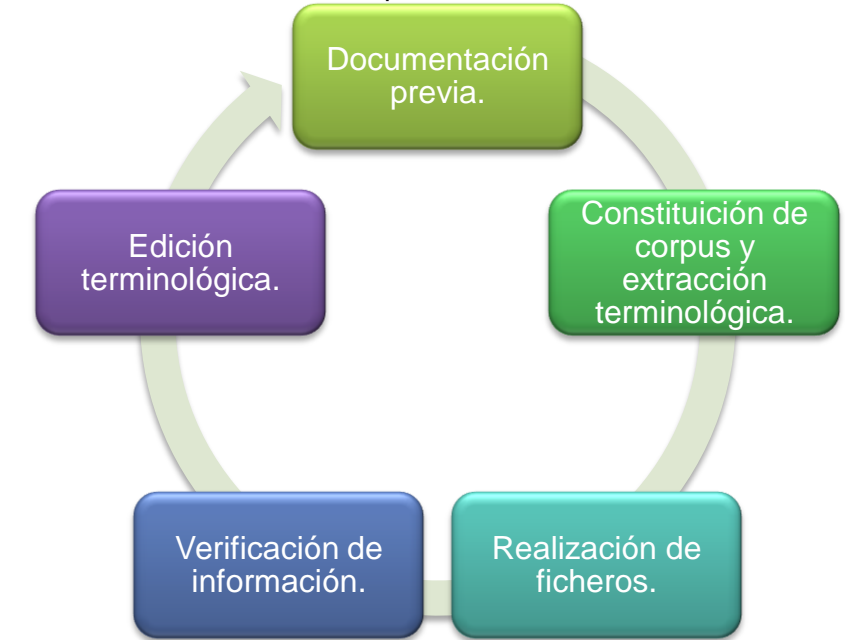

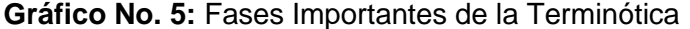

Fuente: Rojas, M., Arica, G., Castillo, V., Delgado, E., Ormeño, P. & Torres, S. (2013). *Herramientas Terminóticas.* Recuperado el 10 de abril de 2015 de <http://terminotica.blogspot.com/> Gráfica realizada por: Luzy Divas.

Es indispensable poner en práctica el uso de las herramientas terminóticas, ya que las mismas no solo son de ayuda para los traductores e intérpretes, sino para todas las profesiones (terminólogos, ingenieros, administradores, abogados, profesores de enseñanza de tecnología, entre otros).

#### **5.2. Situación actual de la terminótica**

Hoy en día, es evidente que el avance tecnológico supera cada día las barreras y en el mundo globalizado muchas empresas se ven en la necesidad de buscar cómo entrar en nuevos mercados. Es en esta etapa en donde los traductores e intérpretes juegan un papel fundamental, ya que las empresas necesitan traducir sus servicios, su publicidad, en fin localizar su marca en las diferentes culturas.

Como lo indica Olejnik, S. (1999. p. 1)*,* la terminótica es una herramienta decisiva para la traducción de la nueva literatura comercial y multilingüe. Gracias al nacimiento de esta disciplina algunas empresas de traducción invirtieron en diferentes programas terminóticos y en las plataformas de red.

98
Por otro lado, Olejnik. S. (1999. p.2) hace mención que si una empresa de traducción desea posicionarse como una de las principales en el mundo debe de llenar tres aspectos:

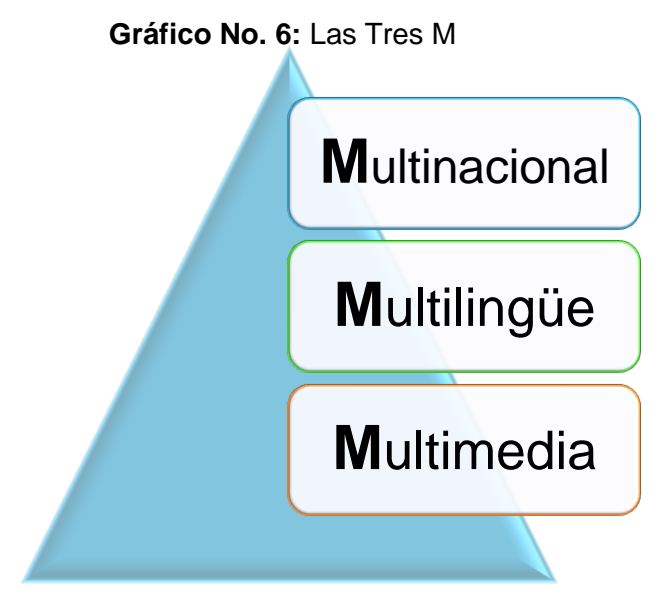

Fuente: Olejnik, S. Mundialización de los mercados Industriales y Terminología Multilingüe y la Terminología Aplicada a los Servicios de Traducción y de Editing Multilingüe. 1999. Paris: Eurologos. Gráfica realizada por: Luzy Divas

Esto es conocido como las tres M, ya que primero una empresa de traducción debe de contar con una red internacional y ubicarse en un lugar correcto, segundo cada día existe mayor exigencia en cuanto al uso de la terminología y las empresas buscan que las traducciones se realicen de forma más moderna (con memorias de traducción, programas de terminología), debido a la cantidad de documentos comerciales que surgen y su publicidad en diferentes idiomas y tercero la tecnología implica que los documentos se puedan guardar en memorias USB, CD, entre otros o que se localicen en su página web.

Por lo cual, la labor de la traducción de hoy en día requiere estar actualizado en la tecnología, porque para poder estar a la altura que el mercado globalizado exige emplear programas terminóticos y poder utilizar la terminología apropiada en determinado documento.

Por consiguiente, enseñar a utilizar las herramientas terminóticas a los futuros profesionales les dará un valor agregado para poder competir en el mercado laboral. Alcina, A. (2002, p. 2) hace mención que la enseñanza de la IAT (Informática Aplicada a la Traducción) posee tres tipos de objetivos:

- **a. Tipo cognitivo:** desarrollo de capacidades intelectuales, las cuales orientan a estimular la capacidad de recuerdo, interpretar nuevos contenidos y poder desenvolverse en diferentes situaciones o problemas.
- **b. Tipo procedimental:** permite desarrollar las destrezas necesarias partiendo de la imitación y lograr alcanzar las fases de control y automatización de los procesos que se enmarcan en la utilización de la computadora y los programas informáticos y recursos tecnológicos.
- **c. Tipo Actitudinal:** se debe estimular las actitudes positivas para el uso de la tecnología, debido que las mismas desempeñan una función importante en la labor de las traducciones y desarrolla la actitud de observación, perseverancia y paciencia.

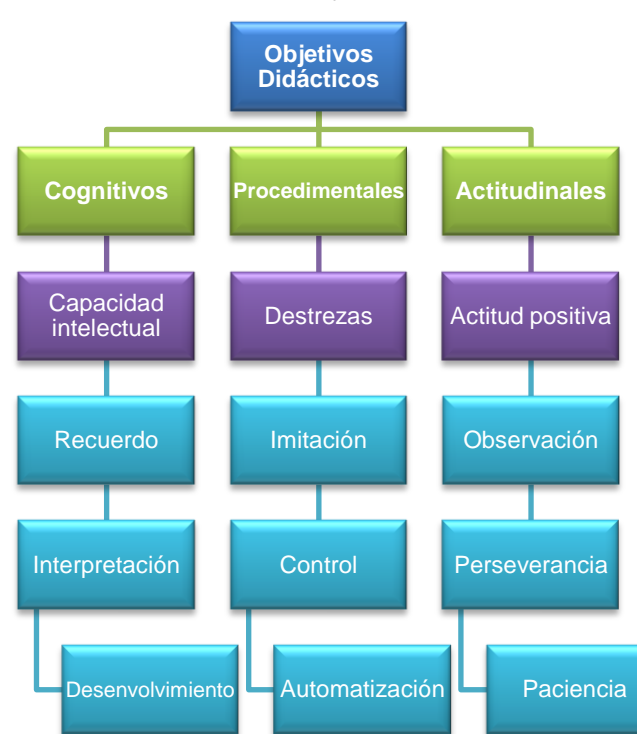

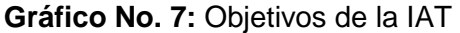

Fuente: Alcina, A. Estrategias y recursos en la enseñanza de la Informática aplicada a la Traducción, 2002. Bellaterra: tradumática.

Los anteriores objetivos solo pueden lograrse con la debida enseñanza a los futuros profesionales, debido a que no todos poseen la misma facilidad de aprendizaje con la tecnología, por lo que es necesario incentivar cada día a los alumnos y hacerles ver las múltiples ventajas que el uso de estas herramientas les traerán para realizar su labor. Además, es preciso poner en práctica diariamente los conocimientos teóricos de las herramientas tecnológicas. Muchas veces, la infraestructura de los establecimientos no es la adecuada para poder realizar práctica en la tecnología, ya que no cuentan con la cantidad necesaria de computadoras o de un laboratorio de computación o en algunos centros de estudio el horario de clase no es suficiente para la enseñanza de esta asignatura. Por ende, los alumnos deben de tener compromiso y responsabilidad de poner en práctica en sus casas lo aprendido durante el curso.

Por lo tanto, por parte del profesor también debe de existir ese compromiso y estrategia de motivación a los alumnos a utilizar la tecnología. Para la realización de este seguimiento en la práctica se pueden crear en internet: chats en línea, plataformas, hacer uso de los programas gratuitos que se ofrecen en la web y así lograr que todos tengan ese estimulo de utilizar la tecnología en pro de realizar su labor de manera moderna y conseguir una homogenización y calidad en su traducción o interpretación.

Si bien es cierto, como indica Olejnik, S. (1999. p. 3) realizar una instalación de este tipo de herramientas tecnológicas (programas, personal, equipo, entre otros) en una empresa requiere de una inversión monetaria, por lo que esto es un obstáculo en muchas empresas. Al mismo tiempo, el mantenimiento de una base de datos terminológica especializada requiere dedicación para actualizarla con terminología verídica y cuidar que la base no presente problema alguno al momento de su utilización.

101

Finalmente, la terminótica es una disciplina que debe de darse a conocer más entre los profesionales, tanto traductores e intérpretes, como de las demás carreras, ya que es un avance del futuro de la tecnología. Se debe de realizar un esfuerzo para iniciar en Guatemala a difundir el conocimiento de esta disciplina, tanto en la enseñanza al momento de estudiar la carrera de traducción e interpretación, así como poder impartir talleres o cursos para los traductores que se han quedado en el pasado, con relación al uso de herramientas terminóticas.

## **[CONCLUSIONES](#page-5-0)**

- **1.** La terminótica es una disciplina que comienza a surgir, debido a la globalización informática y demanda del uso de la tecnología en el mercado laboral y lograr entregar trabajos más rápidos y con excelente calidad. Por consiguiente, su creación fue gracias a la unión de la terminología con la informática. Esta nueva disciplina logró superar los límites de la tecnología permitiendo crear bases de datos terminológicas especializadas.
- **2.** El uso de herramientas terminóticas permiten realizar el trabajo del traductor e intérprete con mayor rapidez ante la gran demanda laboral que existe por parte de las empresas y además al conocer y utilizar estas herramientas les facilita el estar preparados para responder ante los desafíos que una empresa o institución les requiera al realizar un trabajo determinado.
- **3.** Anteriormente, la innovación de los programas informáticos para la traducción e interpretación era visto como una amenaza para esta profesión, ya que la creación de dichos programas podía reemplazar el trabajo de los traductores e intérpretes.
- **4.** Las herramientas terminóticas son una ayuda en la labor de los traductores e intérpretes, para poder realizar un trabajo más eficiente, eficaz, con mejor homogenización terminológica y que el mismo tenga esa naturalidad del idioma de origen.
- **5.** La terminótica utiliza como apoyo los programas de extracción terminológica, los cuales son esenciales para encontrar los términos necesarios para la creación de una base de datos terminológica especializada.
- **6.** En la mayoría de universidades la enseñanza de herramientas terminóticas es muy escasa, muy general o se encuentra ausente en los programas de estudio.
- **7.** La enseñanza de la tecnología en la traducción se ve limitada debido a que la infraestructura de los establecimientos no es la adecuada, porque no se cuenta con la cantidad necesaria de computadoras, no existe un laboratorio de computación o el horario de clases no contiene la cantidad necesaria de horas para la enseñanza de esta materia, como lo es en la Escuela de Ciencias Lingüísticas de la Universidad de San Carlos de Guatemala, en donde no se cuenta con una laboratorio de computación y la enseñanza de la terminótica no se encuentra dentro del programa de estudios.
- **8.** Es indispensable poner en práctica el uso de las herramientas terminóticas, ya que las mismas son de ayuda tanto para los traductores e intérpretes, así como para todas las profesiones que hacen uso de terminología especializada como los terminólogos, ingenieros, administradores, abogados, profesores de enseñanza de tecnología, entre otros.
- **9.** Son pocas las empresas de traducción que invierten en este tipo de herramientas y las que lo realizan son porque desean posicionarse como una de las principales empresas alrededor del mundo logrando cumplir con las tres M: multinacional, multilingüe y multimedia.

## **[RECOMENDACIONES](#page-5-0)**

- **1.** Dar a conocer esta nueva disciplina, tanto a los traductores e intérpretes que se han quedado en el pasado con relación a la tecnología, como a los futuros traductores e intérpretes, ya que esto les permitirá estar a la altura que el mercado globalizado exige y realizar un trabajo con mejor calidad, más eficaz y utilizando la terminología apropiada en un trabajo determinado.
- **2.** Es conveniente incluir en los programas de estudio de las universidades o centros de enseñanza un curso especial sobre Terminótica, el cual abarque todas las herramientas tecnológicas, como los programas de traducción asistida por ordenador, memorias de traducción, creación de glosarios especializados, programas de extracción terminológica, entre otros. Otra opción podría ser que esta disciplina sea tomada en cuenta como una unidad especial en el curso de Tecnología de la Traducción, Informática Aplicada a la Traducción o en el curso de Lingüística Computacional. Tener un conocimiento de herramientas terminóticas permite que los estudiantes desarrollen capacidades intelectuales, mejores destrezas y estimulación para una actitud positiva.
- **3.** En la Escuela de Ciencias Lingüística de la Universidad de San Carlos de Guatemala es recomendable incluir esta disciplina en el curso de Lingüística Computacional. Esto permitiría que los futuros traductores e intérpretes conozcan más las herramientas terminóticas y sepan utilizarlas, permitiéndoles tener un valor agregado para competir en el mercado laboral de hoy en día.
- **4.** En Guatemala, se debe de realizar un esfuerzo por dar a conocer más la terminótica, tanto en la enseñanza al momento de estudiar la carrera de traducción e interpretación, así como impartir talleres o cursos para los traductores que no tuvieron la oportunidad de conocer en su centro de estudios esta disciplina.

**5.** Las empresas de traducción e interpretación deben de invertir un poco más en las nuevas herramientas terminóticas, debido a que si se desea estar a la altura que el mundo globalizado exige es necesario estar actualizado en las innovaciones tecnológicas. Además, es necesario que a los empleados se les imparta capacitaciones constantes sobre estas herramientas terminóticas.

## **[REFERENCIAS](#page-5-0)**

- Adobe Acrobat DC. (2015) Recuperado el 17 de febrero de 2015 de <http://www.adobe.com/la/>
- Alcina, A. (1997). Soportes de Almacenamiento y Formas de Difusión de Datos Terminológicos: Las fuentes de información en terminología. Recuperado el 19 de septiembre de 2015 de [file:///C:/Users/owner/Downloads/Dialnet-](file:///C:/Users/owner/Downloads/Dialnet-SoportesDeAlmacenamientoYFormasDeDifusionDeDatosTe-870465%20(2).pdf)[SoportesDeAlmacenamientoYFormasDeDifusionDeDatosTe-](file:///C:/Users/owner/Downloads/Dialnet-SoportesDeAlmacenamientoYFormasDeDifusionDeDatosTe-870465%20(2).pdf)[870465%20\(2\).pdf](file:///C:/Users/owner/Downloads/Dialnet-SoportesDeAlmacenamientoYFormasDeDifusionDeDatosTe-870465%20(2).pdf)
- Alcina, A. (2002). *Estrategias y recursos en la enseñanza de la informática aplicada a la traducción.* España: Tradumática.
- Alcina, A. (2008). *Translation technologies. Scope, tools and resources.* [Versión DX Reader]. Doi: 10.1075/target.20.1.05alc
- Alcina, A. (2011). *Teaching and learning terminology: New strategies and methods.* (Ed.). Amsterdam, Philadelphia: John Benjamins Publishing Company.
- Alcina, A., Valero, E. & Rambla, E. (2009). *Terminología y sociedad del conocimiento.* (Eds.). Alemania: Peter Lang AG.
- Blog sobre Tecnologías y Traducción. (2008). *Lexterm: extracción terminología gratuita.* Recuperado el 24 de enero de 2015 de <http://laurapo.blogs.uv.es/lexterm-extraccion-de-terminologia-gratuita/>
- Cabré, M.T. (2010). *La Terminología: Representación y comunicación.* Barcelona: Documenta Universitaria.
- Cal, M., Núñez, P. & Palacios, I. (2005). *Nuevas tecnologías en lingüística, traducción y enseñanza de lenguas.* Santiago de Compostela: Universidade de Santiago de Compostela. Servicio de Publicaciones e Intercambio Científico.
- Casares, C. (2004). *Introducción a SQL.* Recuperado el 17 de septiembre de 2015 de<http://www.maestrosdelweb.com/tutsql1/>
- Date, C. (2001). *Introducción a los sistemas de bases de datos.* (7ª. Edición). California: Pearson Educación.
- De Pablos, C., López-Hermoso, J., Martín-Romo, S. & Medina, S. (2004). *Informática y comunicaciones en la empresa.* Madrid, España: ESIC.
- *Diccionario de la Real Academia Española.* (2014). Recuperado el 19 de septiembre de 2015 de<http://www.rae.es/>
- Díez, C. (1994). *Las Industrias de la lengua: Panorámica para los gestores de información.* Madrid, España: Biblioteca Nacional del Ministerio de Cultura.
- Fedor, A. (1995). *Terminología: teoría y práctica*. Venezuela: Universidad Simón Bolívar.
- Gallardo, N. (2003). *Terminología y traducción: Un bosquejo de su evolución.*  Granada: Atrio, S.L.
- García, P. (2007). *Terminología y Terminótica en la Formación de traductores en Argentina*. Recuperado el 17 de septiembre de 2015 de [http://www.medtrad.org/panacea/IndiceGeneral/n26\\_tribuna-Ces.pdf](http://www.medtrad.org/panacea/IndiceGeneral/n26_tribuna-Ces.pdf)
- Gelbukh, A. & Sidorov, G. (2006). *Ciencia de la computación: Procesamiento automático del español con enfoque en recursos léxicos grandes.* (1ª. Edición). México: Instituto Politécnico Nacional.
- Manual del usuario *SDL Multiterm 2011 Extract.* (2010).Recuperado el 17 de febrero de 2015 de [http://downloadcenter.sdl.com/T2011/Docs/SDL\\_MultiTerm\\_2011\\_Extract](http://downloadcenter.sdl.com/T2011/Docs/SDL_MultiTerm_2011_Extract_User_Guide.pdf) [\\_User\\_Guide.pdf](http://downloadcenter.sdl.com/T2011/Docs/SDL_MultiTerm_2011_Extract_User_Guide.pdf)

Martínez, M. (2011). *Bibliografía y Recursos Electrónicos para la Traducción Multimedia, la Tradumática, y la Enseñanza de lenguas*. Recuperado el 17 de septiembre de 2015 de <http://www.entreculturas.uma.es/n3pdf/articulo18.pdf>

- Muñoz P. (2007) *Blog: Algo más que traducir. La potencia de las herramientas de traducción asistida.* (2015). Recuperado el 17 de febrero de 2015 de [http://algomasquetraducir.com/la-potencia-de-las-herramientas-de](http://algomasquetraducir.com/la-potencia-de-las-herramientas-de-traduccion-asistida/)[traduccion-asistida/](http://algomasquetraducir.com/la-potencia-de-las-herramientas-de-traduccion-asistida/)
- Nogueira, B., Lopes, M. & De Moraes, J. (2009). *Terminología del proceso de inteligencia competitiva: Estudio teórico y metodológico.* Recuperado el 19 de septiembre de 2015 de <http://ibersid.eu/ojs/index.php/scire/article/viewFile/3713/3474>
- Olejnik, S. (1999). *Mundialización de los mercados industriales y terminología multilingüe. La terminología aplicada a los servicios de traducción y de editing multilingüe.* París: Eurologos.
- Olejnik, S. (1999). *Tradumática EUROLOGOS: Tecnolectos, terminología y traducción asistida por ordenador.* Departamento de Terminología del Grupo EUROLOGOS.
- Oliver, A., Moré, J., & Climent, S. (2008). *Traducción y Tecnologías.* Barcelona: UOC.
- Ormeño, J. & Valderde, M. (2009). *Operaciones básicas de comunicación.*  España: Editex.
- Reyes, A. (2002). *Hacia una Obtención Computarizada de Términos (Aplicación Concreta al Léxico de la Física en el Nivel Bachillerato*). (Tesis de licenciatura inédita). Universidad Nacional Autónoma de México.
- Rojas, M., Arica, G., Castillo, V., Delgado, E., Ormeño, P. & Torres, S. (2013) *herramientas terminóticas*. Recuperado el 10 de abril de 2015 de <http://terminotica.blogspot.com/>
- Schiaffino, R. (2015). *Xbench for Terminology Management and Translation QA*. Recuperado el 24 de enero de 2015 de <http://www.aboutranslation.com/p/xbench-training.html>
- Sevilla, M. & Macías, E. (s.f.) *Terminología.* Recuperado el 17 de septiembre de 2015 de [http://ocw.um.es/cc.-sociales/terminologia/material-de-clase-](http://ocw.um.es/cc.-sociales/terminologia/material-de-clase-1/modulo-i.pdf)[1/modulo-i.pdf](http://ocw.um.es/cc.-sociales/terminologia/material-de-clase-1/modulo-i.pdf)
- Terminotix Inc. (2008). *SynchroTerm.* Recuperado el 14 de marzo de 2015 de [http://www.terminotix.com/index.asp?name=SynchroTerm&content=](http://www.terminotix.com/index.asp?name=SynchroTerm&content=%20item&brand=4&item=7&lang=en)  [item&brand=4&item=7&lang=en](http://www.terminotix.com/index.asp?name=SynchroTerm&content=%20item&brand=4&item=7&lang=en)
- Trans-Script Blog. (2014). *Gestores de terminología.* Recuperado el 17 de septiembre de 2015 de [https://transscriptblog.wordpress.com/2014/09/05/gestores-de](https://transscriptblog.wordpress.com/2014/09/05/gestores-de-terminologia/)[terminologia/](https://transscriptblog.wordpress.com/2014/09/05/gestores-de-terminologia/)